جامعة محمد خيضر بسكرة كلية العلوم الدقيقة وعلوم الطبيعة والحياة قسم علوم مادة

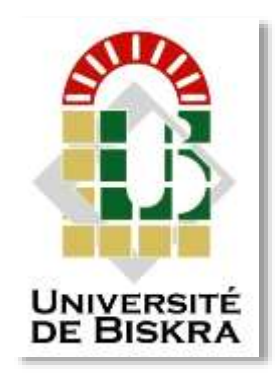

مذكرة ماستر

ميدان علوم املادة فرع فزيايء فزيايء طاقوية و الطاقات املتجددة

رمق: أدخل رمق تسلسل املذكرة

 اعداد الطالب: شتيح غنية و شرقي ياسمينة يوم: 28/09/2020

**تاثير مصائد االلكترونات على الخاليا الشمسية غير المتجانسة**

### لجنة المناقشة:

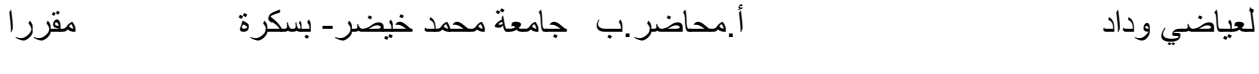

- بوذيب وهيبة أ.محاضر.ب جامعة محمد خيضر- بسكرة رئيسا
- مسعى نادية أ.محاضر ب جامعة محمد خيضر -بسكرة ممتحنا

الس نة اجلامعية : <sup>2021</sup>/<sup>2020</sup>

*اإلهداء إلى الذي عانى الكثير ألجل تكويني ووضع على عاتقه أعباء تربيتي بصبره ومثاليته، إلى الذي أفتخر به وأعتز به دائما، إلى رمز التضحية والسند والحماية أبي سندي. إلى التي عانت وعاشت أرق الليالي وذاقت مرارة الصبر وسئمت طول اإلنتظار لتقر عينها برؤيتها لي وأنا أ خرج إلى الوجود ثمرة هذا الجهد، إلى رمز الحنان والعطاء أمي الغالية. إلى من جمعتني معهم أسمى المشاعر وأوثق الروابط، الذين شاركوني حزني وفرحي، إلى رمز األنس والتعاون إخوتي وأقاربي . إلى كل أساتذتي الكرام واألفاضل الذين تمدرستوا عندهم لكي أصل لهذه المرحلة. إلى رفيقات الدرب ونسمات الفرح والعطاء. إلى الالواتي قاسمنني مشواري الدراسي فكن لي نعم الصديقات. إلى كل من نسيهم قلمي ... ولم ينسهم قلبي... ومن خط إسمه على خارطة دربي أهدي لكم هذا العمل.*

*شكر وثناء*

*الحمد هلل الذي يسر أمرنا ووفقنا في عملنا وحقق أمانينا، والصالة والسالم على نبي الرحمة محمد* 

*وآله وصحبه أجمعين.*

*نتقدم بالشكر الجزيل والعرفان الجميل إلى أستاذتنا المشرفة لعياضي وداد لما قدمته لنا من متابعة* 

*ونصح وتوجيه ولم يدخر معنا جهد <sup>ا</sup> أوعماال طيلة مدة البحث.*

*كما نتقدم بخالص الشكر والتقدير إلى كل من مد لنا يد العون والمساعدة من أساتذة وطلبة .*

*كما نتوجه بالشكر الجزيل الى أساتذتنا الكرام لجنة المناقشة لقبولهم مناقشة هذه المذكرة وإفادتنا* 

*بتصحيحاتهم وإثرائنا بتوجيهاتهم القيمة.*

*كما ال ننسى شكر كل من قدم لنا يد العون والمساعدة، كل من دعمنا ودعا لنا.*

# **قائمة الجداول**

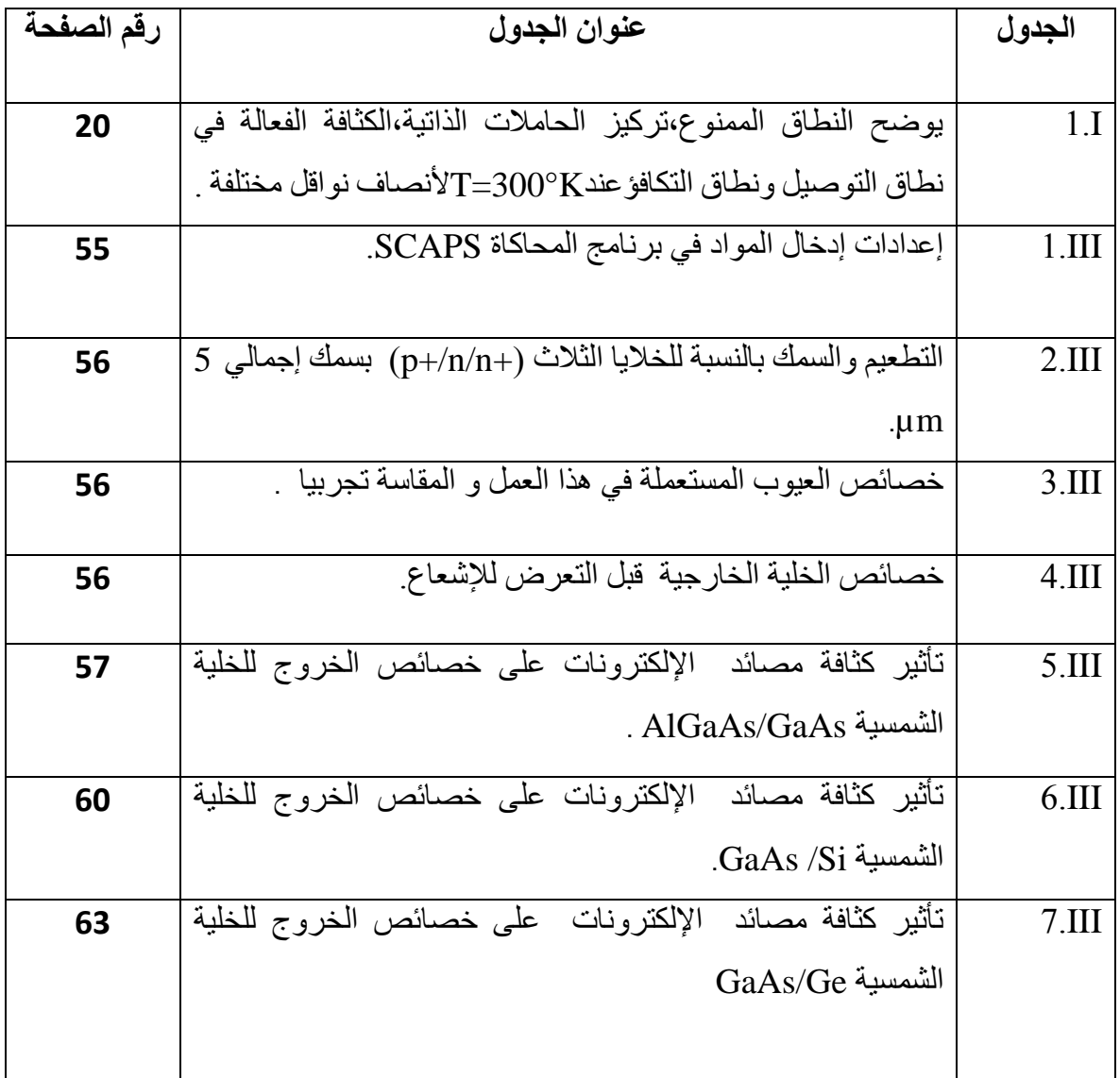

## **قائمة األكشاا**

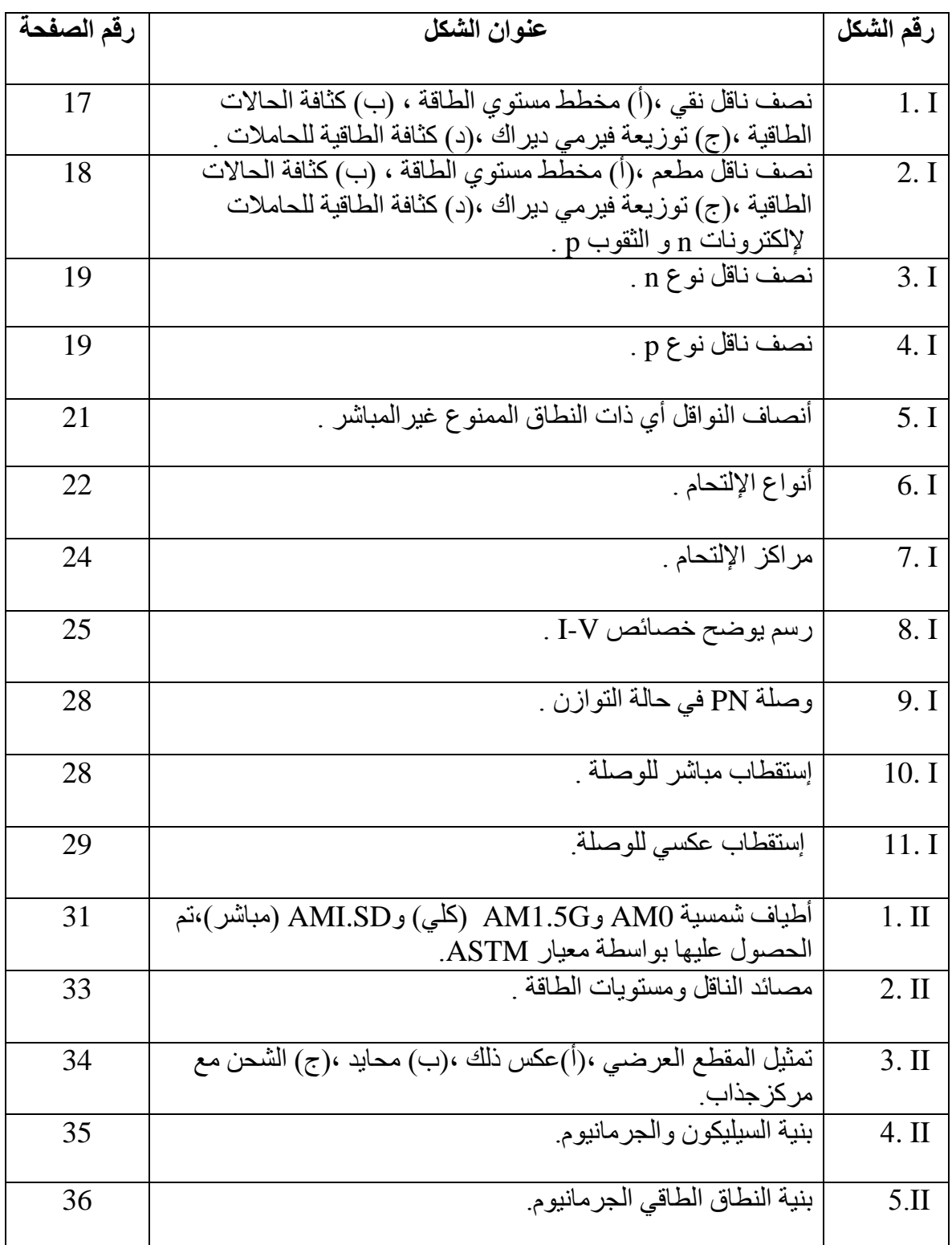

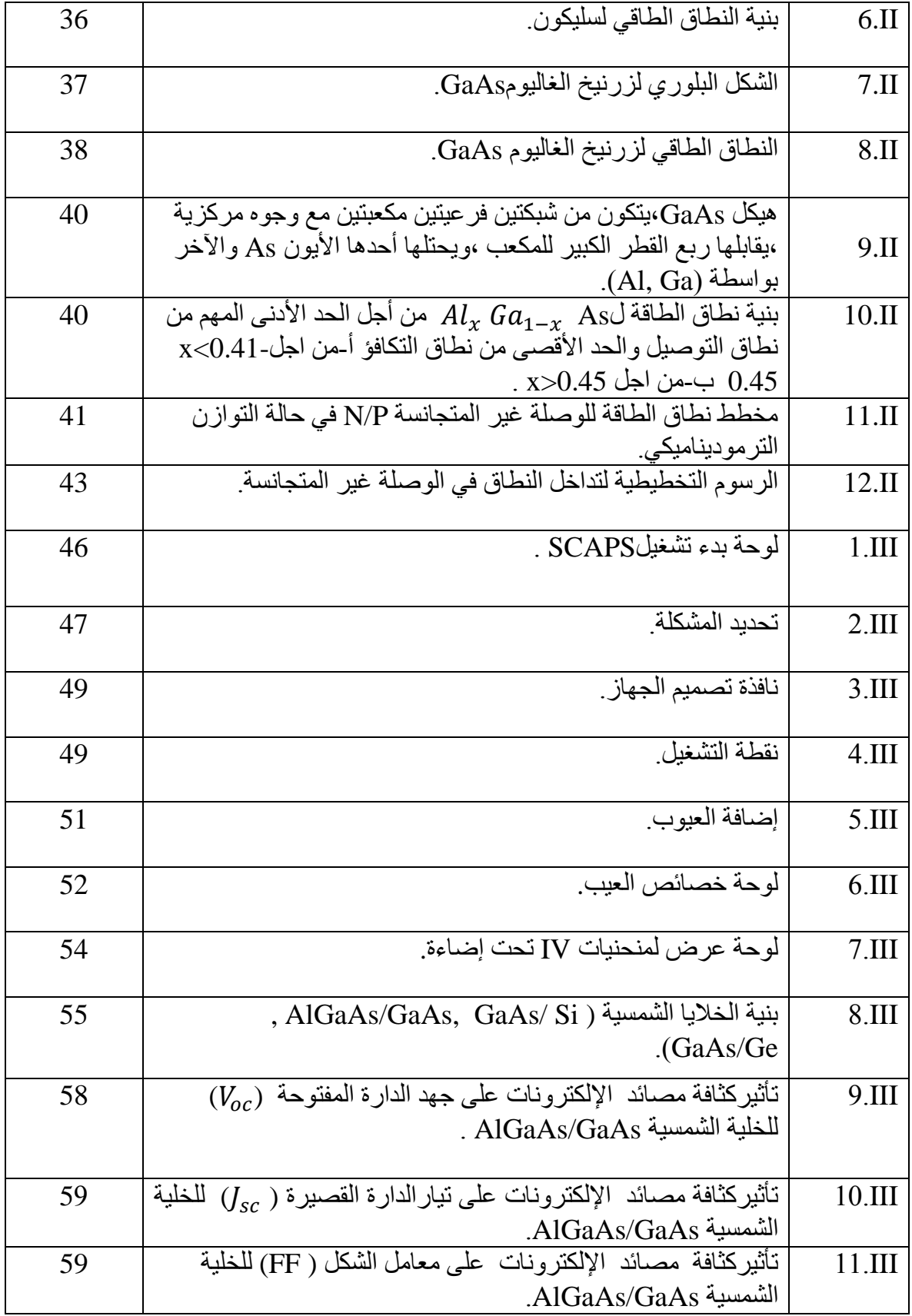

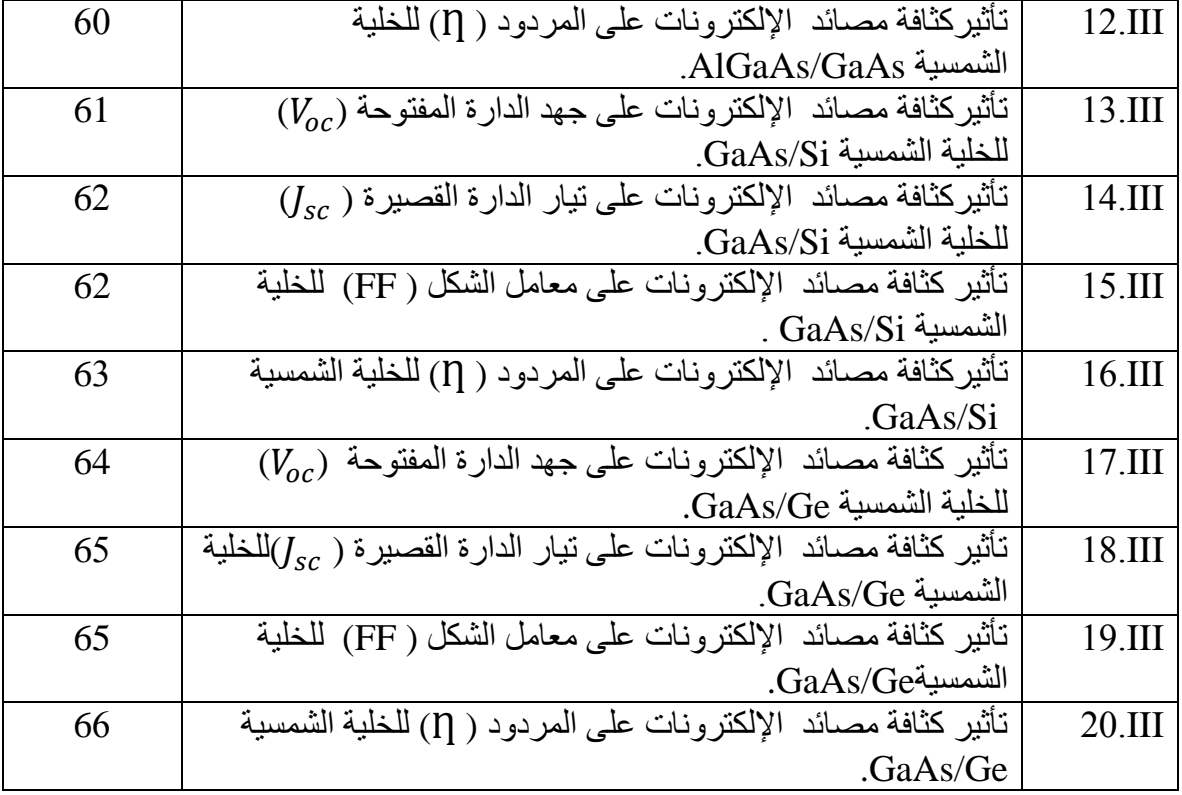

### **فهرس المحتويات**

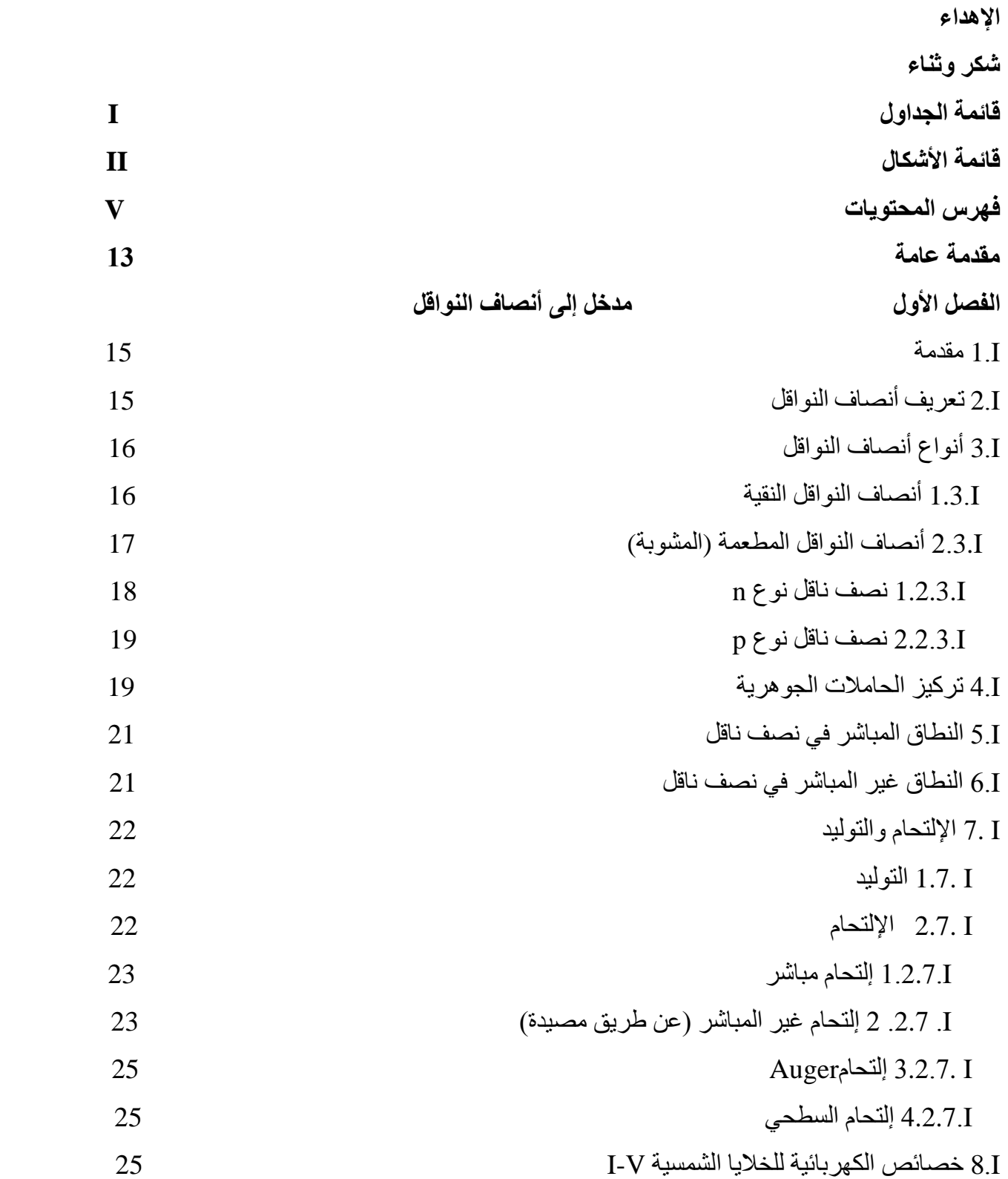

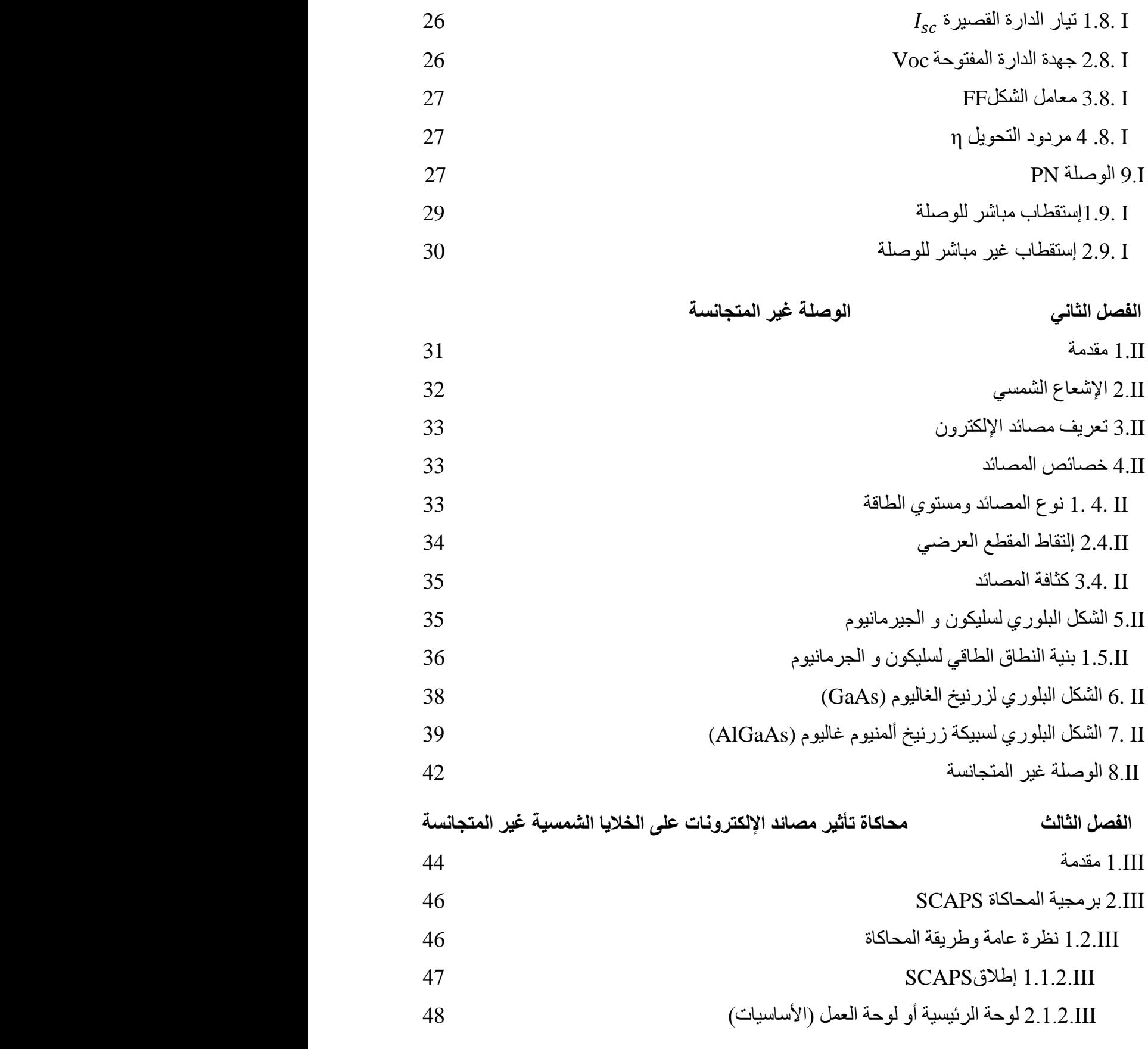

VI

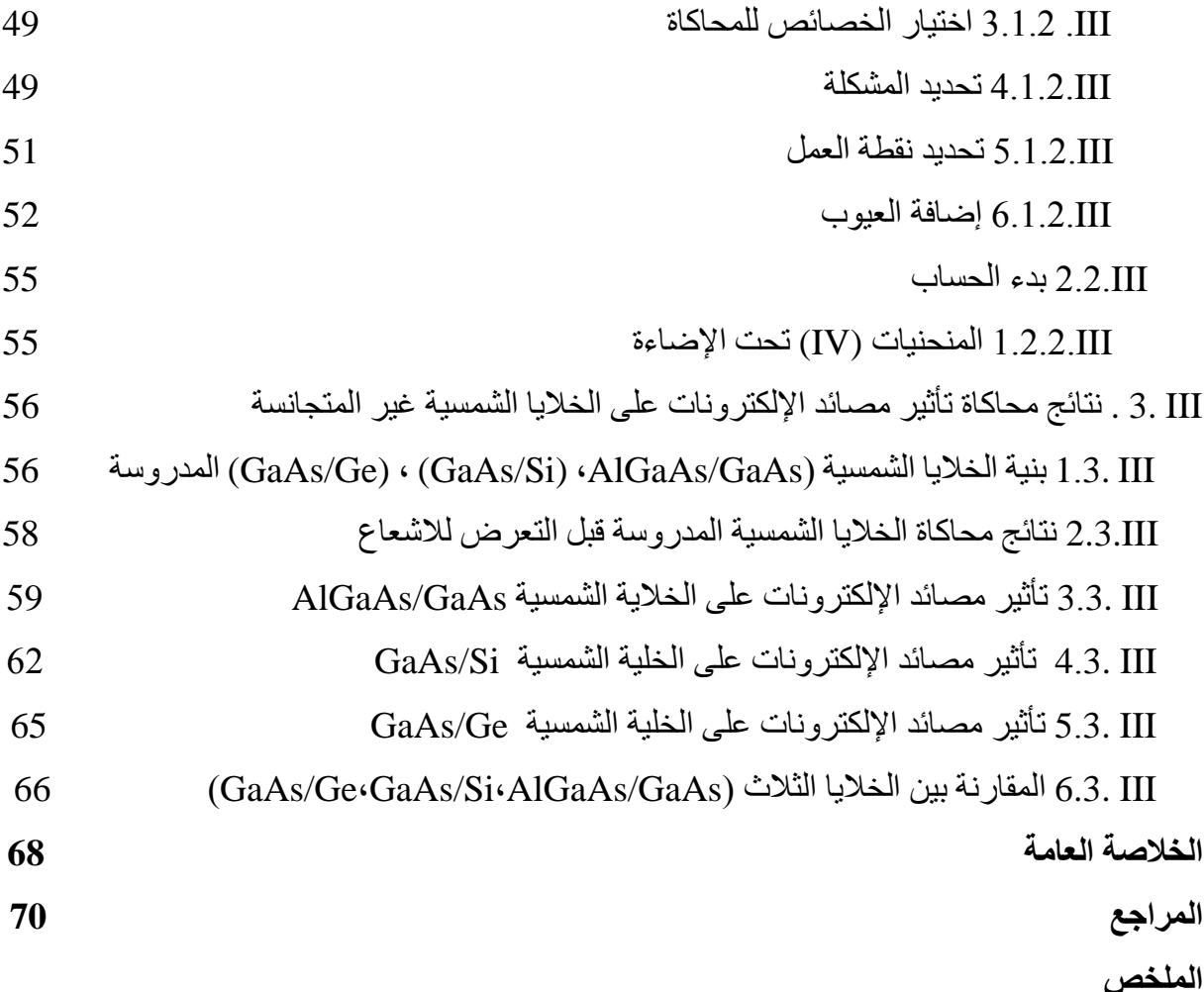

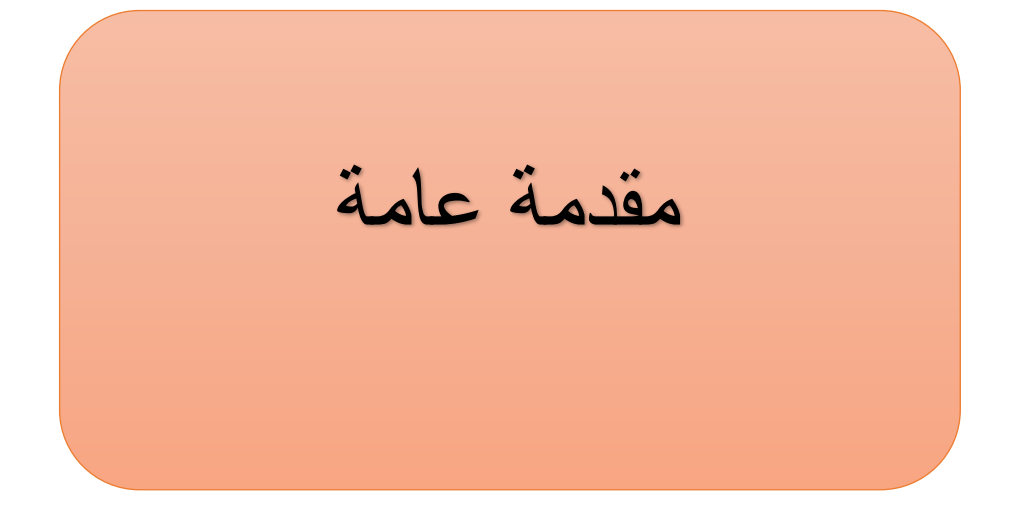

مستقبل الطاقة العالمي هو أحد القضايا الرئيسية والموضوعية التي تطرح على المستوى الدولي.في الواقع ، تقع الطاقة في قلب جميع الأنشطة البشرية ، ولكن المشاكل لإدارة الطاقة في العالم متشعبة .أولا هناك الخطر من النشاط اإلشعاعي على حياة اإلنسان والذي يسبب انفجارات في محطات توليد الطاقة (األسلحة النووية) مثل حادث فوكوشيما في اليابان في مارس .2011 باإلضافة إلى ذلك هناك آثار ضارة مرتبطة بالبيئة ناتجة عن صعوبة التخلص من النفايات النووية وإطالق غاز ثاني أكسيد الكربون  $C_{0}$ الغاز الناجم من خلال استخدام الوقود الأحفوري مثل النفط والغاز الطبيعي [1]. علاوة على ذلك ، فإن احتياطيات الوقود الأحفوري لا تنضب، هذه المضاعفات تعطي العوامل سببا لإهتمام في تطوير واستخدام الطاقات المتجددة في هذه الأشكال المختلفة: الكهروضوئية والرياح و الحرارة [1]. أصبحت المحاكاة العددية اآلن أداة أساسية للتنبؤ وتحديد الخصائص الفيزيائية والكيميائية للمواد. غالبًا ما كان من الصعب حلها تجريبيا ، يمكن أن تحل المحاكاة محل التجربة .ألن التجربة مكلفة للغاية أو حتى غير عملية في المختبرات ]2[.في هذا السياق ، تستخدم مختبرات الخاليا الشمسية برامج المحاكاة مثل SCAPS،هذا البرنامج عبارة عن محاكاة خلية شمسية ذات بعد واحد برنامج تم تطويره في قسم اإللكترونيات ونظم المعلومات (ELIS (في جامعة جنت ، بلجيكا. البرنامج متاح مجانا لمجتمع البحوث الخلايا الكهروضوئية (المؤسسات ومعاهد البحث )،وهي تعمل على الكمبيوتر الشخصي [3]. الهدف من هذا العمل هو استخدام برنامج SCAPS لدراسة تأثير مصائد اإللكترونات على ثالث انواع من الخاليا الشمسية ذات الوصالت غير المتجانسة والمتمثلة في (GaAs-AlGaAs(، ثم إجراء مقارنة بينهم. يتم إجراء هذه المقارنة على أساس الخصائص $\rm (GaAs-Si), \rm (GaAs-Ge)$ الكهربائية للخلية الشمسية (V-I (و المردود ومعامل الشكل .

في هذا العمل سوف نتطرق أوال إلى مفاهيم عامة حول أنصاف النواقل وهذا ما سوف ندرجه في الفصل األول إضافة إلى ذلك سوف نعرض بنية الخاليا الشمسية ذات الوصالت غير المتجانسة في الفصل الثاني وهنا سنسلط الضوء على الخاليا الشمسية المدروسه في هذا العمل المنجز وأخيرا يعرض الفصل الثالث محاكاة تأثير مصائد اإللكترونات مخصص لوصف وتطبيق برنامج محاكاة SCAPS ويقدم وصفا مفصلا للظروف والخلايا المدروسة والنتائج الأساسية والتفسيرات في هذه الدراسة.

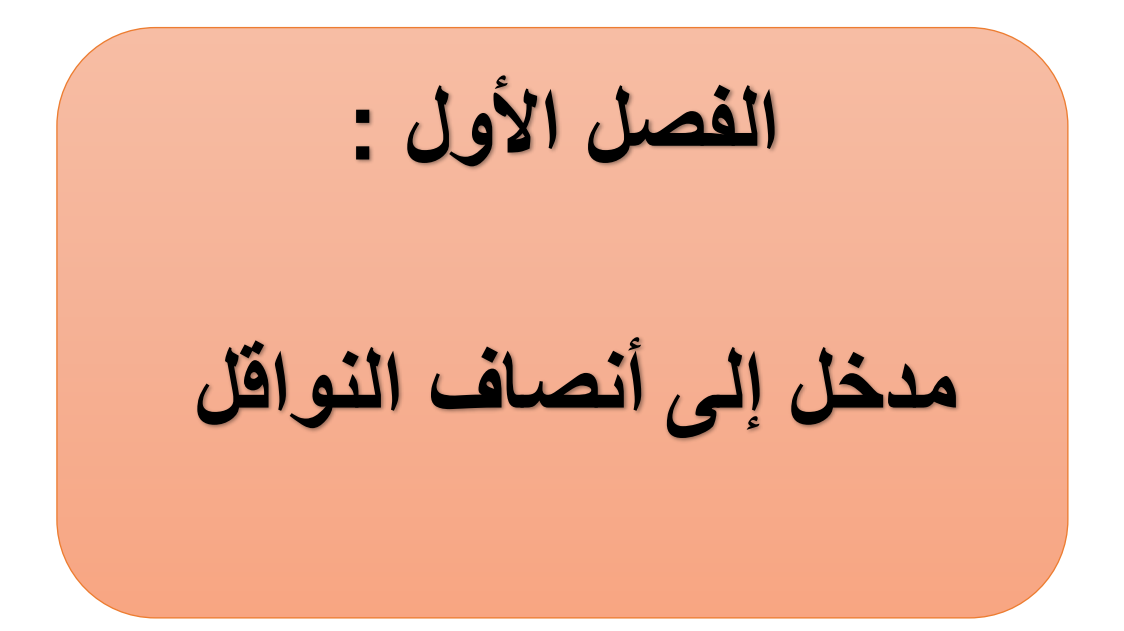

#### **I1. مقدمة:**

إن أغلب الأجهزة الإلكترونية الحديثة تعتمد في عملها على مواد ذات خصائص فيزيائية وكيميائية مميزة ألا وهي المواد نصف الناقلة التي تمتلك خواص العوازل عند درجات الحرارة الواطئة، كما لها القدرة على النقل الكهربائي عند إرتفاع درجة حرارتها إلى حد معين ]4[ .حيث بدأت بحوث مكثفة وموسعة للتعرف على الخواص البنيوية، الضوئية وكذلك الكهربائية لهذه المواد وإمكانية اإلستفادة القصوى منها عمليا، حيث أثمرت هذه البحوث عن تصنيع المقاومات عام 1886 ، الديود والترانزستور سنة 1964 ]5[. ومن ثم الخاليا الشمسية وكذلك تصنيع الدارات اإللكترونية المتكاملة والتي تعتبر الخلفية الحديثة للترانزستور، وبهذا صار حقل فيزياء أنصاف النواقل من أهم حقول الفيزياء التطبيقية والذي مازال يتطور ويتقدم بخطوات متسارعة حتى دخل إلى أغلب مجاالت الحياة اليومية ]6[ . ومؤخرا أصبحت تستخدم وبشكل متزايد في صناعة الخاليا الشمسية، حيث تم صنع أول خلية شمسية من مادة السيليكون سنة 1954 ، لتصبح بذلك أنصاف النواقل من أهم المواد المستخدمة لتصنيع الأجهزة الإلكترونية والإلكتروضوئية .ومازال المستقبل ينذر بالإستعانة بهذه المواد أكثر فأكثر ]7[.في هذا الفصل سيتم التطرق إلى أنصاف النواقل و سنشرح فيه أهم المعارف التي يتوجب معرفتها حول أنصاف النواقل من تعاريف وأنواع وخصائص وغيرها.

#### **I2. تعريف أنصاف النواقل:**

إن أنصاف النواقل هي مادة تقع بين الناقل والعازل .أنصاف النواقل في الحالة النقية )الجوهرية( ليست ناقل جيد ولا عازل جيد العناصر الفريدة الأكثر استخدامًا أنصاف النواقل هي السيليكون والجرمانيوم والكربون]8[ .أنصاف النواقل هي عناصر مفردة وتتميز بالذرات أربعة إلكترونات تكافؤ ]8[ .في أنصاف النواقل تختلف المقاومة في الاتجاه يكون معكوس درجة الحرارة بشكل عام بين  $\Omega\ cm$ و 10−3 $10^{-3}$ و

ور الناقلات نطاق (10 $2\,c m$ . يوجد في أنصاف النواقل ً فجوة صغيرة إلى حد ما ، مما يسمح بمرور الناقلات نطاق التوصيل ببساطة من خالل طاقة التحريك الحراري ]10[. تحظى المواد النصف ناقلة في الوقت الراهن بأهمية بالغة وذلك لإستخدامها في تصنيع معظم الأجهزة الإلكترونية الحديثة .هناك عدة طرق لتحديد أنصاف النواقل، فتاريخيا تم إستخدام مصطلح أنصاف النواقل للداللة على المواد ذات الناقلية أعلى بكثير من العوازل، ولكنها أقل بكثير من المعادن مقاسه في درجة حرارة الغرفة هذا التعريف غير كامل، ما يميز حقا المعادن من أنصاف النواقل هو إرتباط الناقلية بدرجة الحرارة، في حين أن المعادن تحتفظ بناقليتها حتى في درجات الحرارة المنخفضة ]7[ ، بينما تتحول أنصاف النواقل إلى عوازل في درجات الحرارة المنخفضة جدا ويرتبط

هذا التصنيف إرتباطً مباشرًا بوجود فجوة بين الحالات المشغولة والخالية، أي فجوة الطاقة في أنصاف النواقل والعوازل[4] .

- **I3. أنواع أنصاف النواقل:**
- **I1.3. أنصاف النواقل النقية:**

وهي عناصر المجموعة الرابعة (IV (من الجدول الدوري، حيث يعتبر كًال من السيليكون والجرمانيوم من أهمها، و تعرف على أنها أنصاف نواقل ذاتية وخالية من الشوائب وكذلك خالية من العيوب البلورية]11[، حيث تكون فيها حزمة التكافؤ مملوءة كليا باإللكترونات بينما تكون حزمة النقل فارغة كليا منها وذلك عند درجة الحرارة الصفر المطلق K0° ، ولهذا تعد المواد النصف ناقلة عازلة عند هذه الدرجة]7[، وعند رفع درجة حرارة هذه المواد فإن بعض إلكترونات حزمة التكافؤ تكتسب طاقة تنتقل بها إلى حزمة النقل مخترقة بذلك فجوة الطاقة الممنوعة تاركة ورائها فجوات مساوية إلى عدد اإللكترونات المغادرة]7[، يقع مستوى فيرمي لهذا النوع من أنصاف النواقل في منتصف فجوة الطاقة الممنوعة عند درجة الحرارة الصفر المطلق كما هو موضح في المعادلة التالية ]12[.

حيث :

$$
E_f = (E_c + E_v)/2 \tag{1.1}
$$

حيث :

: طاقة مستوى فيرمي ,  $E_{\rm c}$  : طاقة مستوى النقل و  $E_{\rm y}$  : طاقة مستوى التكافؤ :  $E_{f}$ ويجدر اإلشارة هنا أن مستوى فيرمي في فيزياء المواد المكثفة يمثل أعلى مستوى طاقة يشغلها اإللكترون عند درجه الصفر المطلق( أي درجه حرارة صفر كلفن)، أي إستحالة وجود إلكترون فوق مستوى فيرمي . لكن إرتفاع درجة الحرارة يعود بطاقة حرارية لإللكترون تساعده على تجاوز خط فيرمي وكلما زادت الحرارة زادت اإللكترونات المتخطية لخط فيرمي. ويقال أن نصف ناقل جوهري إذا كان نقي في هذه الحالة يكون عدد اإللكترونات في نطاق التوصيل مساوي لعدد الثقوب في نطاق التكافؤ.كما هو موضح في الشكل )I 1**.**).

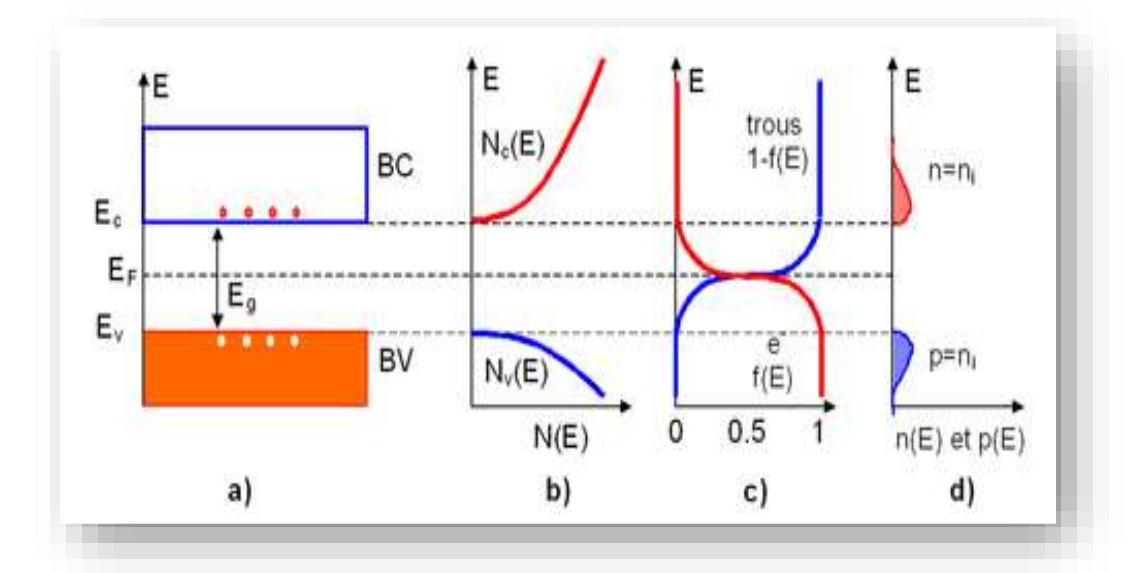

**الشكل I :1.نصف** ناقل نقي ،)أ( مخطط مستوي الطاقة ، )ب( كثافة الحاالت الطاقية ،)ج( توزيعة فيرمي ديراك ،(د) كثافة الطاقية للحاملات [13].

**I 2.3. أنصاف النواقل المطعمة (المشوبة):** 

 وهي أنصاف نواقل الذاتية، حيث تنتج عند إضافة شوائب إلى المادة النصف الناقلة النقية وبنسب قليلة ومحدودة عن طريق عملية التطعيم قصد تعديل بعض خواصها الكهربائي[11[ ، إذ تعمل هذه الشوائب على خلق مستويات طاقية موضعية جديدة في الفجوة الممنوعة لنصف الناقل النقي ]14[، هذه العملية تؤدي إلى زيادة نوع واحد من حامالت الشحنة" إلكترون -ثقب "، وذلك حسب نوع الشائبة ]15[ .تنتج عن عملية التطعيم ظهور نوعين من أنصاف النواقل المطعمة.كما هو موضح عبارة عن نصف ناقل مطعم في الشكل  $(2. I)$ 

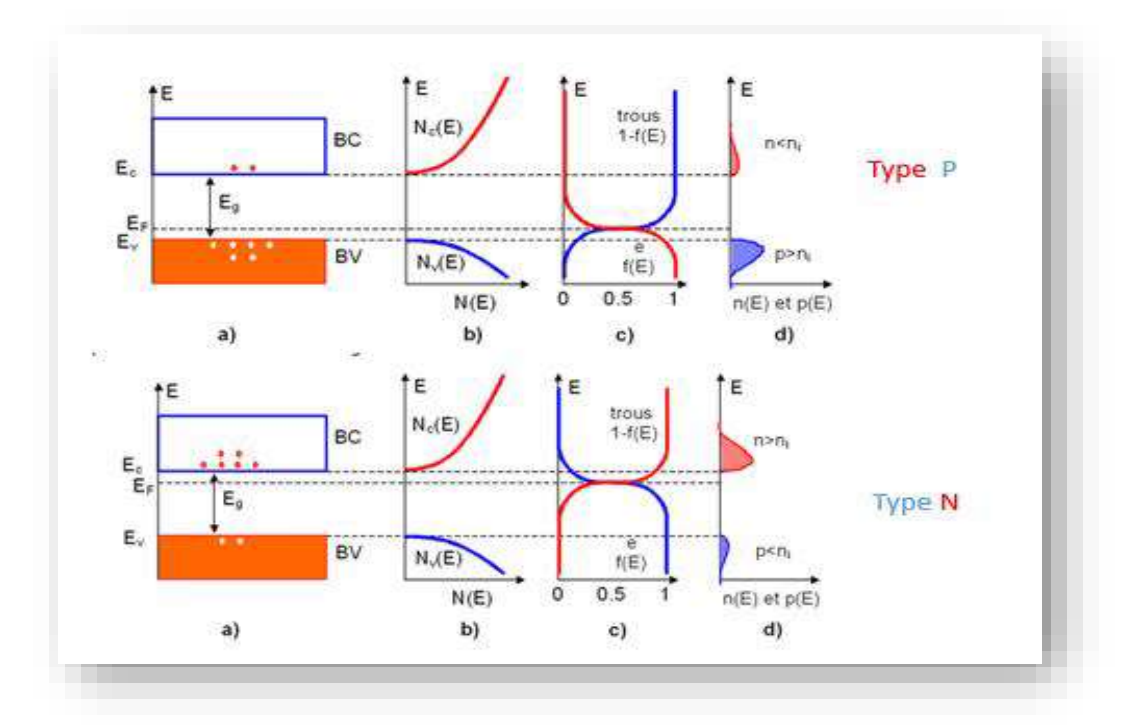

**الشكل I:2.** نصف ناقل مطعم ،)أ( مخطط مستوي الطاقة ، )ب( كثافة الحاالت الطاقية ،)ج( توزيعة فيرمي ديراك ،)د( كثافة الطاقية للحامالت إللكترونات n و الثقوب p[ 13 ].

**I 1.2.3. نصف** ناقل **نوع n :**

ففي النوع n تكون حاملات الشحنة الغالبية هي الإلكترونات أما حاملات الشحنة الأقلية هي الثقوب، ويتم الحصول على هذا النوع بإضافة شوائب مانحة خماسية التكافؤ " مثلAs الأرسنيك ،أو P الفسفور أو الأنتموان Sb" إلى نصف الناقل النقي" مثل Si " تكون في هذه الحالة مستويات الشائبة والتي تدعى بالمستويات المانحة قريبة من حزمة النقل ألن مستوى فيرمي يزحف مقتربا منها ]11[.يوضح الشكل (I 3. )نصف ناقل مطعم نوع n.

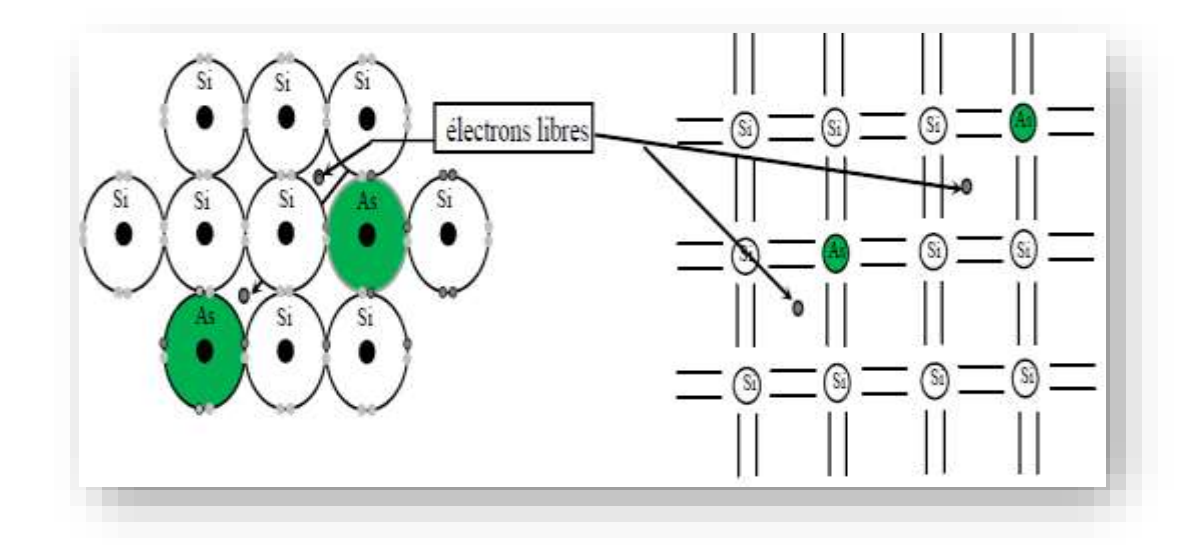

 **الشكل I :3.**نصف ناقل نوع n[ 16].

#### **I2.2.3. نصف ناقل نوع p :**

إذا أدخلنا ذرة شوائب بها ثلاثة إلكترونات تكافؤ (بورون الألومنيوم أوالجاليوم). يمكن لهذه الذرة أن تشبع ثالثة روابط فقط .هكذا رابطة ذرة تفتقر وتتوافق مع مستوى الطاقة الموجود فوق نطاق التكافؤ المسمى مستوى القبول .يقال أنها أنصاف النواقل من النوع p[ 17]. يوضح الشكل(I 4. )نصف ناقل مطعم نوع p.

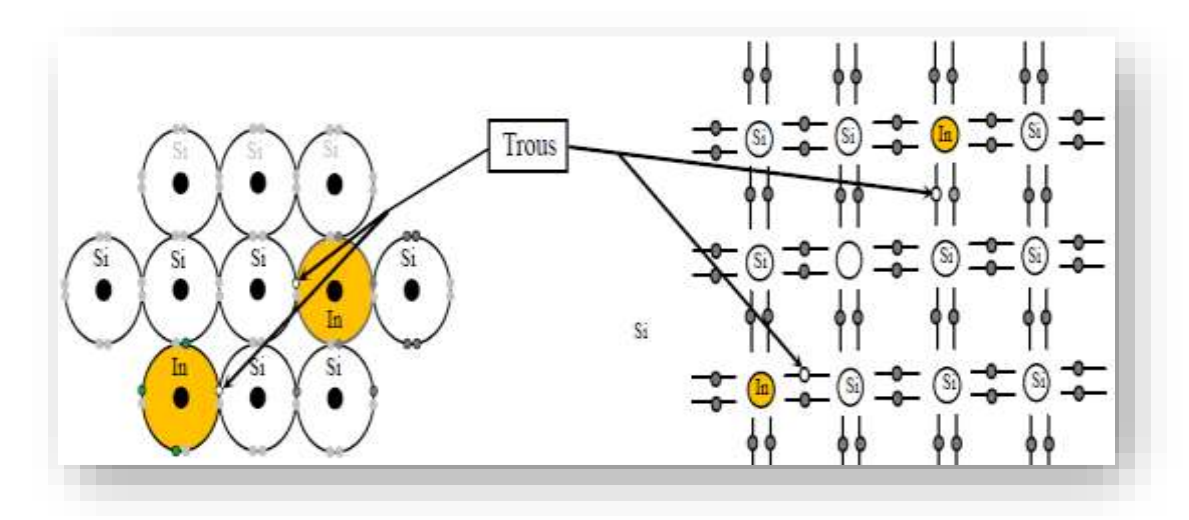

 **الشكل I :4.**نصف ناقل نوع p[ 16].

#### **I4. تركيز الحامالت الجوهرية :**

في شرط التوازن يكون ألنصاف النواقل الجوهرية عدد متساوي من اإللكترونات n و الثقوب p التي تساوي في النهاية التركيز الجوهري  $n_i \ (18]$ وفق المعادلة:

$$
n_i = n = p \tag{2. I}
$$

تركيز الحاملات الحركية لها شكل دالي مع عرض النطاق الممنوع $E_g$  أنظر الجدول( 1 .1)محسوبة بالنسبة للطاقة الحرارية  $\rm kT$  بالنسبة لقيمة صغيرة ل  $\rm kT{<<}$ ) تكون  $n_i$  صغيرة جدا العلاقة تعطى كمايلي  $:$ [19]

$$
n_i = AT^{1.5} \exp\left[-\frac{Eg}{kT}\right]
$$
 (3. I)

حيثT :درجة الحرارة بالكلفن بK.° Eg : عرض النطاق الممنوع ب الكترون eV.  $\rm (~K=8.62*10^{-5}~eV$ أو  $\rm K$ =1.38  $\rm K$  أ $\rm K=1.38$  بابت بولتزمان  $\rm K$ A : هو ثابت يتعلق بالمادة ويعطى بالعالقة :

$$
A = \frac{2}{h} (2\pi m_0 k)^{3/2} \left(\frac{m_n^* m_p^*}{m_0 m_0}\right)^{3/4} \tag{4.I}
$$

: كتلة الإلكترون :  $m_\mathrm{o}$ 

- : الكتلة الفعالة في لإلكترون في المادة. $m_n^\ast$ : الكتلة الفعالة لثقب في المادة.  $m^{\ast}_{p}$
- $4.14*10^{15}~{\rm eV^{*}s}$  (h=6.62\* $10^{-34})$  '

**جدول I :1.** يوضح النطاق الممنوع،تركيز الحامالت الذاتية،الكثافة الفعالة في نطاق التوصيل

|      | $E_g$ | $n_i$                | $N_c$                 | $N_v$                |
|------|-------|----------------------|-----------------------|----------------------|
| InSb | 0.18  | $1.6 \times 10^{16}$ |                       | ۰                    |
| InAs | 0.36  | $8.6 \times 10^{14}$ |                       |                      |
| Ge   | 0.67  | $2.4 \times 10^{13}$ | $1.04 \times 10^{19}$ | $1.6 \times 10^{18}$ |
| Si   | 1.124 | $1.0 \times 10^{10}$ | $7.28 \times 10^{19}$ | $1.6 \times 10^{19}$ |
| GaAs | 1.43  | $1.8 \times 10^{6}$  | $4.35 \times 10^{17}$ | $1.6 \times 10^{18}$ |
| GaP  | 2.26  | $2.7 \times 10^{0}$  |                       |                      |
| GaN  | 33    | $\ll 1$              |                       |                      |

ونطاق التكافؤعندA3000=Tلأنصاف نواقل مختلفة [20].

**I5. النطاق المباشر في نصف ناقل :**

النطاق طاقي المباشر أي أن الحد الأدنى لنطاق التوصيل والحد الأقصى لنطاق التكافؤ موجودان في نفس النقطة في منطقة بريلوان .في أنصاف النواقل يكون النطاق الممنوع مباشر في منطقة بريلوان وفي بعض األحيان يكون النطاق الممنوع مباشر عند حافة منطقة بريلوان]20[.

#### **I6. النطاق غير المباشر في نصف ناقل :**

نصف ناقل ذو نطاق طاقي غير مباشر أي أن حافة الحد الأقصى لنطاق التكافؤ والحد الأدنى لنطاق التوصيل ليس في نقطة واحدة من منطقة بريلوان]21[.

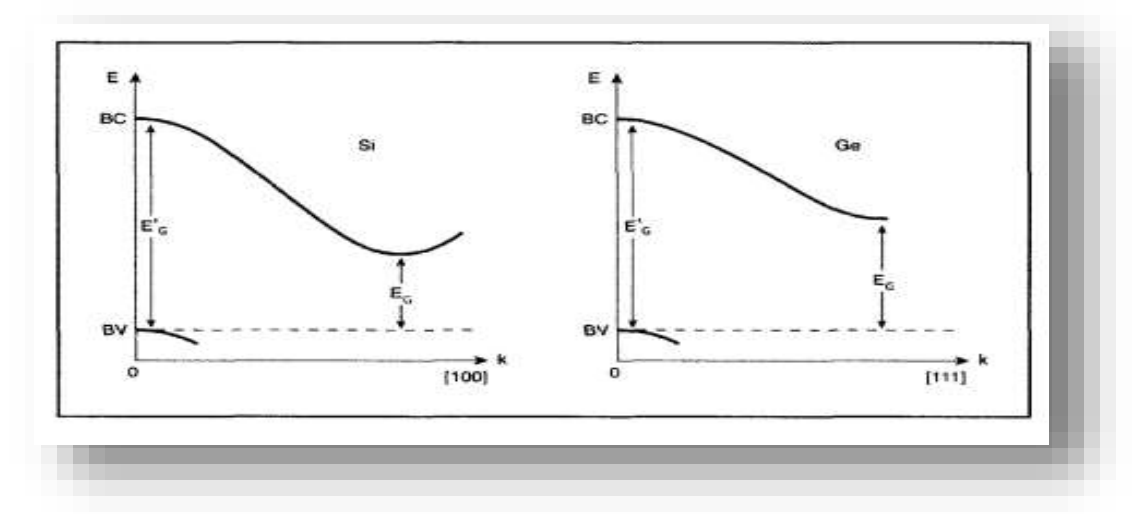

 **الشكل I :5.** أنصاف النواقل اي ذات النطاق الممنوع غيرالمباشر]21[.

**I 7. اإللتحام والتوليد :**

**I 1.7. التوليد :**

يتم إنتاج اإللكترونات و الثقوب من خالل العمليات التي يمكن أن توفر الحد األدنى من طاقة التوليد لزوج (إلكترون – ثقب )،حيث يقوم الإلكترون أو الثقب مع طاقة حركية كافية بالقفز من نطاق  $E_{\rm c}$ التكافؤ الى نطاق التوصيل وبالتبادل ،مما يؤدي الى توليد إلكترون و ثقب. يمكن إجراء نفس العملية إلثارة إلكترون من نطاق التكافؤ الى نطاق التوصيل من خالل إهتزاز الشبكة التي توفر الطاقة او عن طريق امتصاص فوتون]19[.

#### Ⅰ**2.7. اإللتحام :**

يتم تعريف اإللتحام على أنه اآللية العكسية للتوليد .تشاركفقدان الطاقة تختفي ناقالت الزائدة عن طريق إستعادة توازنها الديناميكي الحراري. يعيد نصف الناقل المضطرب توازنه الديناميكي الحراري من خالله]22[.عندما

يحدث اإللتحام يتوقف اإللكترون والثقب عن كونهما ناقلين حرين .خالل هذه الظاهرة ينتقل اإللكترون من حالة طاقة أعلى وبهذا يجب أن يطلق كمية من الطاقة تساوي الفرق بين قيمتها اإلبتدائية والحالة النهائية يمكن تصنيف هذه الطاقة إلى ثلاثة أنماط: إشعاعية ينبعث منها فوتون (ضوء) ِ،غير إشعاعي أو إنبعاث لفوتون )حرارة( أو Augerحيث يتم نقل الطاقة الحركية إلى إلكترون آخر حر أو ثقب ]19[ . يمكن أن يوصف اإللتحام على النحو التالي:

- -إلتحام مباشر )من نطاق الى نطاق( -التحام غير مباشر (عن طريق مصيدة)<br>-التحام Auger -إلتحام سطحي
	- وتظهر هذه العملية في الشكل :

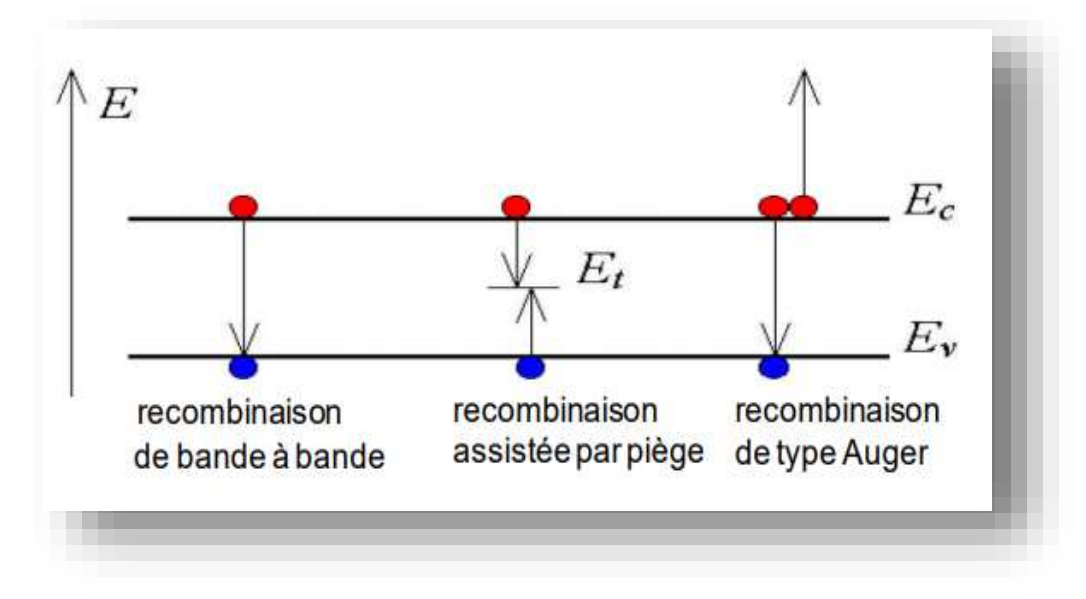

**الشكل I :6.** أنواع اإللتحام ]19[.

**I1.2.7. إلتحام مباشر :**

هذه الآلية مهيمنة في أنصاف النواقل االنقية ، مع بنية فجوة مباشر ة يوصف إلتحام الإشعاعي على أنه الآلية العكسية لالمتصاص ]22[ .يتم اإللتحام المباشر عندما يتحد إلكترون من نطاق التوصيل مع ثقب من نطاق التكافؤ دون أي تغير في الطاقة الحركية لهذا اإللكترون محررا فوتون بنفس طاقة النطاق الممنوع ،هذا النوع من اإللتحام في المواد مباشرة مثل :GaAs[ 19]. ويعبر عن اإللتحام المباشر بالمعادلة التالية]22[:

$$
U_{rad} = B(np - n_i^2) \tag{5.1}
$$

: ثابت الذي يعتمد على أشباه الموصلات المستخدمة. $B$  p و n: تركيز الثقوب واإللكترونات. : التركيز الجوهري.  $n_i$ **I. .2.7 2 إلتحام غير المباشر )عن طريق مصيدة( :** على عكس اآللية األولى ، يحدث إلتحام في موصالت الفجوات غير المباشرة مثل .Si هذه اآللية ، تسمى أيضًا "Hall-Shockley-Read" ،يقدم خطوة في الانتقال بين نطاقات التوصيل والتكافؤ (منطقةالاستنزاف) على شكل مصيدة تقع على مستوى في النطاق المحظور .يأتي الخطأ من الشوائب أو بنية الشبكة.اإللتحام غير 192]: مباشر للتركيز عيب $N_t$  تقع في مستوىتتمثل الطاقة  $E_t$ في فجوة النطاق في صيغة $[22]$  $U_{SHR} = \frac{\sigma_p \sigma_n V_{th} N_t (n p n_i^2)}{\sigma_p (n + n_e) + \sigma_p (n + n_e)}$  (6.I)  $\sigma_n(n+n_1)+\sigma_p(p+p_1)$  $p_1 = p_i exp^{{(E_t-E_i)}}/\kappa$ ومنه :  $n_i = n_i exp^{{(E_t-E_i)}}/\kappa$  و  $n_j = n_i exp^{{(E_t-E_i)}}/\kappa$ : تركيز العيوب  $N_t$ . مراكز إقتناص إلكترونات والثقوب.  $\sigma_n$  ,  $\sigma_n$ ا السرعة الحرارية.  $V_{th}$ : مستوي فير مي  $\cdot E_t$ يمكن إعتبار أن هذه العملية تتم خلال مرحلتين :حيث يقتنص إلكترون (ثقب) من طرف حالة طاقية موجودة في النطاق الممنوع إقتناص ثقب (إلكترون) في نفس الحالة الطاقية قبل إنبعاث الإلكترون (الثقب) مجددا إلى نطاق التوصيل ،فانهما يلتحمان معا في شائبة.تلعب مصائد اإللكترونات و الثقوب دورا مهما على التيار في أنصاف النواقل ،حيث تخفض من كثافة الحاملات الحرة ولكن لاتلعب دورا مهما في الإلتحام للحاملات (أنظر الى الشكل) [20] .

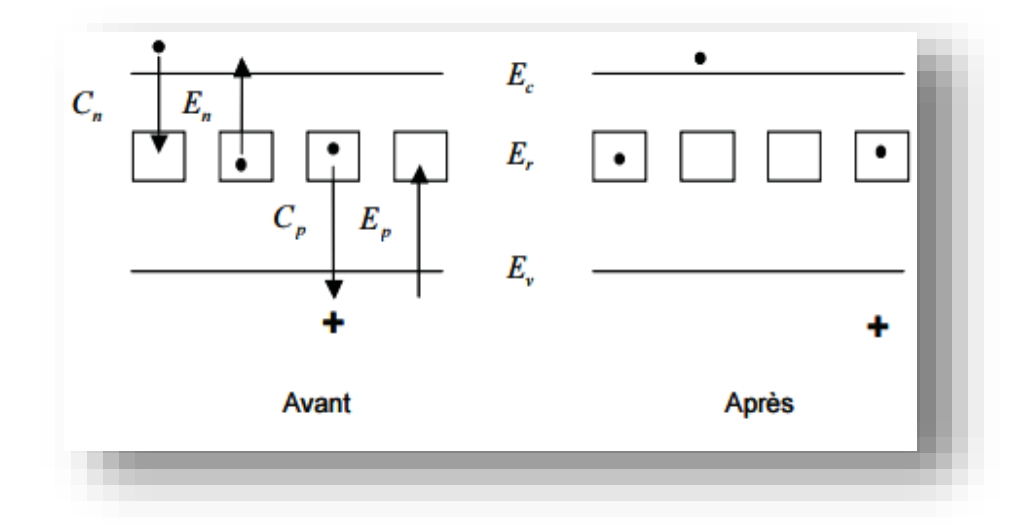

**الشكل I:7.** مراكز اإللتحام ]20[.

#### **: Augerإلتحام 3.2.7. I**

لدينا إلتحام من نوع **Auger** عندما تكون طاقة اإللكترون يتم إعادة تجميعها في نطاق التكافؤ كطاقة حركية إلى أخرى الإلكترون الحر .يتم إطلاق الطاقة المنقولة في شكل فونونات .هذه الآلية هي الغالبة في المناطق المطعمة بشدة ]23[. هذه هي اآللية التي تتدخل أثناء تركيز عالي من ناقالت حرة ، مثال في أنصاف النواقل الفجوة غير المباشرة ]24[.الطاقة المنبعثة من إلتحام اإللكترون على مستوى أعلى من نطاق التوصيل ، أو حفرة ، على مستوى أعمق من نطاق التكافؤ .يتم إحتساب إجمالي معدل إلتحام بالصيغة التالية ]22[:

$$
U_{Auger} = (C_{p0} + C_{n0})(np - n_i^2)
$$
\n(7.1)

عماملات إلتقاط إلتحام أوجي للإلكترونات والثقوب. [ $C_{n0}$  ,  $C_{n0}$ 

#### **I4.2.7. إلتحام السطحي** :

يمكن أن يكون الإلتحام على الأسطح و الواجهات تأثير مهم على سلوك أجهزة أنصاف النواقل هذا لأن األسطح والواجهات تحتوي بشكل عام على عدد كبير من مراكز اإللتحام .باإلضافة إلى ذلك،من المرجح أن تكون الأسطح و الواجهات تحتوي على شوائب . الإلتحام السطحي مهمة جدًا أثناء دراسة الخلية الشمسية .يؤثر على تيار التشبع والكفاءة الكمية للخلية .لهذا تعتمد سرعة اإللتحام السطحي على خصائص مادة أشباه الموصالت المستخدمة ]19[**.**اإللتحام السطحي تعطى بالعالقة :

$$
S = S_0 \left(\frac{N}{N_{set}}\right)^a \tag{8.1}
$$

n∆: كثافة الحامالت الشحنة لاللكترونات.

d: المسافة نحو السطح.

**I8. خصائص الكهربائية للخاليا الشمسية V-I :**

تتميز الخلايا الشمسية بأربعة خصائص :تيار الدارة القصيرة  $I_{sc}$  وجهد الدارة المفتوحة  $V_{\rm oc}$ ومعامل الشكل FFومردود التحويلη.

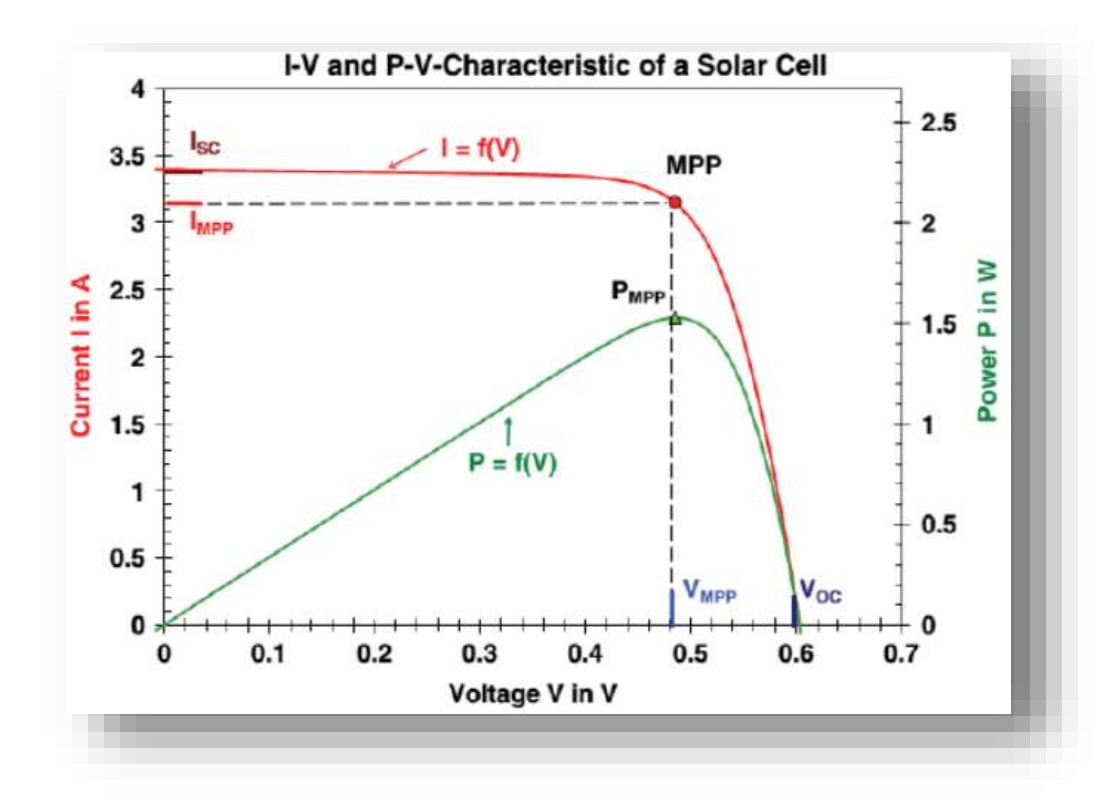

 **الشكلI:8.**رسم يوضح خصائص V-I[ 25].

**: I 1.8. تيار الدارة القصيرة** 

تيار الدائرة القصيرة ، معبراً عنه بالملي أمبير ، هو التيار المتدفق في الخلية تحت اإلضاءة وبدون تطبيق الجهد .ينمو خطيًا مع الشدة إضاءة الخلية وتعتمد على السطح المضيء ، الطول موجة من اإلشعاع ، وحركة ناقالت الشحنة ودرجة الحرارة ]26[.ينتج تيار الدارة القصيرة من توالد و تجميع الحامالت المتولدة ضوئيا. وهو تيار الخلية الشمسية عندما يكون الجهد عبر الخلية معدوم (0=V )وعندما نضع الجهد معدوم في المعادلة:

$$
I = I_0 \left( e^{\frac{qV}{kT}} - 1 \right) - I_{ph} \tag{9.1}
$$

نحصل على دار ة قصير ة $_{\rm sc} = -I_{\rm nb}$ و عادة مايتم تمثيل من حيث كثافة التيار والتيار لكل مساحة الوحدة تقدر  $\Delta m^2 \rightarrow$ 

#### **I 2.8. جهدة الدارة المفتوحة:**

تم قياس جهد الدائرة المفتوحة ، معبراً عنه بالميلي فولت ، في حالة عدم وجود تيار لا يدور في الخلية . ضوء ]27[.جهد الدارة المفتوحة هو أقصى جهد ممكن يولد عبر أطراف الخلية الشمسية عندما تظل مفتوحة،أي 0=I **و** يتم الحصول على جهد الدائرة المفتوحة عندما يكون التيار المتدفق عبر الخلية صف ًرا .وهو يعتمد على حاجز الطاقة ومقاومة التحويلة .ينخفض مع درجة الحرارة ويختلف قليال مع شدة الضوء .]27**[**وبالتالي تصبح عبارة جهد الدارة المفتوحة كمايلي:

$$
V_{oc} = V_t \ln(1 + \frac{I_{ph}}{I_s})
$$
 (10.I)

#### **I 3.8. معامل الشكلFF :**

بماأن أعظم تيار ممكن هو التيار الضوئي أو تيار دارة القصيرة $I_{\infty}$ وأعظم جهد ممكن هو جهد الدارة المفتوحة إذن الجداء ( $\rm{V_{oc}}$  يمثل الإستطاعة المرغوب تحريرها من أجل خلية شمسية معينة .إذن من  $V_{\rm oc}$ المهم مقارنة الإستطاعة الأعظمية المحررة من قبل الخلية  $I_{\rm m}\times {\rm V_{m}}$  مع وهذا مايعرف بمعامل التعبئة (معامل الشكل)الذي يعكس كفاءتها حيث:  ${\rm I}_{\rm sc}\times {\rm V}_{\rm oc}$  $FF = \frac{I_m \times V_m}{I_M}$  (11.I) Isc×Voc

FF هومقياس لمدى قرب منحني الخصائص قرب المنحني الخصائص V-I للخلية الشمسية من الشكل المستطيل )الشكل المثالي(. من الجيد أن يكون FF أقرب مايمكن من الوحدة .لكن التزايد األسي لخصائص الوصلة PN يمنع هذا. عادة ماتكون قيم FF في المجال ) 0.85 - 0.7 ( أو بالنسبة المئوية )%80 - %70 ( وترتبط بالمادة المستعملة وبنيتها.

#### **I .8. 4 مردود التحويل η :**

كفاءة التحويل المعبر عنها كنسبة مئوية ،تشير إلى كفاءة تحويل الطاقة .ويتم تعرفيها على أنها النسبة بين الحد الأقصى من الطاقة التي تقدمها الخلية الخلية وطاقة الضوء الساقط Pincl Pinc

$$
\eta = \frac{V_m I_m}{P_{in}} = \frac{FFV_{oc}I_{sc}}{P_{in}} \tag{12.1}
$$

 $\mod$  التيار المطابق للحد الأقصىي من الطاقة المزودة وحدته ( mA/ $cm^2$  ) :  $I_m$ : الجهد المقابل للحد الأقصى من الطاقة الواردة (V) ) ستكون كفاءة الخلية الكهروضوئية حوالي ٪85 إذا كان كل فوتون يمكن أن ينقل كل طاقته إلى إلكترون وهكذا ، الفوتونات ذات طاقة أقل ال أن تشارك في التأثير الكهروضوئي ستتحول طاقتها إلى حرارة]27[.

#### **: PN الوصلة 9.I**

يتم تشكيل الوصلة PN للتحكم بشكل فعال في الخصائص الكهربائية للمادة . في هذه الحالة التيار اليمر إال في اتجاه واحد، حيث تتكون الوصلة من منطقتين مطعمتين من نوع P و N متجاورتين الشكل )Ⅰ9.)وهذا يعني أنه اإلنتقال من المنطقة P الى المنطقة N يحدث فجأة .عندما يتم الجمع بين المنطقتين ، اإلختالف في التركيز بين شحنات المنطقتين P وN يؤدي الى نشوء تيار انتشار، الثقوب في المنطقة P تنتشر نحو منطقة N تاركة وراءها ذرات مؤينة . والتى تشكل أكبر عدد ممكن من الذرات المؤينة السالبة الثابتة . وهو نفسه بالنسبة لإللكترونات في المنطقة N حيث تنتشر الي المنطقة P تاركة وراءها شحنات موجبة.يظهر عند التقاطع منطقة تحتوي على شحنات موجبة و سالبة ثابتة . تسمى منطقة شحنات الفضاء تحتل هذه الشحنات مجاال كهربائيا يعاكس تيار إنتشار الحامالت بطريقة توازن كهربائي.يحافظ على التوازن دون أي قوى خارجية حاجز الجهد  $V_h$  حيث يحافظ هذا الحاجز فى التوازن عن طريق فصل الإلكترونات الأغلبية فى المنطقة Nواإللكترونات الحاملة االقلية فى المنطقة P ، وبالمثال فإنه يفصل الثقوب الحاملة األغلبية فى المنطقة P و الثقوب الحاملة االقلية فى المنطقة N[19].ألن هذا الجهد يحافظ على التوازن وال ينتج تيار ، التمثيل الرياضي لهذا الجهد هو :

$$
V_{bi} = \frac{KT}{q} \ln(\frac{N_a N_d}{n_i^2})
$$
\n(13.1)

حيت :  
\n
$$
N_a
$$
  
\n $N_d$   
\n $[\text{cm}^{-3}]$   
\n $N_d$   
\n $[\text{cm}^{-3}]$   
\n $\text{if } N_d$   
\n $\text{if } N_d$   
\n $\text{if } N_d$   
\n $\text{if } N_d$   
\n $\text{if } N_d$   
\n $\text{if } N_d$   
\n $\text{if } N_d$   
\n $\text{if } N_d$   
\n $\text{if } N_d$   
\n $\text{if } N_d$   
\n $\text{if } N_d$   
\n $\text{if } N_d$   
\n $\text{if } N_d$   
\n $\text{if } N_d$   
\n $\text{if } N_d$   
\n $\text{if } N_d$   
\n $\text{if } N_d$   
\n $\text{if } N_d$   
\n $\text{if } N_d$   
\n $\text{if } N_d$   
\n $\text{if } N_d$   
\n $\text{if } N_d$   
\n $\text{if } N_d$   
\n $\text{if } N_d$   
\n $\text{if } N_d$   
\n $\text{if } N_d$   
\n $\text{if } N_d$   
\n $\text{if } N_d$   
\n $\text{if } N_d$   
\n $\text{if } N_d$   
\n $\text{if } N_d$   
\n $\text{if } N_d$   
\n $\text{if } N_d$   
\n $\text{if } N_d$   
\n $\text{if } N_d$   
\n $\text{if } N_d$   
\n $\text{if } N_d$   
\n $\text{if } N_d$   
\n $\text{if } N_d$   
\n $\text{if } N_d$   
\n $\text{if } N_d$   
\n $\text{if } N_d$   
\n $\text{if } N_d$   
\n $\text{if } N_d$   
\n $\text{if } N_d$   
\n $\text{if } N_d$   
\n $\$ 

$$
w = \left\{ \frac{2\varepsilon_s V_{bi}}{e} \left[ \frac{N_a + N_d}{N_a N_d} \right] \right\}^{1/2}
$$
 (14.1)

-القيم النموذجية لعرض منطقة النضوب بينμm[ 10 و0.1[

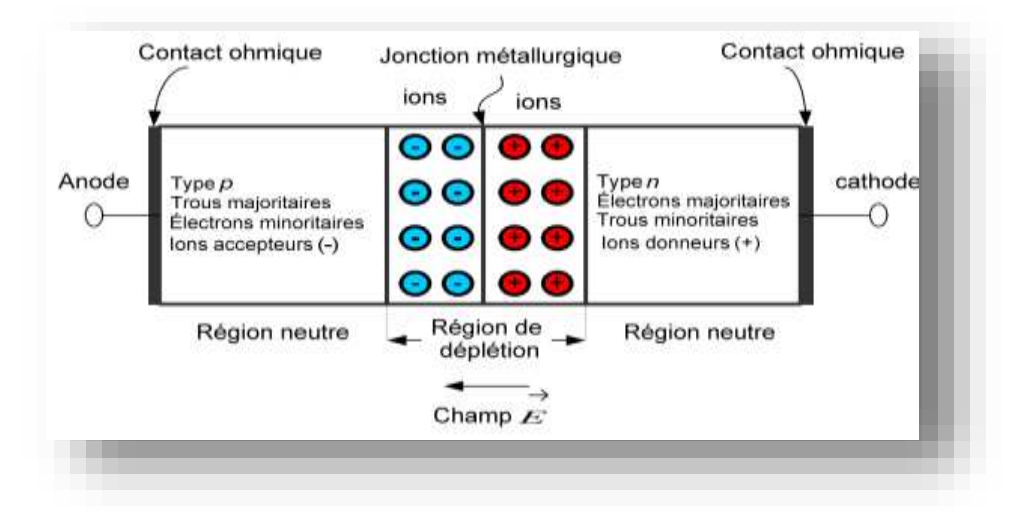

**الشكل I 9. :** وصلة PN في حالة التوازن ]19[.

#### **I 1.9. إستقطاب مباشر للوصلة :**

اذا إستقطبنا الوصلة تحت تأثير جهد مباشر حيث يقلل من إرتفاع حاجز الجهد الذي يصبح − ) (  $V_{bi}$  مما يؤدي إلى إنخفاظ فى عرض منطقة النظوب ( في المعادلة السابقة ) يعوض  $V_{bi}$  ب $V_{direct}$ العديد من الإلكترونات من المنطقة N و الثقوب من المنطقة P يمكنها عبور حاجز الكمون . ثم M إل تحصر بعد ذلك ، ويتم إعادة تجميعها انظر الشكل (I10.(.

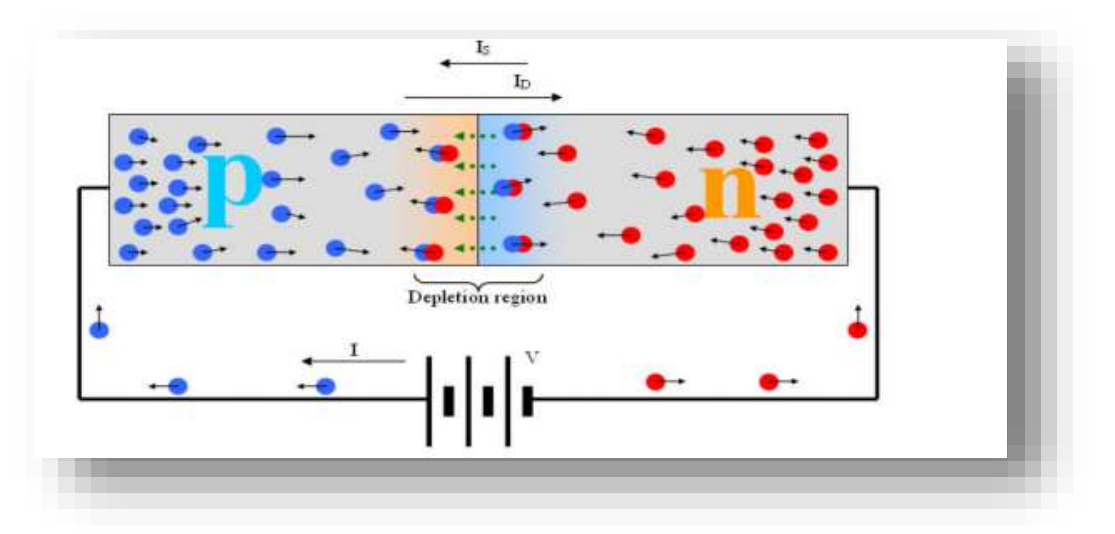

**الشكل I10. :**إستقطاب مباشر للوصلة]19[.

الحامالت األغلية تنتقل من المنطقة N إلى المنطقة P فإنها تصبح أقلية ، حيث تنتشر إلى أن تلتحم مع ثقوب أغلبية وبالمثل ستكون الثقوب الناتجة بشكل دائم في المنطقة متاحة اإلعادة إلتحام مع اإللكترونات التى يعبر حاجز الكمون ، جزء من التيار الناتج يرجع انتاجه الى التشبع  $I_{_S}$  و جزء منه بسبب الإنتشار  $(I_D)$  و مع ذلك

**الفصل األول مدخل إلى أنصاف النواقل**

تيار الانتشار أكبر بكثير من تيار التشبع ( المعادلة) بسبب الإنخفاظ فى منطقة النضوب ، كما هو موضح فى الشكل (I10. )خاصية التيار - الجهد للوصلة PN فى حالة إستقطاب مباشر.

$$
I_{total} = I_S + I_D = I_D \tag{15.1}
$$

**I 2.9. إستقطاب غير مباشر للوصلة :**

إذا كان استقطاب الوصلة عكسيا ، إرتفاع حاجز الجهد بين المنطقتين N وp بواسطة الجهد الخارجي المصنف ويصبح (  $(V_{\mathrm{b}i}+V_{\mathrm{indirect}})$  ) ، الحقل الكهربائي فى منطقة شحنات الفضاء يزداد بالإضافة  $(V_{\mathrm{indirect}})$ إلى عرض منطقة النضوب ( W) ( معادلة )  $V_b$  ( يعوض  $V_{dircet}$  +  $V_{dircet}$  الشحنات الأغلبية فى المنطقة و P لا تمتلك طاقة كافيةللقفز على حاجز الجهد الوصلة عكسية بواسطة التيار التشبع ضعيف  $I_{\scriptscriptstyle S}$  ،مبينة في  $\rm N$ الشكل(11.1) وضع أقل التيار التشبع العكسي  $I_{_S}$  لهذه الوصلة عرض المنطقة النضوب يعطي بالعلاقة التالية :

$$
w = \frac{2\varepsilon_s (V_{bi} + V_R)}{e} \left[ \frac{N_a + N_d}{N_a N_d} \right]^{1/2}
$$
 (16.1)

$$
I_{total} = I_S + I_D \approx I_S \tag{17.1}
$$

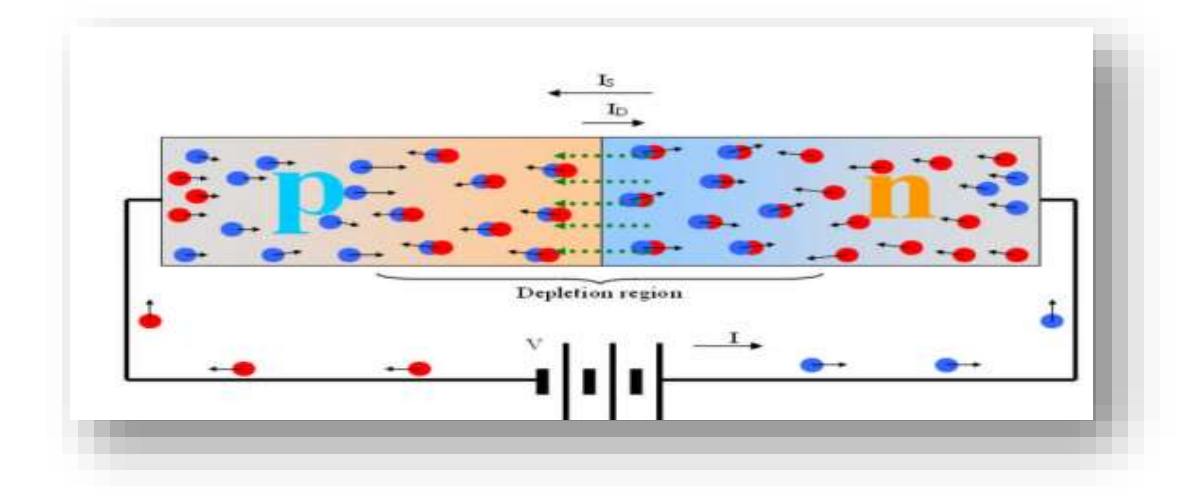

**الشكل I11. :** إستقطاب عكسي للوصلة ]19] .

الفصل الثاني : الوصلة غير المتجانسة

#### **II1. مقدمة:**

الخاليا الشمسية هي مكونات كهروضوئية تقوم بتحويل مباشر لضوء إلى كهرباء.في المستقبل القريب، قد تحتل هذه التقنية دورا بارزا في توليد الكهرباء من أجل الحد من التلوث البيئي .يقدم هذا الفصل بعض المفاهيم االساسية في فيزياء الخاليا الشمسية سنتطرق الى خصائص اإلشعاع الشمسي بعد ذلك نشرح مصائد اإللكترونات الناتجة من اإلشعاعات الشمسية ،ثم نعرض أهم المواد في تقنية الخاليا الشمسية واهم المواد في صناعة الخاليا الشمسية الفضائية مع الهيكل البلوري لها ، كما نقدم في هذا الفصل مفهوم الوصالت غير المتجانسة .

#### **II2. اإلشعاع الشمسي:**

تبلغ المسافة من إلى الأرض إلى الشمس حوالي 150مليون كيلومتر وسرعة الضوء أكبر عن لذلك تستغرق أشعة الشمس حوالي 8 دقائق للوصول إلى الأرض .الإشعاع الذي تتلقاه الأرض  $3\times10^3\frac{m}{s}$ بشكل طبيعي حوالي 1400واط/متر قبل اإلقتراب من الغالف الجوي .عندما يمر اإلشعاع الشمسي عبر الغالف الجوي لألرض يتقلص التوزيع الطيفي ويتغير ذلك نتيجة لظواهر اإلمتصاص والتشتت .يحدث الإمتصاص الجوي عادة بسبب الأوزون( $O_{3}$ ) الأكسجين ( $O_{2}$ ) وأكسيد الكربون( $CO_{2}$ ) وبخار الماء  $H_{2}$ أما التشتت هو في الأغلب بسبب الغبار الجوي وجزيئات الهواء (تشتت رايلي) [28].

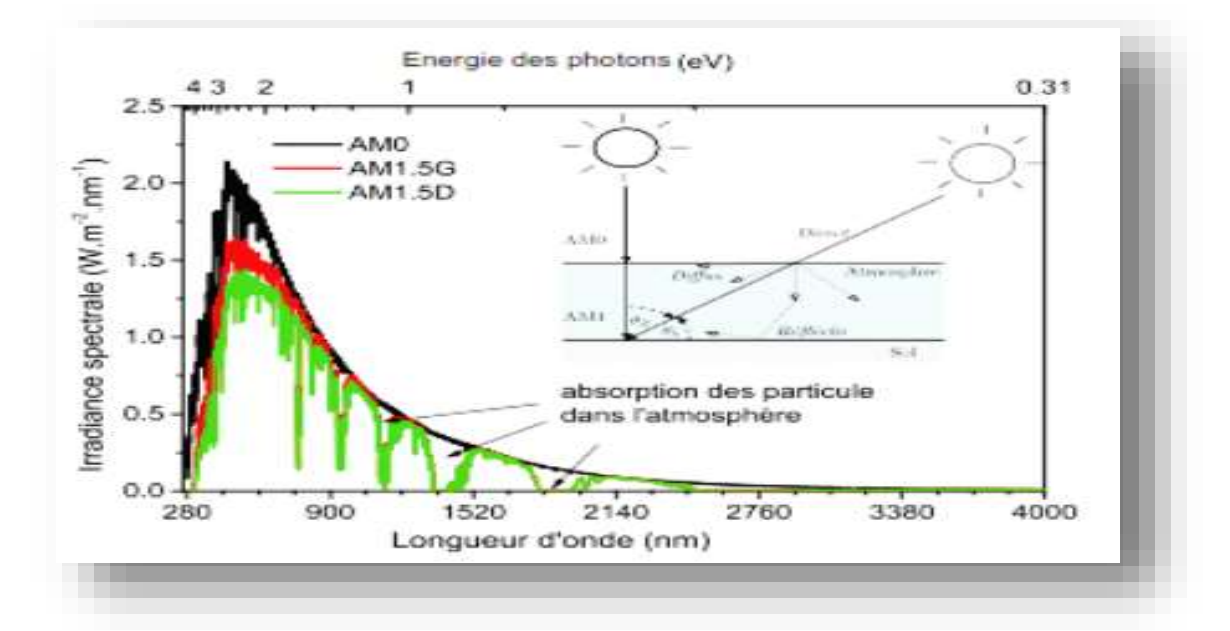

**الشكل II :1.** أطياف شمسية 0AM وG1.5AM( كلي( وSD.AMI( مباشر(،تم الحصول عليها بواسطة معيار ASTM[ 29].

تحدد كتلة الهواء مدى تأثير الغالف الجوي على ضوء الشمس المستقبل على سطح األرض ،وهي مقياس للطيف الشمسي في الأرض (عندما تكون الشمس في الموضع الرأسي فإن كتلة الهواء هي الوحدة) ويتم حسابها كما يلي :

$$
Air Mass = \frac{1}{\cos \theta} \tag{1.II}
$$

#### Ѳ : هي زاوية الرأس

وبالتالي فإن كتلة الهواء دائما أكبر او تساوي واحد على سطح األرض. يمثل G1.5AM الطيف القياسي على مستوى سطح الأرض ،حيث أن هذا المعيار هو الأكثر إستخداما( 9=48°) أما كتلة الهواء )0AM)يستخدم للتنبأ بأداء الخاليا الشمسية في الفضاء ألنه ال يوجد غالف جوي ليجتازه اإلشعاع الشمسي [30].

#### **II3. تعريف مصائد اإللكترون:**

توجد مصائد اإللكترونات بكثرة في شبكات أنصاف النواقل المسامية كعيوب هيكلية في الجسيمات ،عند حدود الحبيبات عند نقاط التالمس بين الجسيمات ، في السطح الداخلي للبنية النانوية. تتكون المصيدة إما من شوائب كميائية أو عيب في التباعد المنتظم للذرات التي تتكون منها المادة الصلبة،تلعب مصائد دورا مهما في التوصيل الضوئي و تشغيل الأجهرة الإلكترونية.يمكن للمصيدة إلتقاط الإلكترون أو الثقب وتثبيته ومنع إعادة تركيبه مع حامل الشحنة المعاكسة كزوج (ثقب-إلكترون) .قد تتحرر اإللكترونات والثقوب من المصائد بسرعة ، أو قد تبقى فترة طويلة .يمكن إطالق حامالت الشحنة من المصائد بإضافة الطاقة،مثل تشعيع المادة بالضوء أو تسخينها.

#### **II4. خصائص المصائد:**

يمكن أن تتميز المصائد بمختلف اإلعدادات لتشمل نوع الناقل ويمكن توقع حدوثها ,ومستوي الطاقة'إلتقاط المقطع العرضي ,وكثافة مصيدة محددة واجهتها ]29[ .

#### **II 4. 1. نوع المصائد ومستوي الطاقة:**

يتم تعريف مصيدة إلكترون أومصيدة الثقب إعتمادا على الناقل الذي يمكنها من توقع إلتقاط . من المتوقع أن تحبس مصائد الإلكترونات الإلكترونات من نطاق التوصيل إلى المصيدة المحلية  $E_t$  لمستوي الطاقة بمن المتوقع أن تلتقط مصائد الثقوب ثقوبا من نطاق التكافؤ. يتم قياس من نطاق تكافؤ إلى مستوي المصيدة المحلية أنظر الشكل (2.II) [29].

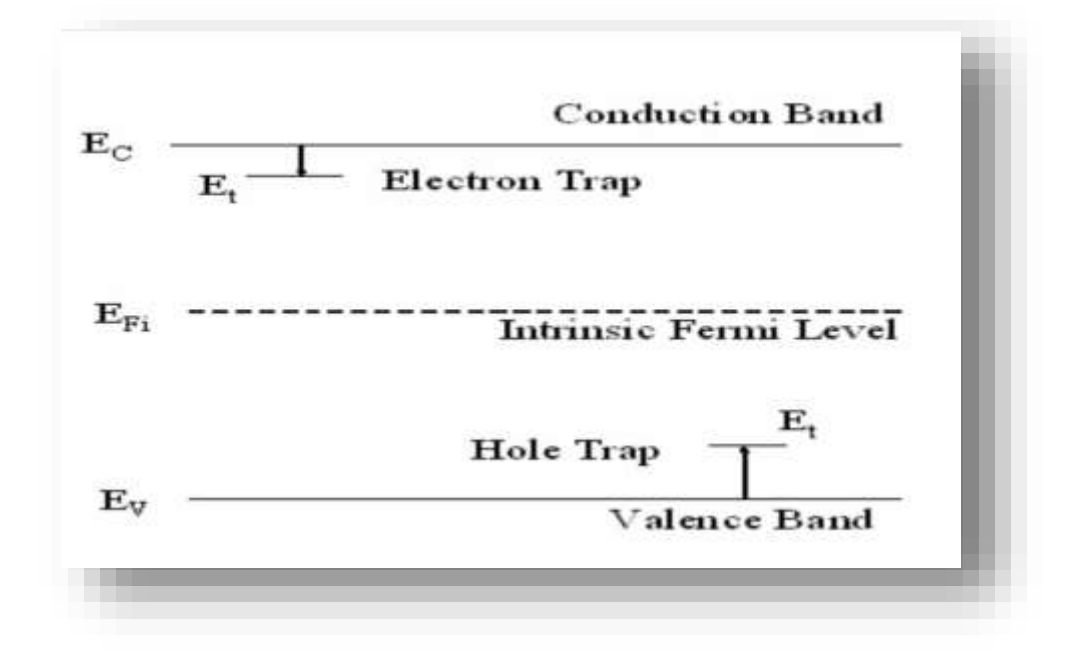

 **الشكل II2. :** مصائد الناقل ومستويات الطاقة ]29[ .

#### **II2.4. إلتقاط المقطع العرضي:**

اليخضع عمرالناقل عموما إلى اإللتحام المباشر ، ولكن بواسطة وجود عيوب]28[. اإللتحام في المصائد يتأثر بإحتالل الفخاخ بواسطة الحامالت .مدى اإلحتالل مرتبط بكثافة الناقل من خالل إحتمال اإللتقاط بواسطة مصيدة شاغرة تعرف بإسم المقطع العرضي s. يتم تحديد قيمة المقطع العرضي إللتقاط بواسطة اإللتقاط من قبل المحتملة بالقرب من المصيدة . المصائد التي تجذب شحنتها الكهربائية حاملة الشحنة المعاكسة لها مقطع عرضي كبير التقاط (الشكل 3-أ ) على ترتيب المقطع العرضي الذري لذرة النازحة. سيكون المصائد المحايدة لذرة النازحين الواحد من التقاط المقطع العرضي (الشكل 3- ب). ستتحالى المراكز التي تكون شحنتها هي نفس الناقل ستحيط بها حاجز محتمل مما تسبب في تنافر ٍ إلكتر وستاتيكي مما أدى إلى مقطع عرضي منخفض جدا كما هو موضح في (الشكل 3- ج). سيتم استخدام ذرة محايدة نازحة واحدة داخل بنية بلورة طبيعة المقطع العرضي التقاط. على إفتراض أن الذرة النازحين يخلق فخ سلبي عند النازحين ،فإن الذرة النازحة سيكون لها إمكانية كبيرة إللتقاط الثقوب .بمجرد احتالل الفخ من قبل ثقب من خالل انبعاث اإللكترون ،يصبح محايدا مسؤو لا، ويحتوي الأن على المقطع العرضي أصغر الإلتقاط الالكترون [28] .

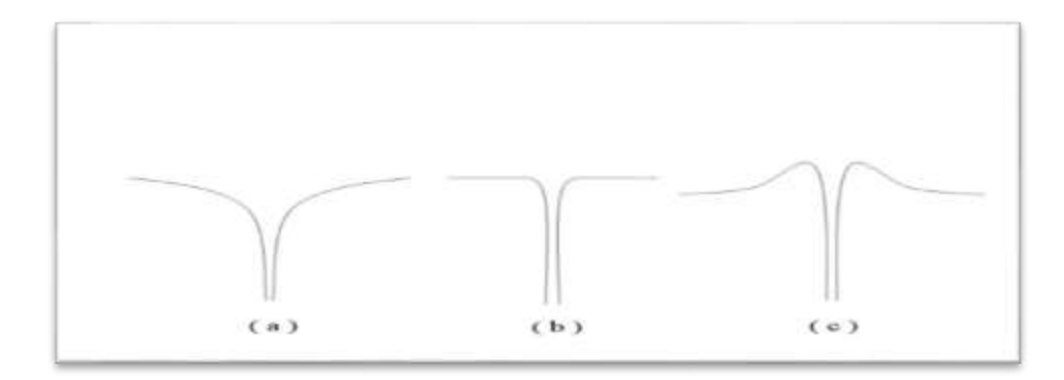

ا**لشكل 3.II:**تمثيل المقطع العرضي ،(أ)عكس ذلك ،(ب) محايد ،(ج) الشحن مع مركزجذاب [29] .

#### **II 3.4. كثافة المصائد:**

يتم تعريف عدد المصـائد في جحم معين على أنها كثافة المصبدة  $N_t$  يوجد علاقة خطية بين كثافات المصبدة وطالقة اإلشعاع (ϕ (.مع زيادة مستوي الطالقة ،تزداد كثافة المصائد أيضا من خالل عامل ثابت هو ناتج الذرات لكل وحدة حجم ، $n_a$ . التقاط المقطع العرضي ، s،ومتوسط النزوح في النزوح الأولية مع إعطاء  $: [29]$ 

$$
N_t = n_a s \, n \, \Phi \tag{2.II}
$$

نظرا ألن عدد الجزيئات يشع المادة ،تزداد كمية أو كثافة المصائد،ولكن نوع الضررالذي تم إنشاؤه يظل ثابتا لنوع معين من اإلشعاع على مستوي طاقة معين ]29[.

**II5. الشكل البلوري لسليكون و الجيرمانيوم:**  يعتبر السيليكون) Si )والجيرمانيوم)Ge )من أنصاف النواقل المعروفة ،حيث يعتبران نموذج أول لفئة كبيرة من أنصاف النواقل ذات الهياكل البلورية المتماثلة]13[. الشكل البلوري لهذان العنصران من نفس بنية الماس ،في هذا الهيكل كل ذرة محاطة بأربع ذرات متجاورة مكونة بذلك رباعي أسطح ]31[. أنظر الشكل (II4.( أنصاف النواقل ذات وصلة رباعي الأسطح تشكل ركيزة صناعة الإلكترونيات [31].

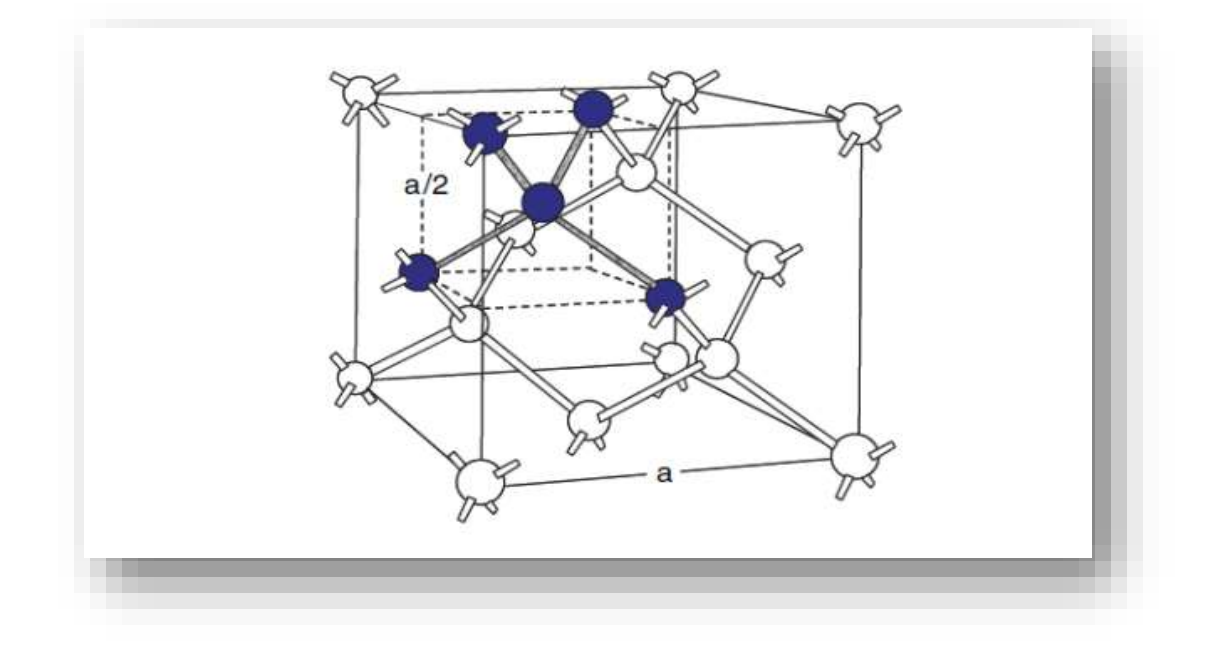

**الشكل II :4.** بنية السيليكون والجرمانيوم ]31[.

بالنسبة للسيليكون هو مادة أنصاف النواقل األكثر شهرة وبالتالي األكثر إستخداما في الصناعة [32]. يشكل حوالي 26% من القشرة الأرضية وهو لايتشكل بمفرده في الطبيعة ،ولكن بالإشتراك مع الأوكسجين الذي يشكل أكاسيد وسيليكات [33] .هو الأكثر إستعمالا لأنه غير سام يمكن إستخراجه بسهولة من الرمال ،له خصائص إلكترونية ممتازة،كما يطعم بسهولة مع الفوسفور او البور[34] .

**II1.5. بنية النطاق الطاقي لسليكون و الجرمانيوم:**

يوضح الشكالن تركيب نطاق السيليكون والجرمانيوم تم حسابهما بطريقة معقدة ،يحتوي الجيرمانيوم على بنية نطاق غير مباشر ،الحد األدنى لنطاق التوصيل عند النقطة L .بالنسبة للسيليكون يقع الحد األدنى من نطاق التوصيل بالقرب من النقطة X وبالتالي ليس في نفس النقطة في الفضاء K مثل نطاق التكافؤ ،تسمى بنية النطاق في هذه الحالة نطاق غير مباشر]33[ .

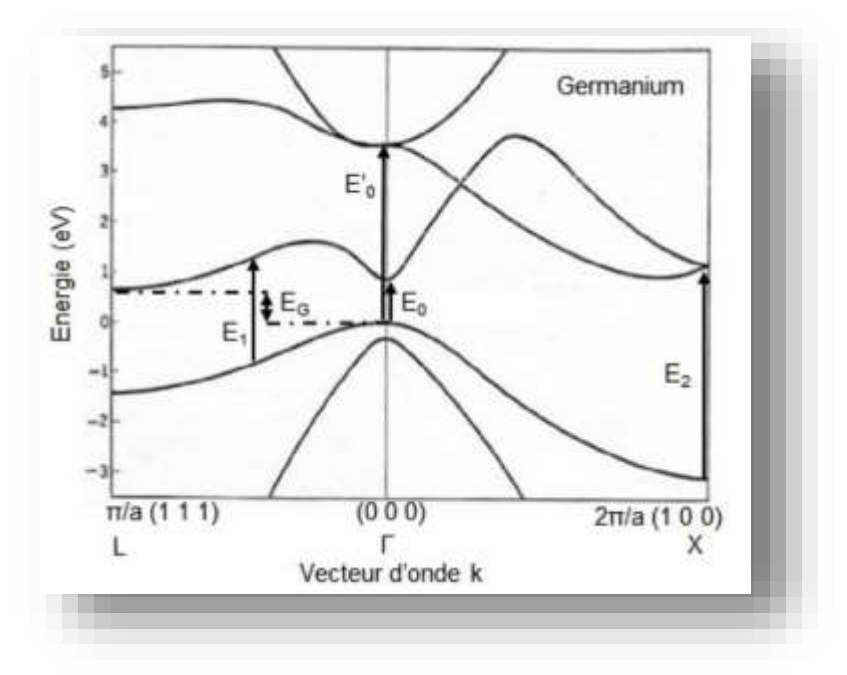

**الشكل II:5.**بنية النطاق الطاقي الجرمانيوم ]34[.

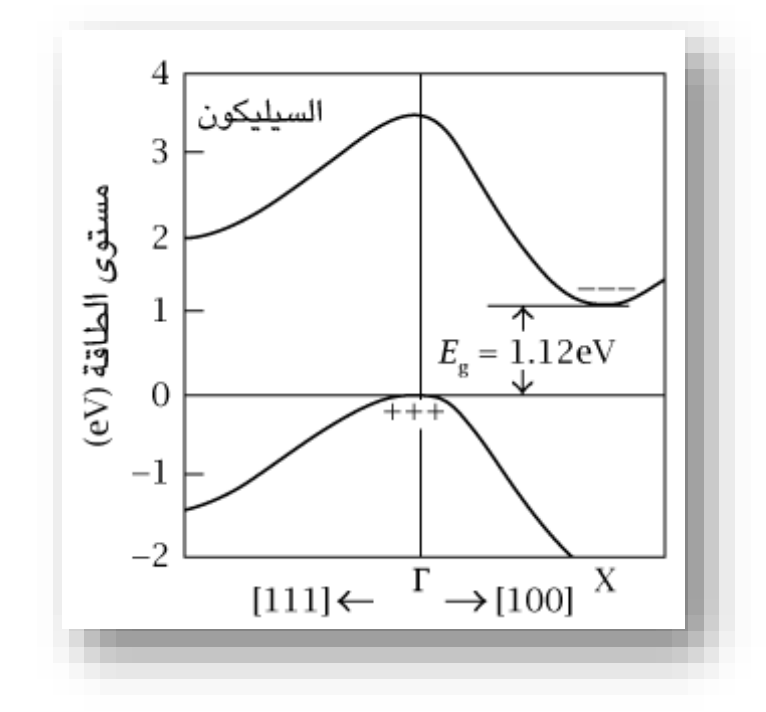

 **الشكل II 6.** : بنية النطاق الطاقي لسليكون ]34[.

**II 6. الشكل البلوري لزرنيخ الغاليوم (GaAs (:**

وهي مادة تستخدم على نطاق واسع في صناعة أنصاف النواقل بسبب النطاق الطاقي المباشر الكبير وبالتالي فهي تتمتع بإمتصاص عالي .الخاليا الشمسية القائمة على زرنيخ الغاليوم GaAs تم إستخدامها بشكل واسع في التطبيقات الفضائية ،وذلك بسبب كفاءتها العالية وتدهورها المنخفض في مواجهة اإلشعاع في الفضاء .ومع ذلك كانت هناك مشكلة كبيرة تعارض تطوير الخاليا الشمسية من GaAs وهي اإللتحام على السطح. GaAs عنصر من المجموعة (V-III (ذات هيكل بلوري من نوع زرنيخ الزنك ،يتكون هذا الهيكل من شبكتين فرعيتين مكعبتين مع وجوه مركزية ،واحدة من عنصرGa وأخرى من عنصر As يقابلها ربع القطر الرئيسي أنظر الشكل )II7.[ )34].

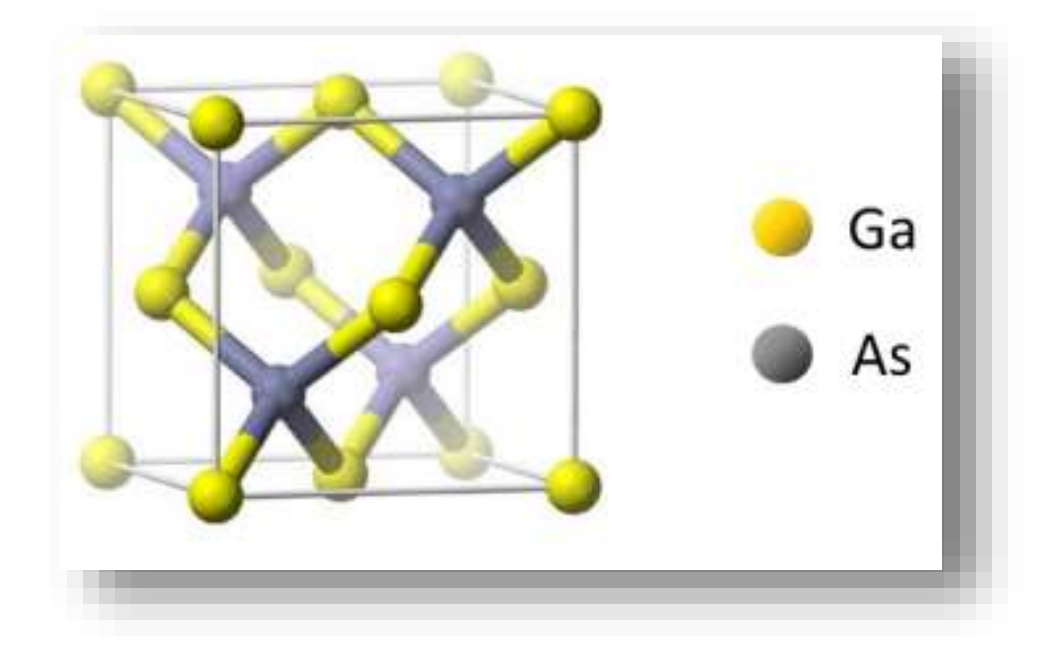

**الشكل II :7.**الشكل البلوري لزرنيخ الغاليومGaAs[ 35].
النطاق الطاقي من الشكل:

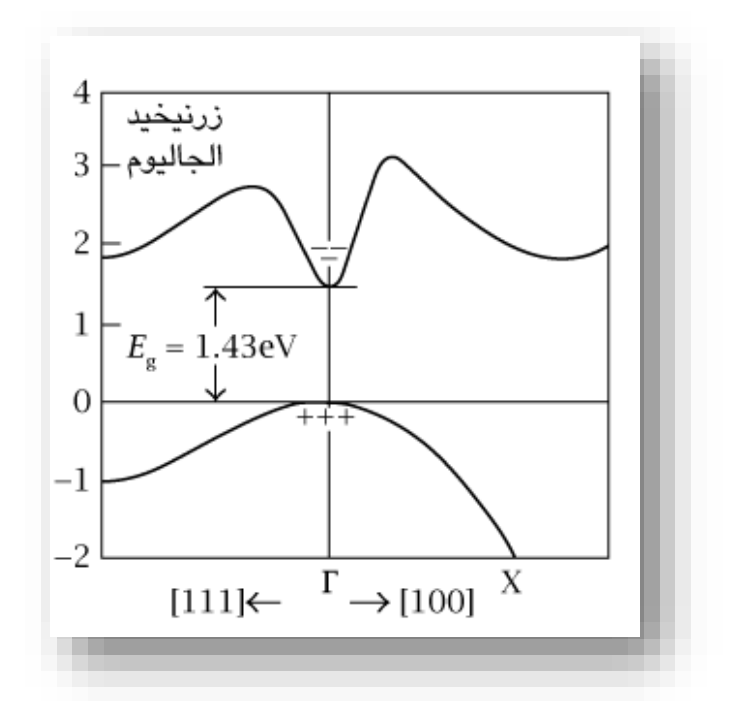

**الشكل II**:**8**.النطاق الطاقي لزرنيخ الغاليوم GaAs[ 34].

**II 7. الشكل البلوري لسبيكة زرنيخ ألمنيوم غاليوم(AlGaAs (:**

تعد السبيكة G $_{\rm A1-x}$  Ga $_{\rm X}$  صلبا ل GaAs و AlAs أنظرالشكل ( II .)، يمكن الحصول على المتغيرات الأساسية لهذه السبيكة من خلال الجمع بين المتغيرات المقابلة لGaAs وAlAs. المادتين لهما نفس التركيب البلوري ،تحت درجة حرارة c900°[ 19 ].

تتغير طبيعة إنتقال الطاقة للسبيكة As 1− وفق معدل األلمنيوم x مع 1>x<0 من أجل جزء من األلمنيوم أقل من 0.45 واإلنتقال من الشبكة مطابقة لتلك التي في الغاليوم GaAs ،التي تتميز بإنتقال  $Ga_{1-x}$  As مباشر . عندما يصبح مستوي الألمنيوم أكبر من $0.45$  .تعتمد المتغيرات الفيزيائية المختلفة ل على المعدل x من الألمنيوم [19].  $Al_{x}$ 

في درجة حرارة الغرفة التقارب اإللكتروني χ يكتب:

- $\chi = 4.07 1.01$  من أجل  $\chi = 4.07 1.01$  (a.3. II)
- $\chi = 3.64 0.14$   $\text{x}$  أجل من أجل من  $0.45 \pi \times \pi$  1 (b.3. II)

لكي تشكل لنا مادتان وصلة غير متجانسة جيدة يجب أوال أن تكون متغيرات الشبكة قريبة قدر اإلمكان وبهذا الغرض المادة As 1− مهمة جدا عندما يختلف xمن 0إلى1أي عندما اإلنتقال من من الىAlAs،يتغير هيكل النطاق من نطاق ممنوع الى نطاق مباشر بقيمة 1.43eV إلى نطاق ممنوع $\rm GaAs$ غير مباشر بقيمة 2.16eV ،بينما ينتقل ثابت الشبكة من°A 5.653 الى°5.661A ،اي إختلاف أقل من 0.2% وبالتالي يمكن تنمية جميع التركيبات على GaAs .بإتفاق الشبكة يتم إعطاء جميع نطاقات الطاقة و (النطاق الممنوع(eV) ) كدالة لتكوين الألمنيوم x [19], و ثابت الشبكة(°A) بالعلاقات:

$$
a = 5.6533 + 0.0078x \tag{4. II}
$$

$$
E_g = 1.424 + 1.155x + 0.37x^2 \tag{5. II}
$$

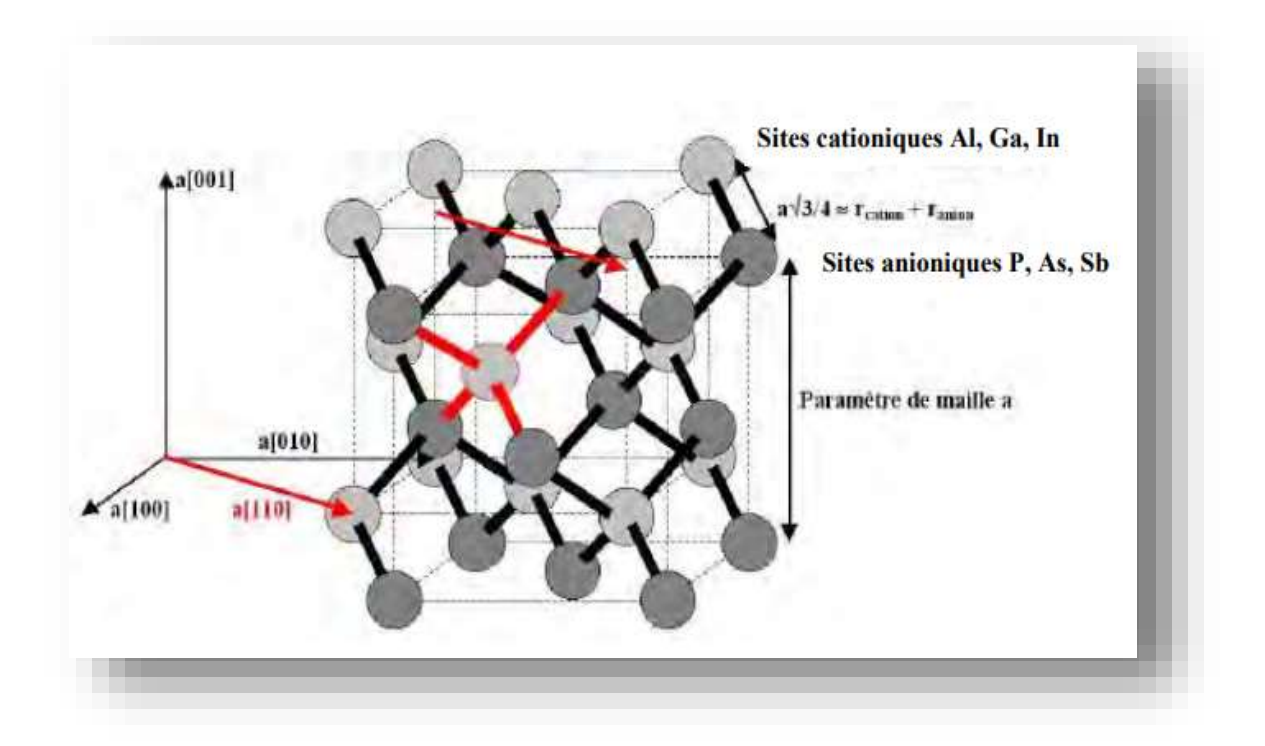

**الشكل II :9.** هيكل GaAs،يتكون من شبكتين فرعيتين مكعبتين مع وجوه مركزية ،يقابلها ربع القطر الكبير للمكعب ،ويحتلها أحدها الأيون As والآخر بواسطة (Al, Ga) [19].

النطاق الطاقي له من الشكل:

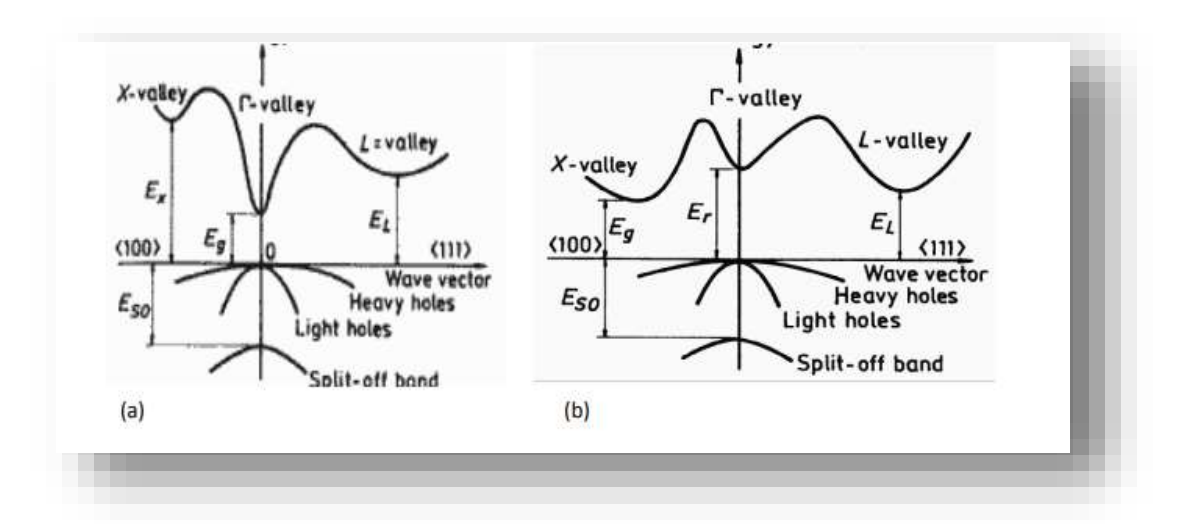

 **الشكل II:10.** بنية نطاق الطاقة لAs 1− من أجل الحد األدنى المهم من نطاق التوصيل والحد األقصى من نطاق التكافؤ أ-من اجل0.41-0.45>x ب-من اجل 0.45<x.

 **II8. الوصلة غير المتجانسة:**

الوصلة غير المتجانسة هي تقاطع بين مادتين مختلفتين إذا كانت المادتين من أنصاف النواقل ،فهي عبارة عن وصلة غير متجانسة لأنصاف النواقل في هذه الحالة، يكمن الإختلاف عادة في بنية النطاقات الشكل )II11. )يعطي مخططا لنطاقات الطاقة للوصالت الغير متجانسة P/N في حالة التوازن الترموديناميكي [36].

مثال: قد يكون GaAs من النوع P على جانب واحد من الوصلة وAlGaAs من النوع N على الجانب اآلخر من الوصلة ،نظرا ألنه ال يوجد سوى تغير طفيف جدا في ثابت الشبكة لهذا النظام ،يتم تحقيق وصلة N-P أحادي البلورة عالي الجودة ]36[ . عندما يتم التالمس بين أنصاف النواقل،تنتشر الموجات الحاملة من منطقة من الوصلة الى منطقة اخرى،بنفس طريقة أحادي الوصلة.في حالة التوازن الترموديناميكي يكون مستوى فيرمي على طول الخلية تمر الفوتونات ذات الطاقة الاقل من  $E_{a1}$ والأكبر من  $E_{a2}$  ،تمر أنصاف النواقل األولى ويتم إمتصاصها في الثانية.تتمتع الوصالت الغير متجانسة بأداء أفضل من الوصالت المتجانسة .إستجابة طيفية أفضل وإستغلال الحد الأقصى من الطيف الشمسي .مقاومة منخفضة للسلسلة،إذا كانت أنصاف النواقل الأولى مطعمة جدا (دون التأثير على خصائص إنتقال الضوء) تحسن إمتصاص الضوء إذا كان أول نصف ناقل سميك (الإمتصاص في أنصاف النو اقل). جهد عالي في الدار ة المفتوحة.

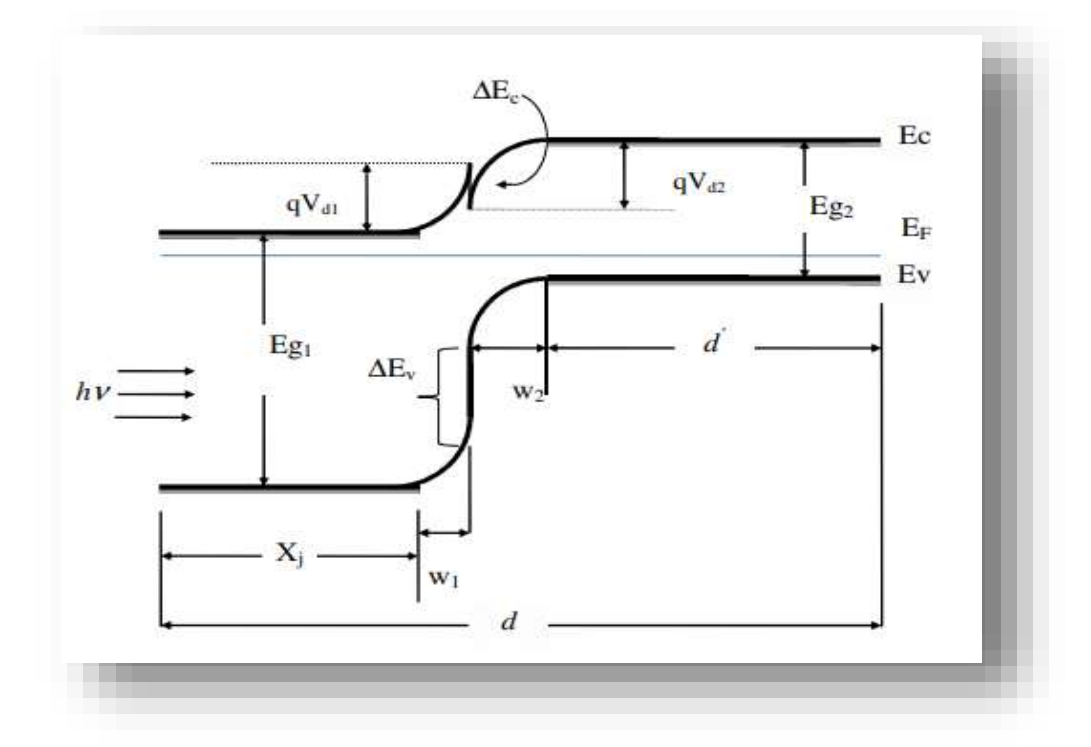

**الشكل II:11.** مخطط نطاق الطاقة للوصلة غير المتجانسة P/N في حالة التوازن الترموديناميكي ]36[ . ' d :عرض المنطقة المحايدة للقاعدة .

 $d' = D(X_i + W_1 + W_2)$  (6.II)

تكمن المشكلة الأساسية في دراسة الوصلات غير المتجانسة في تحديد الحاجز الكموني المحتمل الموجود في الواجهات المختلفة.يعمل هذا الحاجز على ضبط مرور اإللكترون أو الثقب من مادة إلى أخرى. بشكل عام يمكن تحديد حاالت إنقطاع النطاق في أحد تعبيرات عدم اإلستمرارية لنطاق التوصيل أو نطاق التكافؤ، بشكل عام يعد إنقطاع نطاق التوصيل هو الأكثر إهتمام. القاعدة الأكثر إستعمالا من طرف الباحثين والعلماء لحساب هذا اإلنقطاع ،هي قاعدة تقارب اإللكترون أو نموذج أندرسون. وهي تفرض أن إنقطاع نطاق التوصيل عند الوصلة غير المتجانسة المفاجئة ،يساوي الفرق في التقارب اإللكتروني بين أنصاف النواقل:

$$
\Delta E_c = E_{c2} - E_{c1} = \chi_2 - \chi_1 \tag{7.II}
$$

$$
\Delta E_{\nu} = \Delta \chi + \Delta E_g \tag{8.II}
$$

χ :التقارب اإللكتروني Ø:طاقة الربط حيث:

:النطاق الممنوع.  $E_{\boldsymbol{q}}$ : نطاق التوصيل  $E_c$ -نطاق التكافؤ : $E_{\pmb{\nu}}$ -مستوى فارمي. $E_f$ -الحاجز الكموني. $V_{hi}$ -:تغيرات نطاق التكافؤ  $\Delta E_{\bm v}$ يظهر مخطط الطاقة لهاذا النوع من الوصالت في الشكل ) II12. )،الحظ أن هناك إنحناء النطاق بالقرب من الوصلة بسبب تشكيل منطقة شحنات الفضاء . باإلضافة الى ذلك نشأ إزاحة لنطاق التوصيل والتكافؤ . و $\Delta E_v$   $\Delta E_c$ 

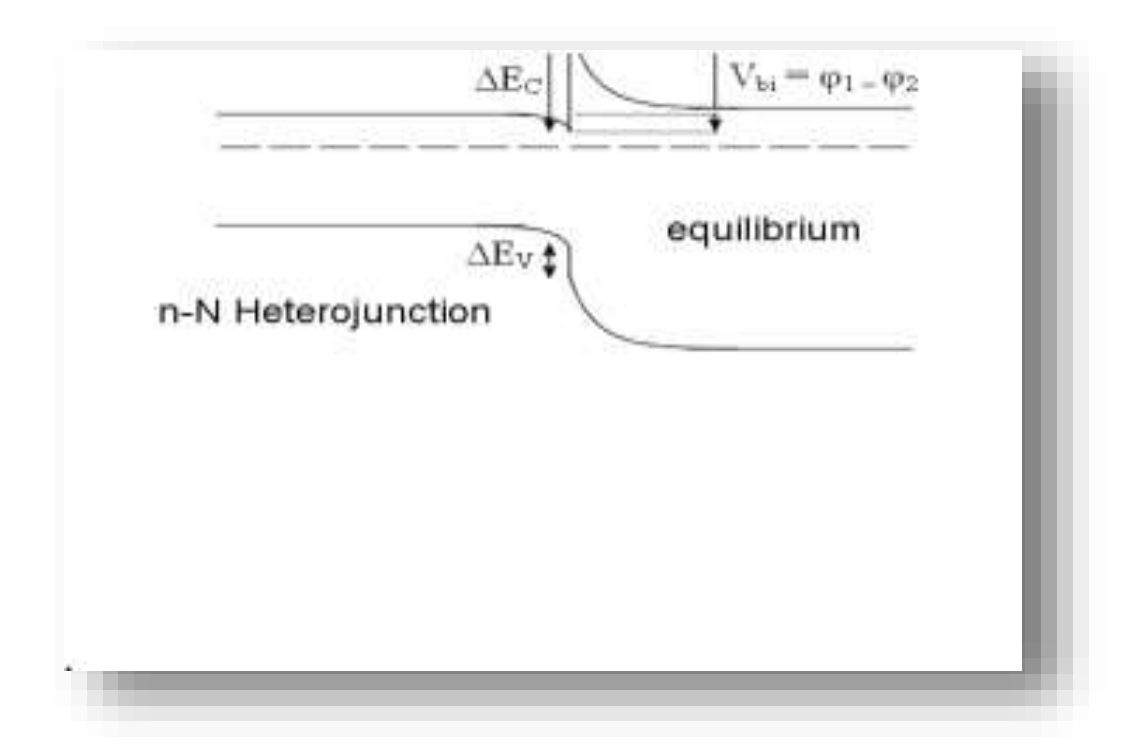

**الشكل II:12.** الرسوم التخطيطية لتداخل النطاق في الوصلة غير المتجانسة ]37[ .

الفصل الثالث : محاكاة تأثير مصائد اإللكترونات على الخاليا الشمسية غير المتجانسة

#### **III1. مقدمة:**

يتكون هذا الفصل من جزأين رئيسين الجزء األول يعطي وصفا مفصال لنظام المحاكاة

(D-1SCAPS (لمحاكاة الخاليا الشمسية في بعد واحد يستخدم لتحليل ودراسة أداءالخاليا الشمسية في بعد واحد على أساس التأثير الكهروضوئي .الجزء الثاني يصف هيكل الخلية الشمسية ،بعض اإلعدادات الفيزيائية المتعلقة بتأثير مصائد اإللكترونات على الوصلة غير المتجانسة (Si/GaAs (و(Ge/GaAs( و(GaAs/AlGaAs (في وجود وغياب اإلشعاع والمقارنة بينهم و يعرض هذا الجزء ويناقش بعض النتائج تم الحصول عليها بإستخدام برنامج(D-1SCAPS (.

# **III2. برمجية المحاكاة SCAPS:**

**III1.2. نظرة عامة وطريقة المحاكاة**:

نذكر بعض برامج المحاكاة،المتوفرة في الوقت الحاضر من اجل البحوث الكهروضوئية مثل:D1PC )كمبيوتر شخصي بعد واحد( ]38[ . D-1AMPS( تحليل التركيبات الدقيقة والضوئية( ]39[ . تم تطوير SCAPSبشكل أساسي لنمذجة طاقة الخاليا الشمسية القائمة على الطبقات رقيقة) CIGS وCdTe ) التطورات الأخيرة تجعل تطبيق البرنامج ناجح لنموذج الخلايا الشمسية على أساس مواد أخرى، مثلا لخاليا الشمسية البلورية ) Si وGaAs)، والخاليا غير المتبلورة Si-a و Si Micromorphous ]40,41[،والخاليا الشمسية العضوية [42] .

البرنامج متاح مجانا لجميع البحوث الخاصة بالخلايا الكهروضوئية (المؤسسات ومعاهد البحث )، البرنامج يعمل على الكمبيوتر الشخصي تحت,7 Windows 95,98, NT, 2000, XP, Vista, Windows ،ويشغل حوالي MB50 من مساحة القرص .في هذا العمل ، نستخدم في عملنا هذا نظام المحاكاة SCAPS .SCAPS : هو برنامج محاكاة خلية شمسية ذات بعد واحد تم تطويره في قسم اإللكترونيات ونظم المعلومات (ELIS(في جامعة جنت ، بلجيكا. يتم استخدامه للتحليل العددي للخاليا الشمسية األداء والخصائص .قياسات متعددة لإعدادات إخراج الخلايا الشمسية [42] .ويمكنه محاكاة جهد الدائرة المفتوحة ( $V_o$ ) ، وكثافة التيار ، خصائصية J-V، معامل التعبئة (FF) ، المردود الكمي (QE) ، والمردود (n)، التوليد و إلتحام ) (، ()، التوليد و إ .... إلخ. ساهم العديد من الباحثين في تطويره مثل: أليكس نيميجيرس ، مارك بورجلمان ، كوين ديكوك، ستيفان ديغريف ]42[. نذكر عدد قليل من ميزاته الرئيسية أدناه:

- ما يصل إلى 7 طبقات أشباه الموصالت.
- يمكن إدخال جميع اإلعدادات تقريبًا مع اختالفات متدرجة )في االعتماد على تكوين الخلية وعمقها ، على سبيل المثال: $\chi$  ,  $\chi_p$  ,  $\mu_n$  ,  $\nu_{thp}$  ,  $V_{thp}$  ,  $V_{thn}$  ,  $\mu_p$  ,  $\chi$  ,  $\mu_p$  , وجميع الفخاخ  $(\, \mathsf{N_{t}} \cup \mathsf{N_{t}})$ 
	- آليات إعادة التركيب: من نطاق إلى نطاق )مباشر) Auger، .SRH
- مستويات العيوب: في الحجم أو في الواجهة ، مع مراعاة حاالت التحميل الخاصة بهم وإعادة التركيب على مستوياتهم .
	- مستويات العيوب ، نوع مستويات العيب: ال يوجد لعيب )محايد( ، أحادي التكافؤ )واحد فقط مانح ، متقبل) ، ثنائي التكافؤ (مانح مزدوج ، متقبل مزدوج ، مبتور ) ، متعدد التكافؤ
- مستويات العيب ، توزيع الطاقة: منفصل ، مستوى موحد ، Gauss، تحت شكل الذيل أو مزيج .
- مستويات العيوب ، الخاصية البصرية: من الممكن إثارة الضوء المباشر المعروف بتأثير الشوائب الضوئية .
	- مستويات الخلل واالنتقال بين المستويات .
	- جهات االتصال: أعمال إخراج المعادن أو نظام شريط مسطح ؛ خاصية بصرية (انعكاس أو انتقال) المرشح .
		- نفق بين النطاقات )في نطاق التوصيل أو في نطاق التكافؤ( نفق إلى أو من حاالت الواجهة .
		- التوليد: من حساب داخلي أو من ملف (x (g يقدمه المستخدم .
		- اإلضاءة: تتوفر عدة أنواع من الطيف )0AM ، D1.5AM، G1.5AM، الإصدار2 AM1.5G ، أحادي اللون ، أبيض ،............ إلخ).

إضاءة: على الجانب p أوn[ 42 ].

## **: SCAPSإطالق 1.1.2.III**

انقر فوق الرمز أعلاه على سطح المكتب ، أو انقر نقرًا مزدوجًا فوق الملف SCAPS3200.EXE في مدير الملفات (أو في أي إصدار آخر منSCAPS يفتح SCAPS بلوحة الإجراءات) [42]. **III2.1.2. لوحة الرئيسية أو لوحة العمل )األساسيات(:** SCAPS هو برنامج مصمم للتشغيل على نظام Windows ،

تم تطويره بواسطة CVI / Windows Lab Instruments يتم فتح SCAPS مع رمز "لوحة العمل تظهر النافذة التي تفتح في الشكل (III.II) [19] . هناك لوحات مخصصة للإجراءات الأساسية: .1 قم بتشغيلSCAPS . .2 تحديد المشكلة وكذلك الهندسة والمواد وجميع خصائص الخلية الشمسية.

3. حدد الظروف التي يتم فيها تنفيذ المحاكاة (حدد نقطة عملية)

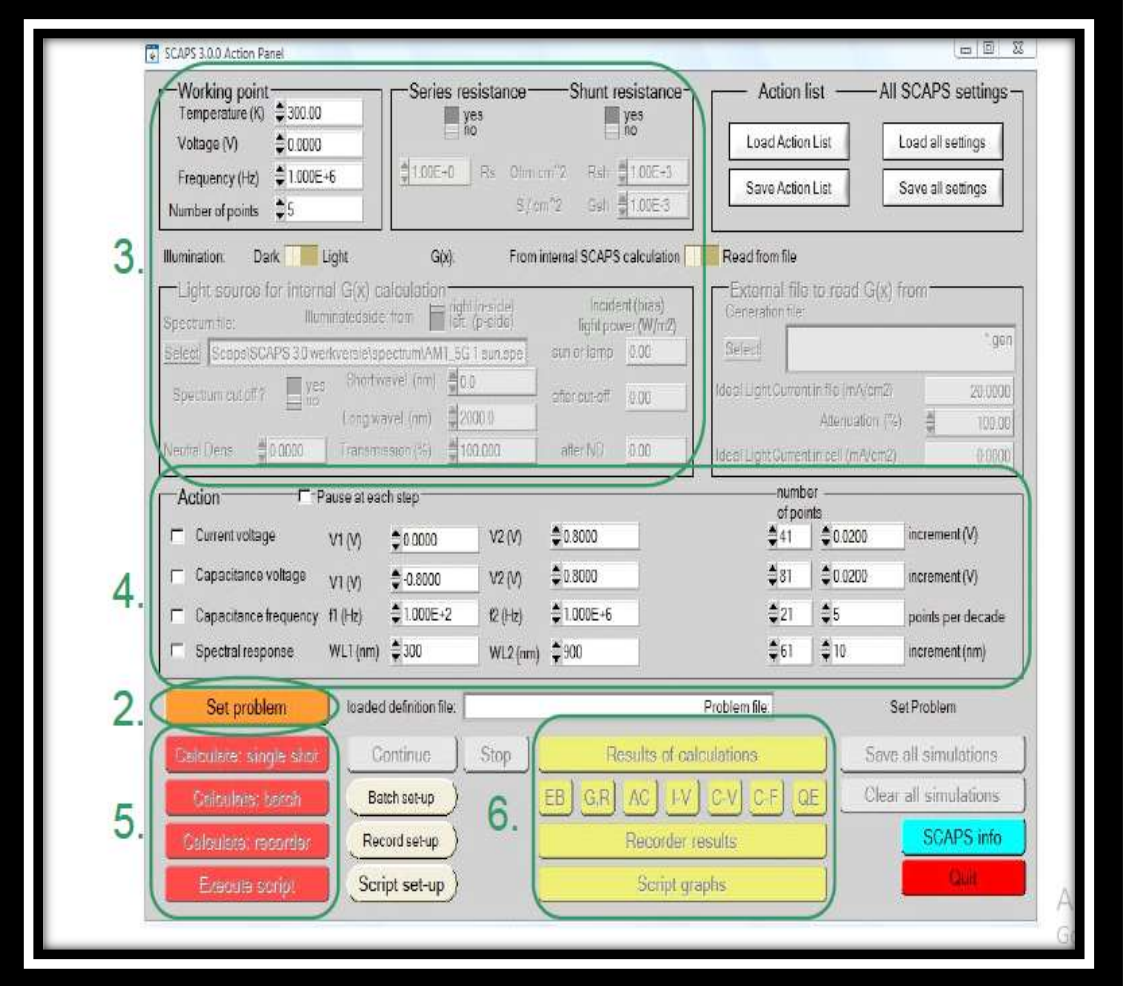

**الشكل III :1.** لوحة بدء تشغيلSCAPS

.4 وضح القياس للمحاكاة.

5 . ابدأ الحساب (الحسابات).

.6 عرض منحنيات المحاكاة )انظر القسم 6(. يتم شرح هذه الخطوات بمزيد من التفصيل أدناه ]19[ . اللوحة الرئيسية هي لوحة العمل . يسمح بتعيين المشكلة ، لتعيين قائمة اإلجراءات للحسابات المطلوبة ، إلى تنفيذ العمليات الحسابية ، لالنتقال إلى لوحات أخرى ، وحفظ النتائج ورسمها ، والخروج من برنامج .بشكل عام ، تتوفر العناصر التالية )كما هو موضح في Manuel Scaps على لوحة العمل( انظر الشكل(III 1.) **III. 3.1.2 اختيار الخصائص لمحاكاة:**

 في جزء لوحة العمل، يمكنك اختيار واحد أو أكثر من التدابير لمحاكاة : V-Iو V-C و f-Cو QE (λ) و يمكننا أيضًا تعديل القيم الأولية والنهائية للوسيطة أيضًا من عدد الخطوات [42].

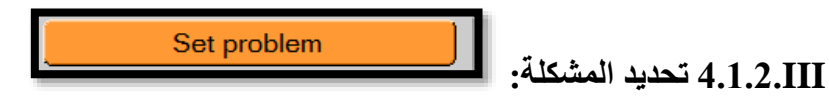

 نضغط على الزر PROBLEM SET في لوحة اإلجراءات ، ونختارin LOAD الزاوية اليمنى في أسفل اللوحة التي تفتح لاحقًا .نختار ونفتح (على سبيل المثال .GaAs-Si.def) بعد ذلك ، من الممكن تعديل جميع خصائص الخلية بالضغط على "تحديد المشكلة " في لوحة العمل. ]42[

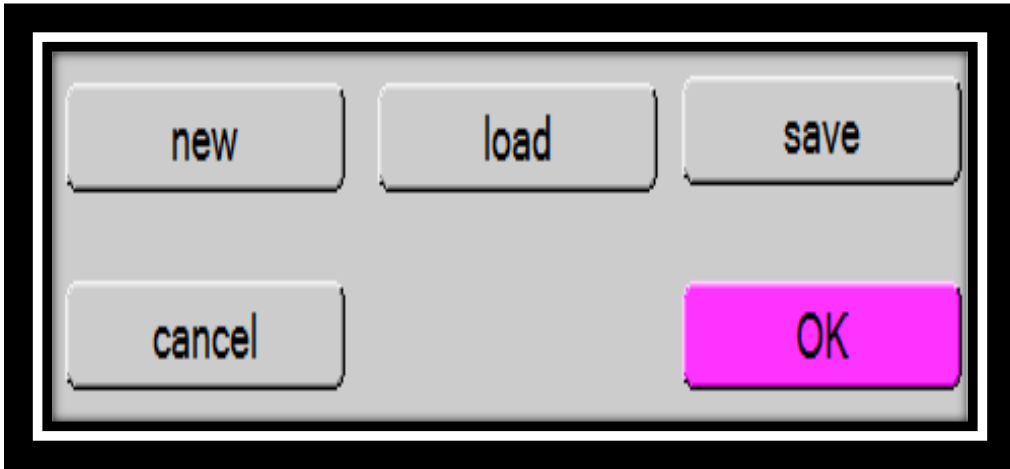

 **الشكل III. 2 :**تحديد المشكلة.

لتعريف المشكلة ، نضغط على زر "تعيين المشكلة ."نجد لوحة تعريف الخاليا الشمسية الشكل) III 3.( في هذه النافذة ، يمكننا تحديد الهياكل التي تتكون من 9 طبقات .الطبقة األولى هي طبقة اإلتصال؛ يمكن للمستخدم تحديد خصـائص طبقات أشباه المو صـلات المتوسطة (7 كحد أقصـي) لكل طبقة ، ما يصـل إلى ثلاثة  SRHمختلفة يمكن تحديد مراكز إعادة التركيب )منفصلة أو موزعة في الطاقة( ، ولكل واجهة ما يصل إلى ثلاثة مراكز إعادة تشكيل الواجهة المختلفة (منفصلة أو موزعة في الطاقة) باستثناء الاتصال الأمامي والخلفي ، تحتوي كل طبقة على خصائص أشباه الموصالت التالية:

 .)µm( السماكة d فجوة النطاق (eV( ( eV )اإللكترون تقارب Χ السماحية العازلة )النسبية) (−3 كثافة التوصيل ذات النطاق الفعال للحاالت ( ( −3 كثافة التكافؤ الفعالة للحاالت ( السرعة الحرارية اإللكترونية ( s /cm( السرعة الحرارية الثقوب ( s /cm( ( −3 الكثافة الحامالت للمانحات( ( −3 الكثافة الحامالت األخذات( يمكن أخذ االمتصاص البصري لطبقات أشباه الموصالت من ملف مستخدم ]43[ .

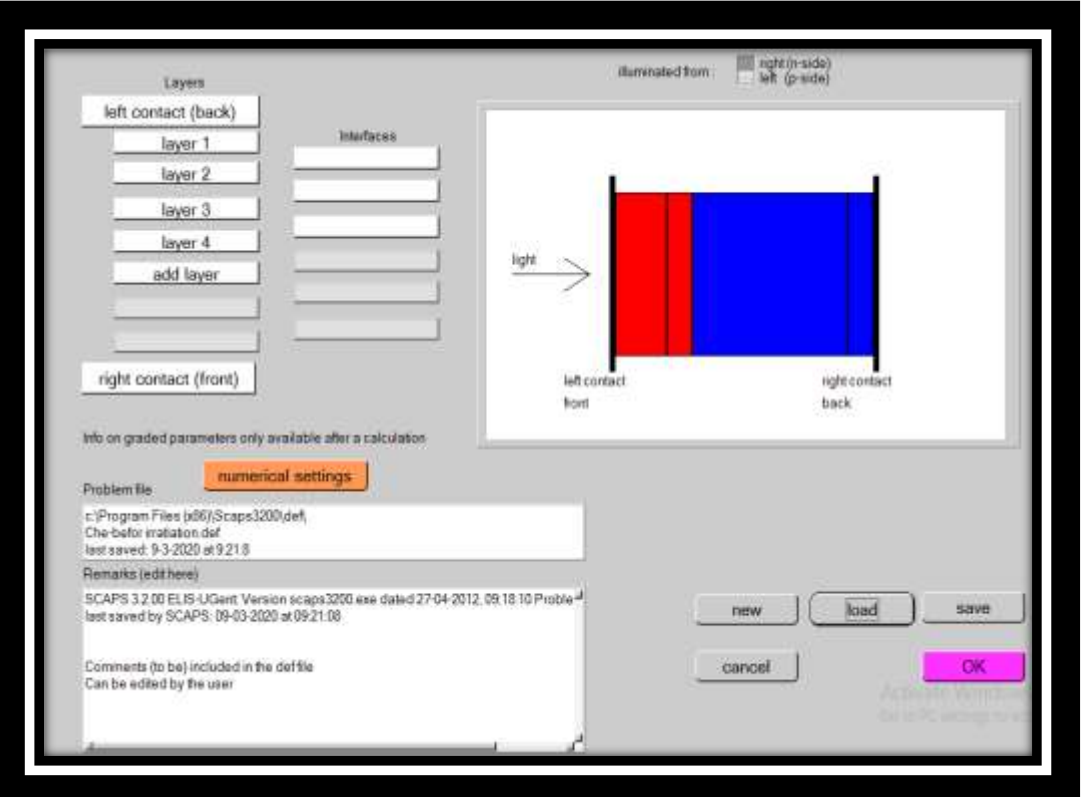

**الشكل III:3.** نافذة تصميم الجهاز.

# **III5.1.2. تحديد نقطة العمل:**

تحدد نقطة العمل والتي تتعلق بهذا القياس: درجة الحرارة T: مناسبة لجميع القياسات .ملحوظة: في SCAPS، فقط (T) )N<sub>C</sub>(T) العرارة )T ، و والجهد الحراري  $\Gamma$  هما المتغيران الوحيدان اللذان لهما صراحة الاعتماد على  $\mathrm{N_{v}}$ درجة الحرارة .

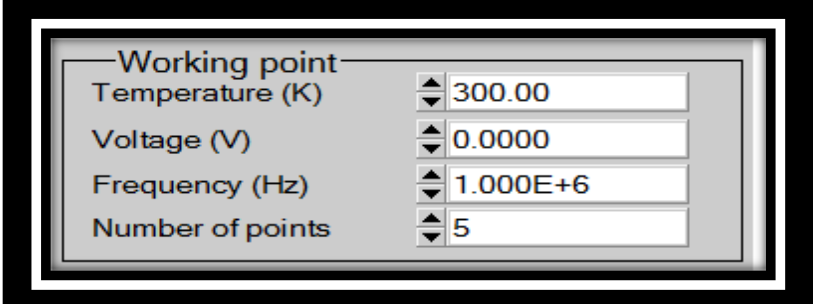

**الشكل III**:**4.**نقطة التشغيل.

الجهد V: يجب تحديده في محاكاة كل من V - I و C – Y. .C – f (X), C - V. (V و V - V. وOE (X) من 0 فولت ، ويستمر عند جهد نقطة العمل في عدد من الخطوات التي يجب أن نحددها أيضًا. C - f و OE ( $\lambda$ ) وجب تحديد التريد f : في محاكاة V - I اإلضاءة: تستخدم لقياس (λ (QE، اإلعدادات األساسية التي تحدد ظروف ضوء هي: مظلمة أو

المضيئة، واختيارالجانب المضيء ، واختيار الطيف ]42[.

**III6.1.2. إضافة العيوب:**

يمكن إدخال ما يصل إلى سبعة عيوب في طبقة أشباه الموصالت .اإلعدادات تحكم كل عيب يمكن تعديله بالضغط على زر إضافة / تعديل ]43,44[

الشكل)III5. ) إضافة العيب، الشكل )III 6. )لوحة خصائص العيب.

.

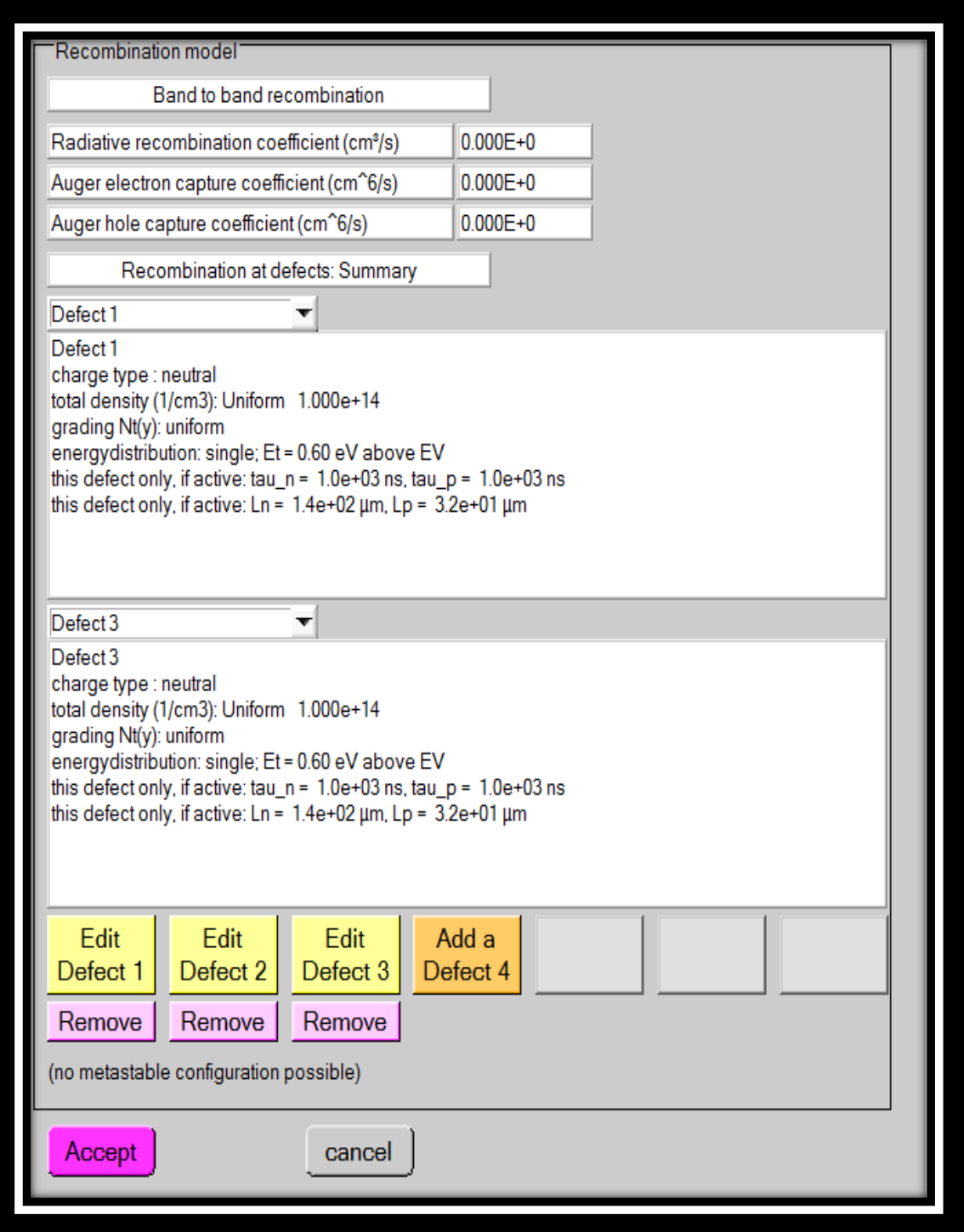

**الشكل III:5.** إضافة العيوب.

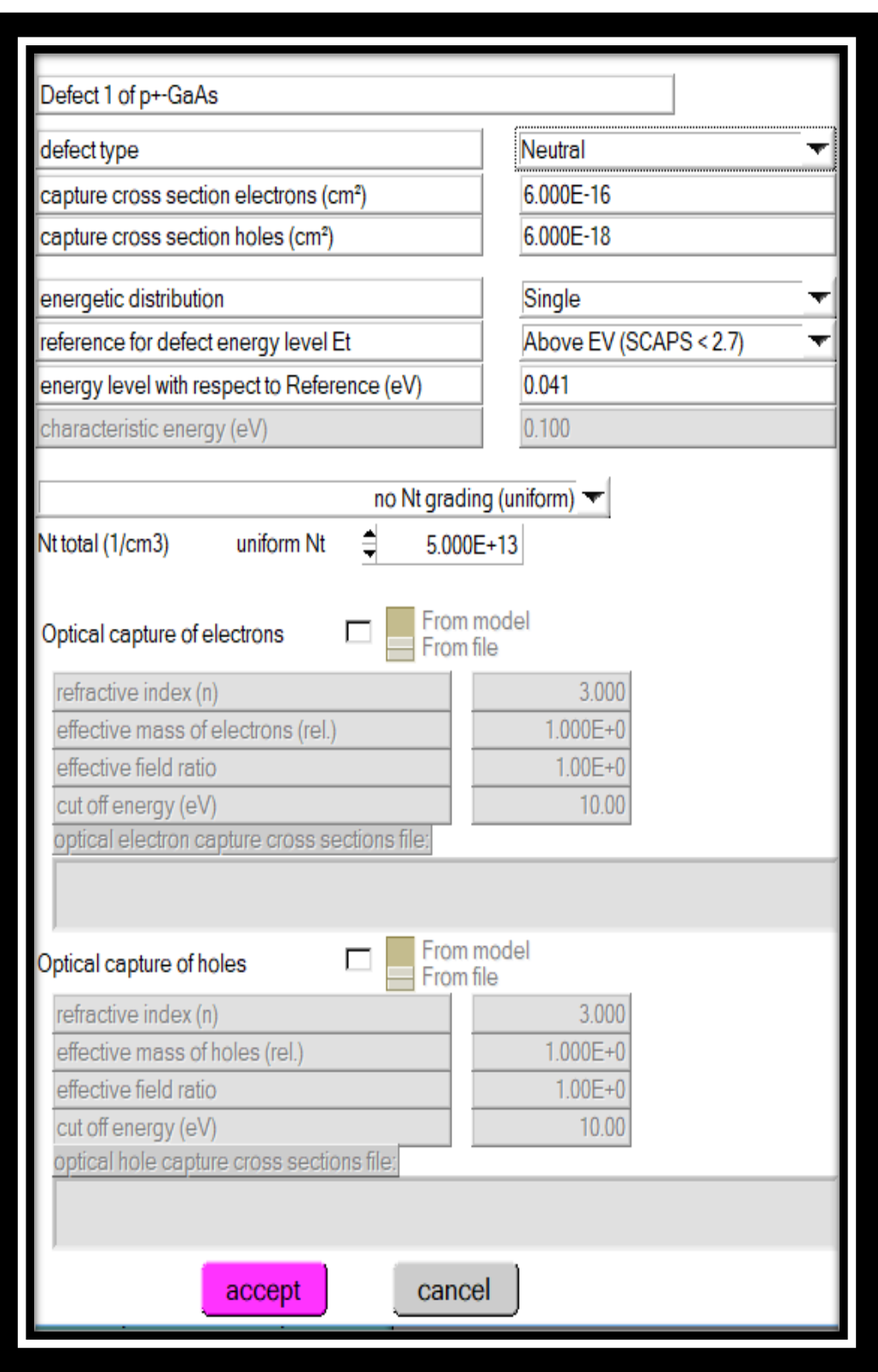

**الشكل III:6.** لوحة خصائص العيب.

العيوب هي الأهم دراسة في SCAPS ، يتم تحديد العيوب بالمعلومات التالية:

- مكانة مستوى الطاقة في الفجوة .
- نوع العيب )أي متقبل أو مانح أو محايد(.
- المقطع العرضي االلتقاط اإللكترون الحراري.
	- المقطع العرضي اللتقاط ثقب الحراري .
		- التوزيع النشط )فردي ، موحد ، ...(.
- و مرجع لعيوب الطاقة مستوى ( فوق $E_{\bm{v}}$  أو  $\bm{\mathrm{E}}_{\mathbf{c}}$  ).
	- المقطع العرضي االلتقاط البصري اإللكترون .
		- المقطع العرضي اإللتقاط البصري ثقب .
			- تركيز عيب ]46[ .

**III2.2. بدء الحساب:**

## **III1.2.2. المنحنيات (IV (تحت اإلضاءة:**

لوحة عرض المنحنيات تحت الإضاءة الشكل (6.III) .(يشير الون إلى المنحنى الأخير المحسوب (عندما يكون الرسم البياني مز دحمًا للغاية ، انقر فوق مسح كل الرسوم في لوحة العمل). يتم عرض منحنيات معدلات إعادة التركيب فقط للمحاكاة األخيرة .إذا كانت INFO CURVE قيد التشغيل وإذا نقرت على منحنى الرسم البياني ، فستظهر لوحة منبثقة ستظهر مع معلومات تتعلق بالرسم البياني والمنحنى والنقطة التي تم النقر عليها.

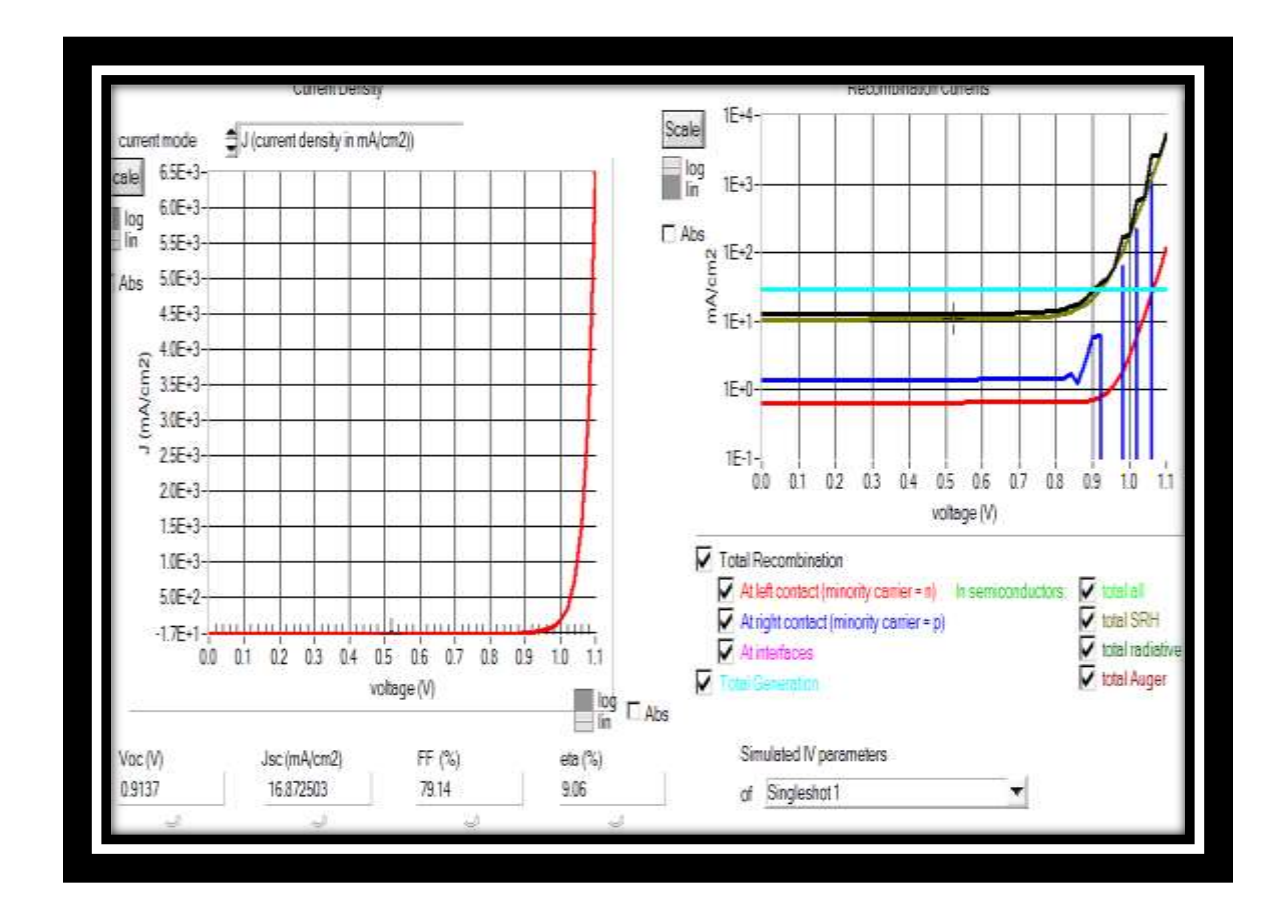

**الشكلIII .** :**7**لوحة عرض لمنحنيات IV تحت إضاءة.

**III 3. نتائج محاكاة تأثير مصائد اإللكترونات على الخاليا الشمسية غير المتجانسة:**

**: المدروسة) GaAs/Ge) ، (GaAs/Si) ،AlGaAs/GaAs( الشمسية الخاليا بنية 1.3. III** في هذا العمل سوف ندرس ثالث انواع من الخاليا الشمسية وذلك بهدف معرفة ايها اكثر مقاومة لالشعاع النترونات , الخاليا الشمسية المدروسة : Si/GaAs/GaAs و GaAs/GaAs/AlGaAs و وهي من نوع +n/ n/ + الذي يظهر هيكله في الشكل (8.III) ،الإعدادات الخاصة 9.h/ n/ + وهي من نوع +p +/n/ n بالمواد التي تم ادخالها في برنامج المحاكاة SCAPS هي الثوابت الخاصة بالمواد كما هو موضح في الجدول )III1. )وتلك الخاصة بالخلية الجدول )III2. )باإلضافة إلى خصائص العيوب المستعملة في هذا العمل و المقاسة تجربيا موضحة في الجدول)III3.).

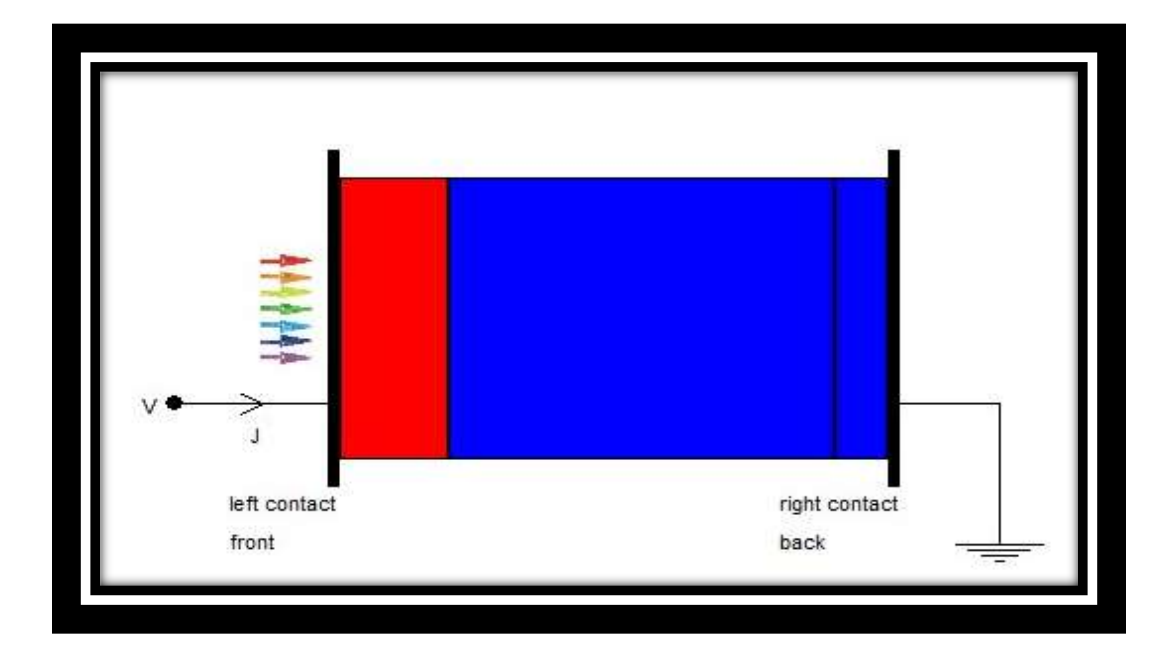

.)GaAs/Ge , AlGaAs/GaAs, GaAs/ Si ) الشمسية الخاليا بنية **:8. IIIالشكل**

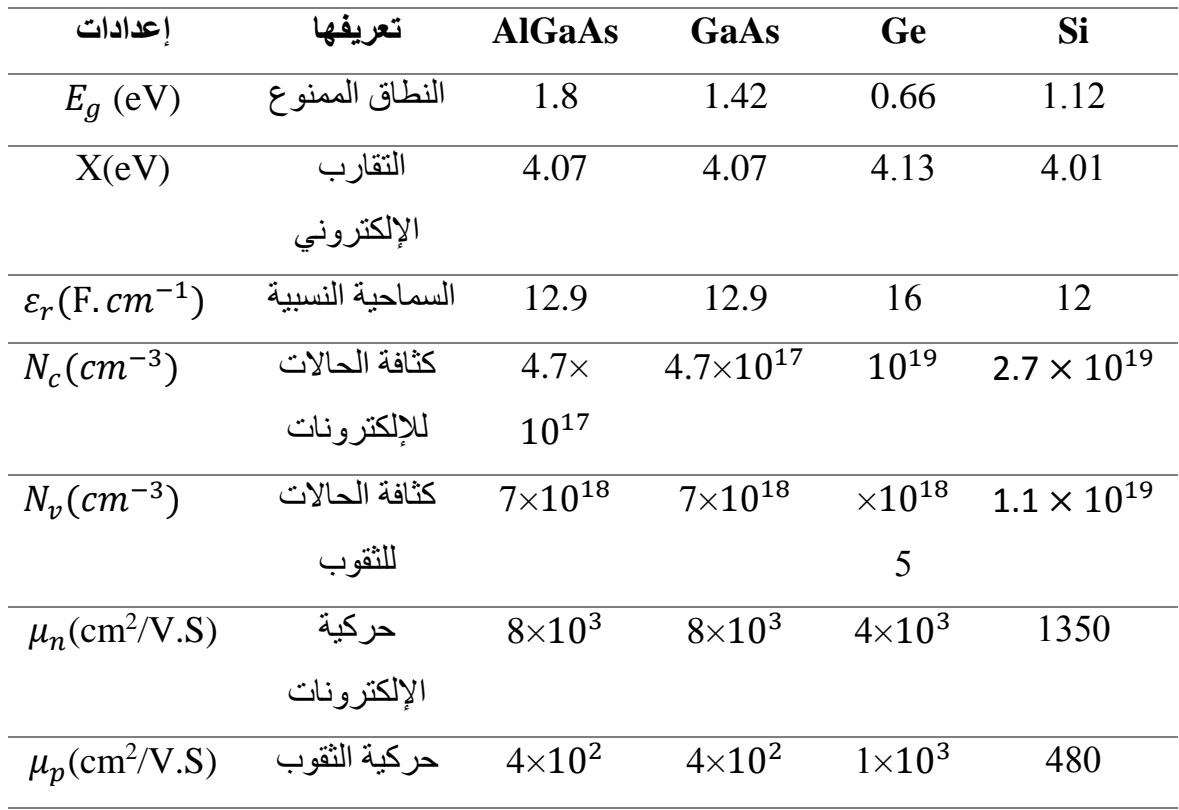

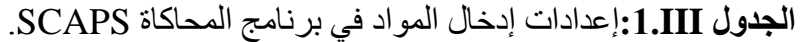

|                                 | $p+$ المنطقة | المنطقةn           | $n+$ المنطقة |
|---------------------------------|--------------|--------------------|--------------|
| $\left( cm^{-3}\right)$ التطعيم | $10^{18}$    | $5 \times 10^{16}$ | $10^{19}$    |
| ( µm) السمك                     | 1µm          | $3.5 \mu m$        | $0.5 \mu m$  |

**الجدول III:2.** التطعيم والسمك بالنسبة للخاليا الثالث )+n/n+/p )بسمك إجمالي µm .5

الجدول **III:3.** خصائص العيوب المستعملة في هذا العمل و المقاسة تجربيا[47] .

| العيوب    | $E_t^a$ (eV) | $\sigma_n \times 10^{-15}$ (cm <sup>2</sup> ) k <sub>t</sub> (cm <sup>-1</sup> ) |     |
|-----------|--------------|----------------------------------------------------------------------------------|-----|
| $E_{n1}$  | 0.041        | 0.6                                                                              |     |
| $E_{n2}$  | 0.141        | 120                                                                              | 1.5 |
| $E_{n3}$  | 0.34         | 250                                                                              |     |
| $E_{n4}$  | 0.36         | 3.7                                                                              |     |
| $E_{n,5}$ | 0.73         | 6000                                                                             | 10  |

**III2.3. نتائج محاكاة الخاليا الشمسية المدروسة قبل التعرض لالشعاع:**

في هذا العمل قمنا بدراسة ثالث خاليا شمسية من انواع مختلفة من المواد اال انها متماثلة كلها من حيث السمك والتطعيم وذلك لكي تكون المقارنة فيما بينها منصفة وعادلة. يتم تلخيص نتائج **ا**لمحاكاة قبل التعرض للاشعاع في الجدول (4.III).

 **الجدول III:4.**خصائص الخلية الخارجية قبل التعرض لإلشعاع.

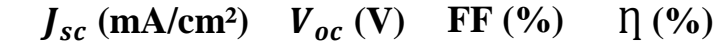

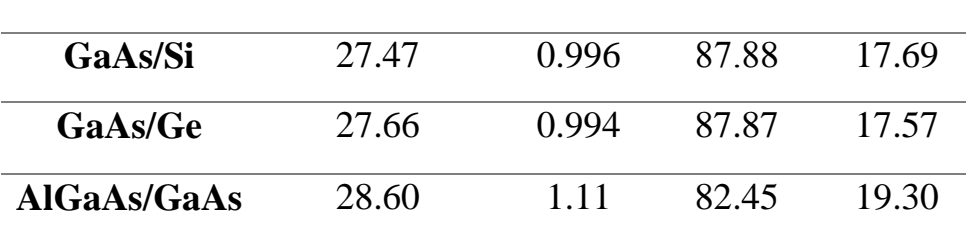

عند القيام بالمحاكاة بواسطة برنامج scaps للخاليا الثالث وإستخراج الخصائص الكهربائية الخارجية لهذه الخاليا ، بالنسبة للخلية GaAs/AlGaAs نالحظ أن تيار الدارة القصيرة جهد الدارة المفتوحة والمردود تبلغ قيمها ²cm/mA 28.60 ، V %،1.11 19.30 على التوالى , وهي اكبر مما هي عليه بالنسبة الخلايا GaAs/Si و GaAs/Si اما بالنسبة لمعامل الشكل فأكبر قيمة وجدت هي للخلية GaAs/Si بحيث بلغت قيمته % 82.45=FF، وكما نالحظ أن قيم كال من معامل الشكل وجهد الدارة المفتوحه والمردود بالنسبة للخلية Si/GaAs تكون أكبر مما هي عليه بالنسبة للخلية Ge/GaAs على عكس تيار الدارة القصيرة فان قيمته تكون أكبر في الخلية Ge/GaAs مقارنة بالخلية Si/GaAs

#### **III 3.3. تأثير مصائد اإللكترونات على الخالية الشمسية GaAs/AlGaAs:**

نعلم ان الخلية الشمسية عند تعرضها لالشعاع الشمسي تنشأ بها عيوب هذه االخيرة تعمل على تدهور الخصائص الخارجية للخلية الشمسية ولهذا الصدد سوف ندرس تأثير كثافة مصائد اإللكترونات على GaAs الشمسية للخلية الكهربائية الخصائص GaAs/n<sup>+</sup> AlGaAs/n- p بحيث سنستعمل الخصائص <sup>+</sup> المتعلقة بمستويات العيوب والمتمثلة في الموقع الطاقي للعيب  $E_t$  مع المقاطع العرضية للإلتقاط (الناقلية النوعية للإلكترونات)  $\sigma_n$  نشير الى ان قيم هذه الاخيرة موضحة في الجدول ( III.3) وهي عبارة عن قيم تجربية ]48[. الجدول) III5. (يوضح نتائج تأثير كثافة مصائد اإللكترونات على خصائص الخروج للخلية الشمسية GaAs/AlGaAs. كما توضح كل من االشكال , (III10. (, )III11. (, ) III12.( ( III9. (تأثير كثافة مصائد اإللكترونات على جهد الدارة المفتوحة وتيار الدارة القصيرة ومعامل الشكل

وكذا المردود على الترتيب.

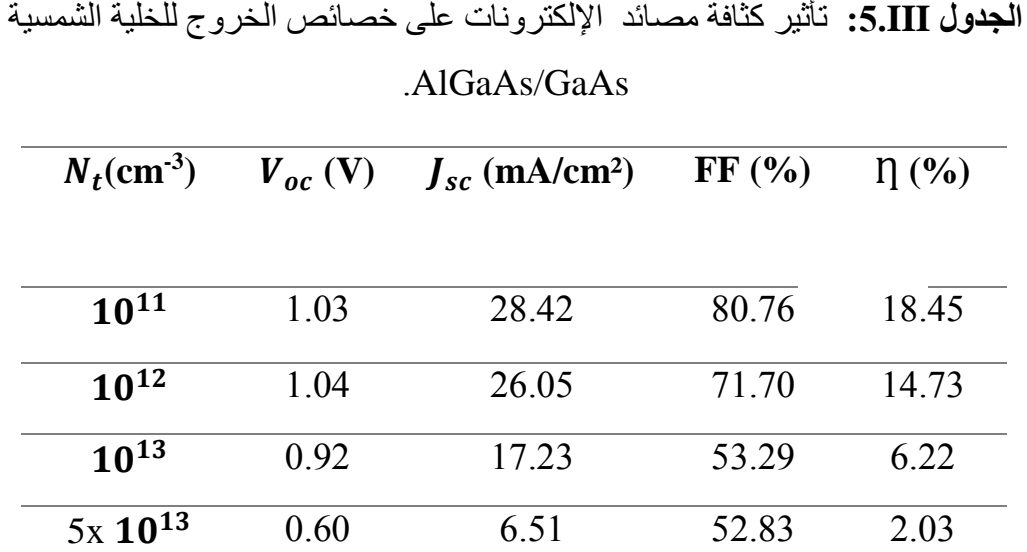

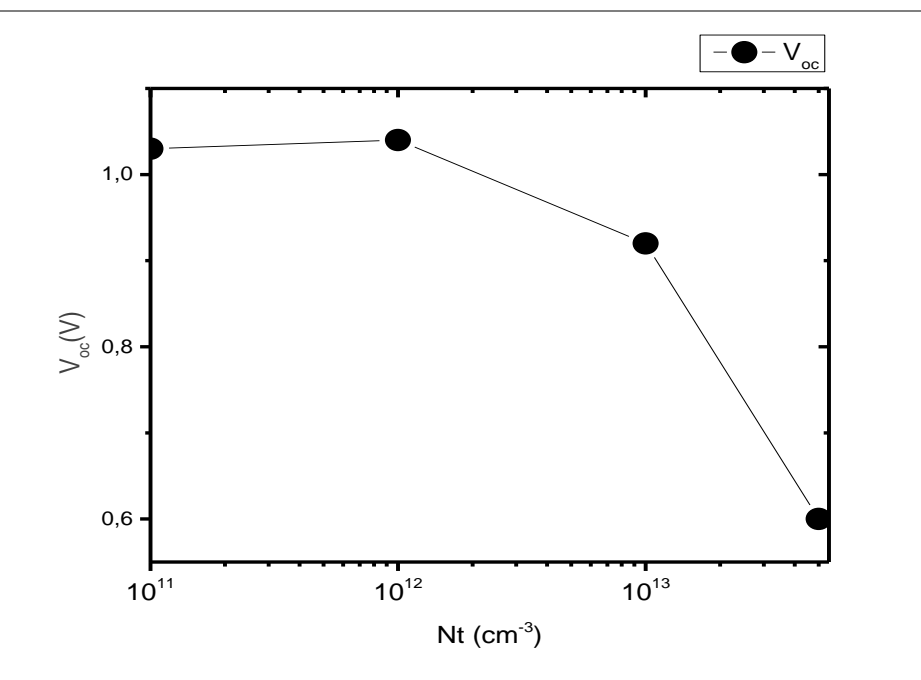

**الشكلIII :9.**تأثيركثافة مصائد اإللكترونات على جهد الدارة المفتوحة () للخلية الشمسية .AlGaAs/GaAs

**58**

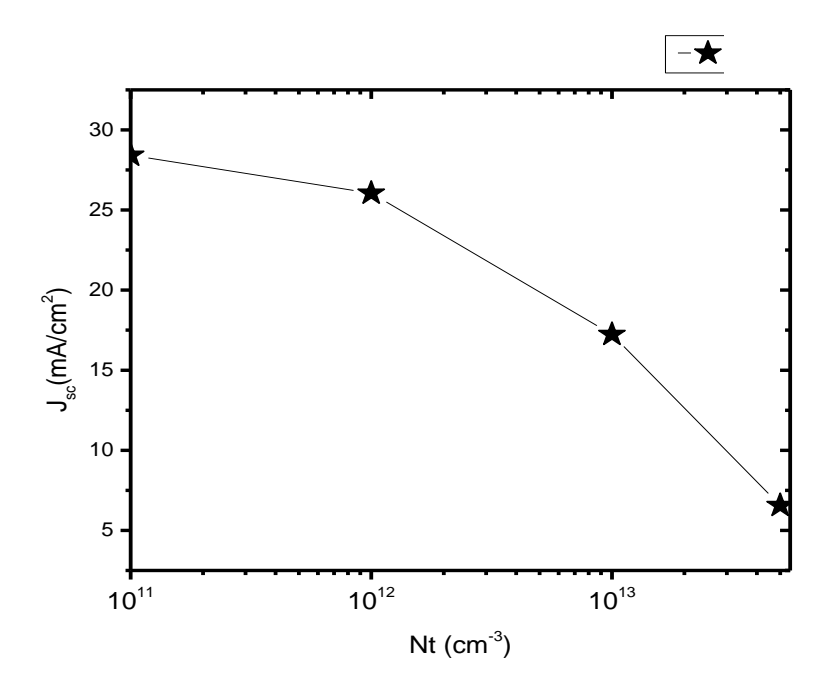

( للخلية الشمسية **الشكلIII:10.** تأثيركثافة مصائد اإللكترونات على تيارالدارة القصيرة ) AlGaAs/GaAs

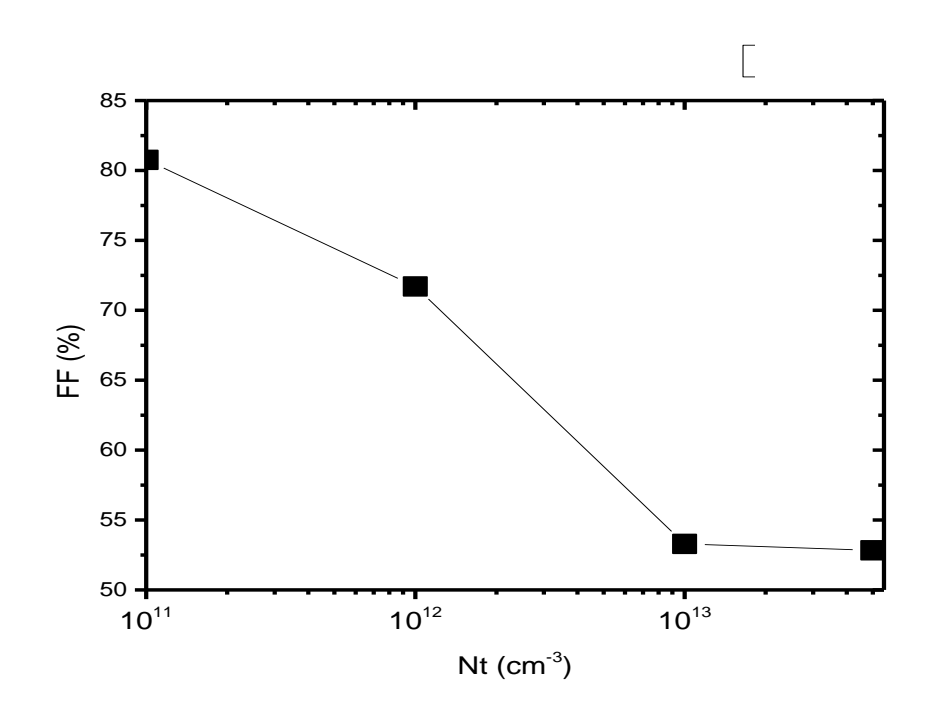

**الشكلIII :11.** تأثيركثافة مصائد اإللكترونات على معامل الشكل ( FF (للخلية الشمسية .AlGaAs/GaAs

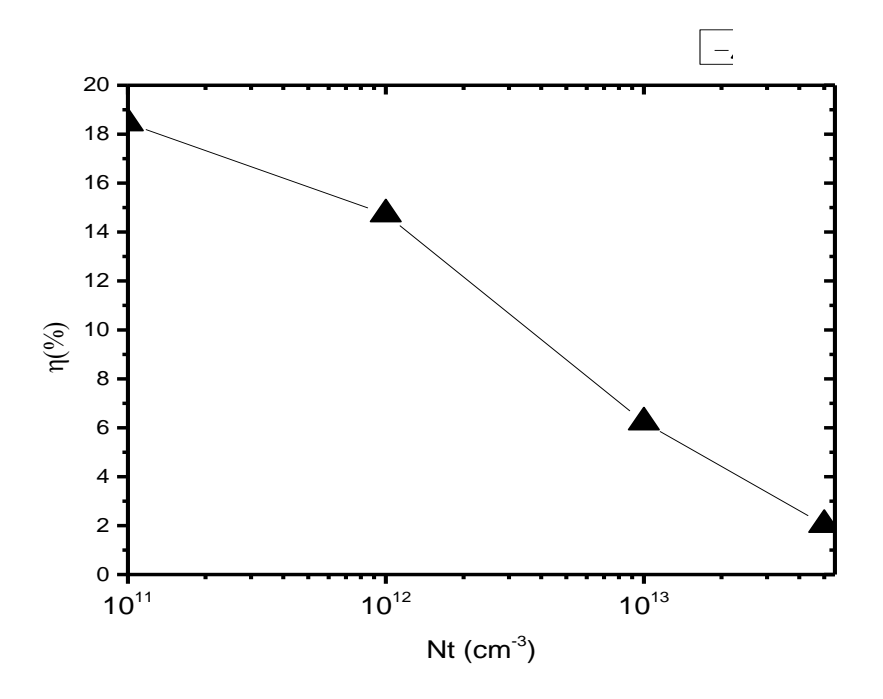

**الشكل III :12.** تأثيركثافة مصائد اإللكترونات على المردود ( Ƞ (للخلية الشمسيةGaAs/AlGaAs. نالحظ من خالل النتائج الموضحة في الجدول (III5. (انه كلما زادت قيمة كثافة العيوب ابتداءا من القيمة الى غاية القيمة  $\rm cm^{-3}$   $\rm cm^{-3}$  ، تناقصت قيم الخصائص الخار جية للخلية الشمسية  $\rm 10^{11}$   $\rm cm^{-3}$ وبشكل كبير جدا بحيث جهد الدارة المفتوحة وتيار الدارة القصيرة ومعامل الشكل وكذا المردود تتناقص -2 قيمهم من V 1.03 , ,6.51 mAcm-2 mAcm 28.42 , ,80.76 % 18.45 الى غاية V 0.60 , 52.83 و % 2.03 على التوالي.

**III 4.3. تأثير مصائد اإللكترونات على الخلية الشمسية Si/GaAs :**

في هذا الجزء سنتطرق الى دراسة نوع اخر من الخاليا الشمسية والمتمثلة فيSi/GaAs بحيث سنعمل على دراست تأثير كثافة مصائد اإللكترونات على الخصائص الكهربائية للخلية الشمسية Si GaAs/n<sup>+</sup> GaAs/n- + p بحيث سنستعمل الخصائص المتعلقة بمستويات العيوب والمتمثلة في الموقع الطاقي للعيب  $E_t$  مع المقاطع العرضية للإلتقاط (الناقلية النوعية للإلكترونات)  $\sigma_n$  نشير الى ان قيم هذه االخيرة موضحة في الجدول ) III3. )وهي عبارة عن قيم تجربية ]47[ .وهي نفسها التي استعملناها وطبقناها على الخلية السابقة . نتائج محاكاة تأثير كثافة مصائد اإللكترونات على خصائص الخروج للخلية الشمسية تجدونها ملخصة في الجدول ( III. 6). كما توضح كل من الاشكال ,( I4.III) , ( 15.III)

( III16. (,)III13. (تأثير كثافة مصائد اإللكترونات على جهد الدارة المفتوحة وتيار الدارة القصيرة ومعامل الشكل وكذا المردود على الترتيب.

**الجدول III**:**6.** تأثير كثافة مصائد اإللكترونات على خصائص الخروج للخلية الشمسيةSi/ GaAs.

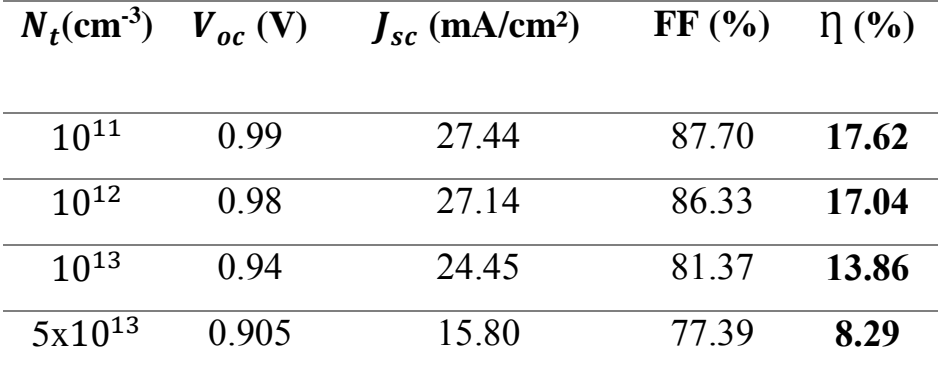

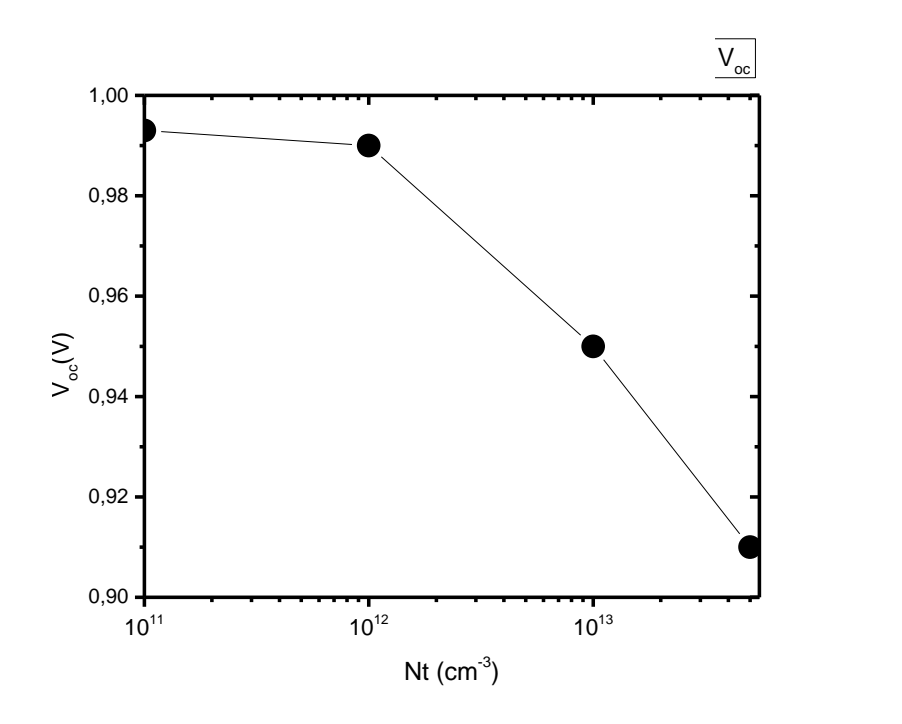

**الشكل III :13.** تأثيركثافة مصائد اإللكترونات على جهد الدارة المفتوحة () للخلية .Si/GaAsالشمسية

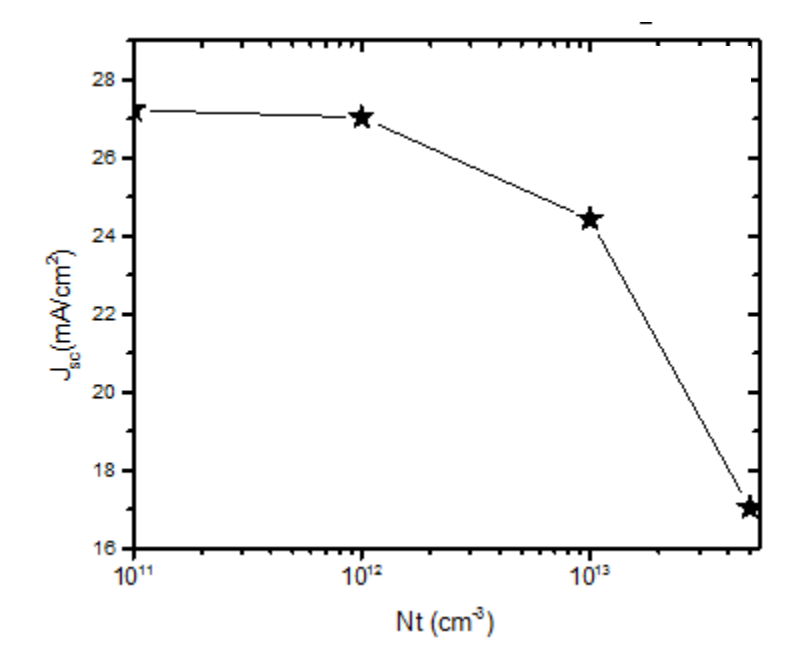

( للخلية **الشكل III:14.** تأثيركثافة مصائد اإللكترونات على تيار الدارة القصيرة ) .Si/GaAsالشمسية

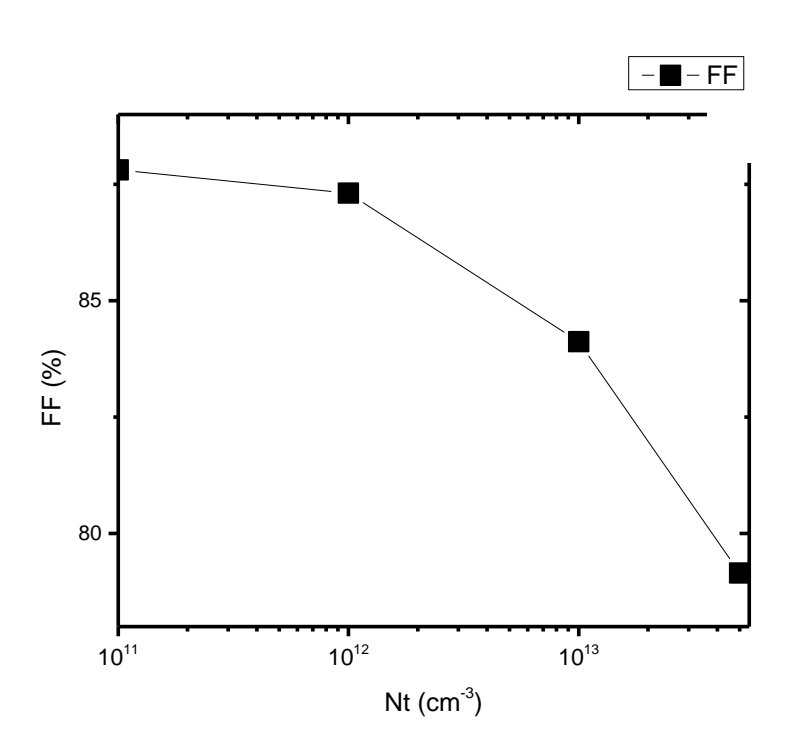

**الشكلIII:15.** تأثير كثافة مصائد اإللكترونات على معامل الشكل ( FF (للخلية الشمسيةGaAs/Si.

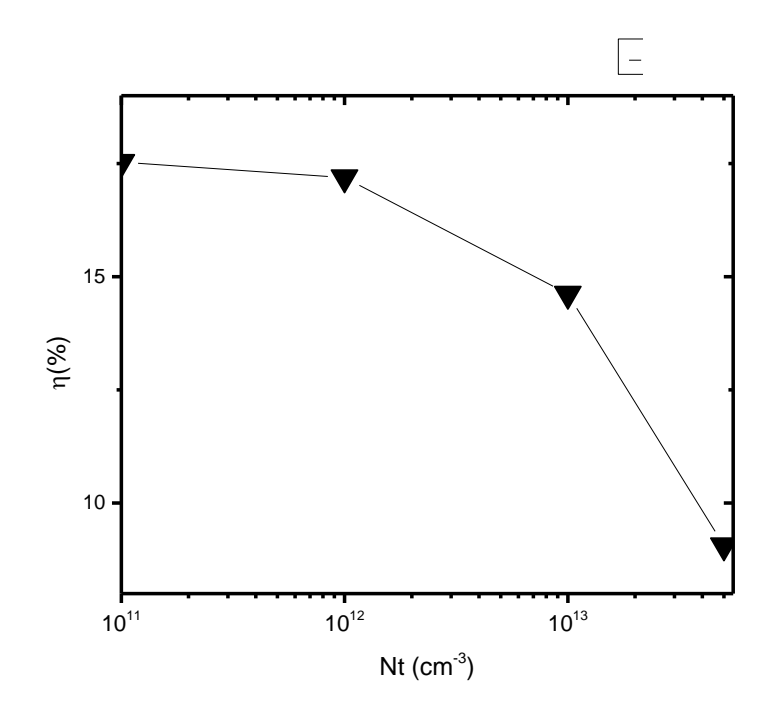

**الشكلIII:16.** تأثيركثافة مصائد اإللكترونات على المردود ( Ƞ (للخلية الشمسيةGaAs/Si . نالحظ من خالل النتائج المتحصل عليها بواسطة المحاكاة و الموضحة في الجدول)III6. )ان هناك تناقص في قيم الخصائص الخارجية للخلية الشمسية بحيث جهد الدارة المفتوحة يتناقص من V 0.99الى 0.86 وتيار الدارة القصيرة يتناقص من 2 $\rm AmAcm^{-2}$  الى $\rm Acm^{2}$ 15.80 و معامل الشكل الشكل و $\rm V$ 17.62 الى غاية % 8.29كلما زادت قيمة 87.7 الى 77.39 وكذا المردود يتناقص من يتناقص من  $5\times 10^{13}$  cm<sup>-3</sup> كثافة العيوب ابتداءا من القيمة 3-101 $10^{11}$  cm<sup>-3</sup> كثافة العيوب

**III 5.3. تأثير مصائد اإللكترونات على الخلية الشمسية Ge/GaAs :**

في هذا الجزء سنتطرق الى دراسة نوع اخر من الخاليا الشمسية والمتمثلة في Ge/GaAs بحيث سنعمل على دراسة تأثير كثافة مصائد اإللكترونات على الخصائص الكهربائية للخلية الشمسية

Ge GaAs/n<sup>+</sup> GaAs/n- + p بحيث سنستعمل الخصائص المتعلقة بمستويات العيوب والمتمثلة في الموقع الطاقي للعيب  $E_t$ مع المقاطع العرضية للإلتقاط (الناقلية النوعية للإلكترونات)  $\sigma_n$  نشير الى ان قيم هذه االخيرة موضحة في الجدول (III3. )وهي عبارة عن قيم تجربية ]47[ .وهي نفسها التي استعملناها وطبقناها على الخلية السابقة . نتائج محاكاة تأثير كثافة مصائد اإللكترونات على خصائص الخروج للخلية

الشمسية تجدونها ملخصة في الجدول ( 7.III ) كما توضح كل من الاشكال , ( 18.III ), ( 18.III) ( III20. (, )III17. (تأثير كثافة مصائد اإللكترونات على جهد الدارة المفتوحة وتيار الدارة القصيرة ومعامل الشكل وكذا المردود على الترتيب .

**الجدول III:7.** تأثير كثافة مصائد اإللكترونات على خصائص الخروج للخلية الشمسية .GaAs/Ge

| $N_t$ (cm <sup>-3</sup> ) |       | $V_{oc}$ (V) $J_{sc}$ (mA/cm <sup>2</sup> ) FF (%) |       | $\eta$ (%) |
|---------------------------|-------|----------------------------------------------------|-------|------------|
| $10^{11}$                 | 0.993 | 27.33                                              | 87.81 | 17.53      |
| $10^{12}$                 | 0.990 | 27.04                                              | 87.31 | 17.19      |
| $10^{13}$                 | 0.95  | 24.43                                              | 84.12 | 14.62      |
| $5x10^{13}$               | 0.91  | 17.04                                              | 79.15 | 9.06       |

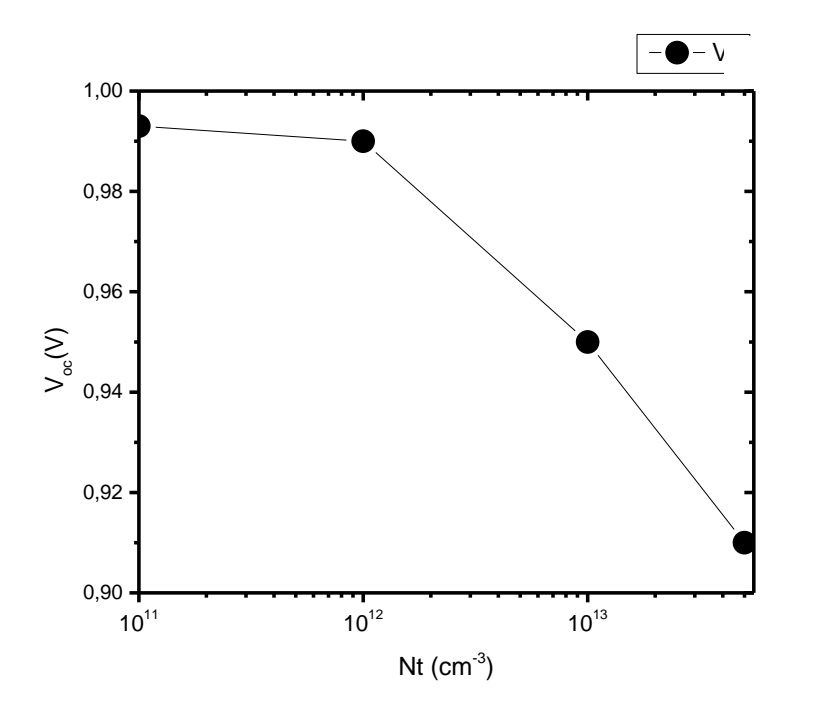

**الشكلIII:17.** تأثير كثافة مصائد اإللكترونات على جهد الدارة المفتوحة () للخلية الشمسية .GaAs/Ge

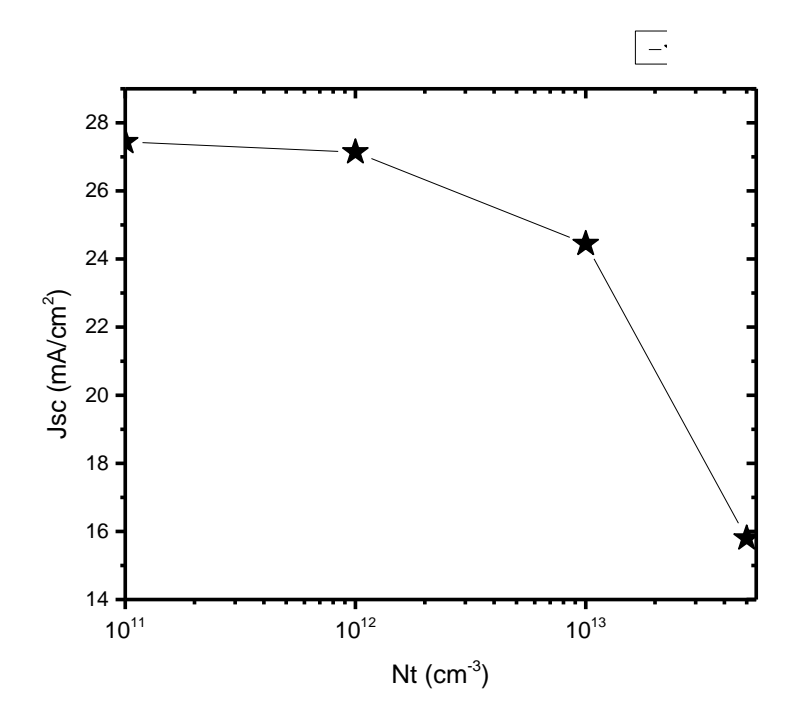

ا**لشكلIII.81:** تأثير كثافة مصائد الإلكترونات على تيار الدارة القصيرة (  $\int_{SC}$ للخلية .Ge/GaAsالشمسية

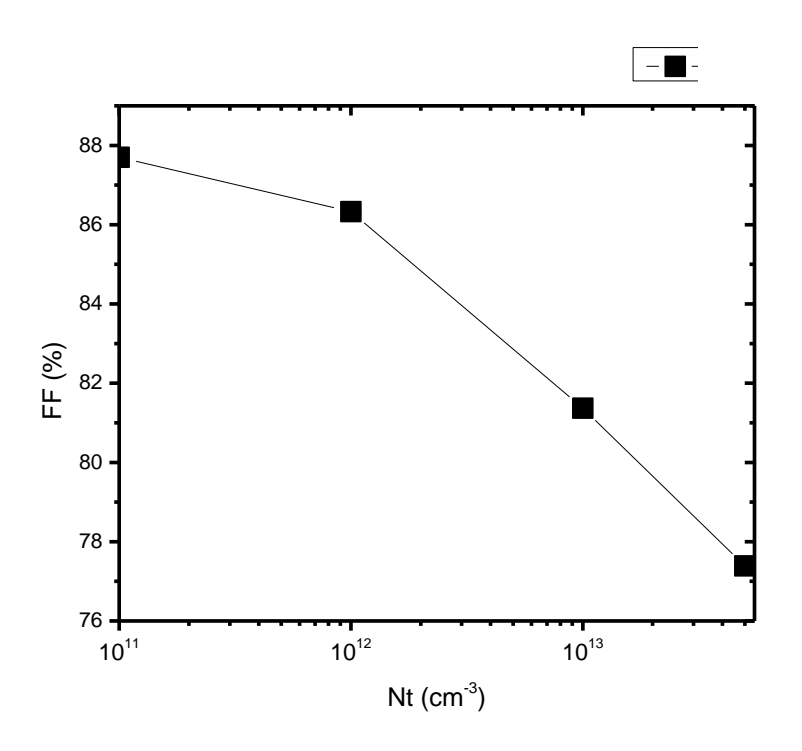

**الشكلIII:19.** تأثير كثافة مصائد اإللكترونات على معامل الشكل ( FF (للخلية الشمسيةGaAs/Ge.

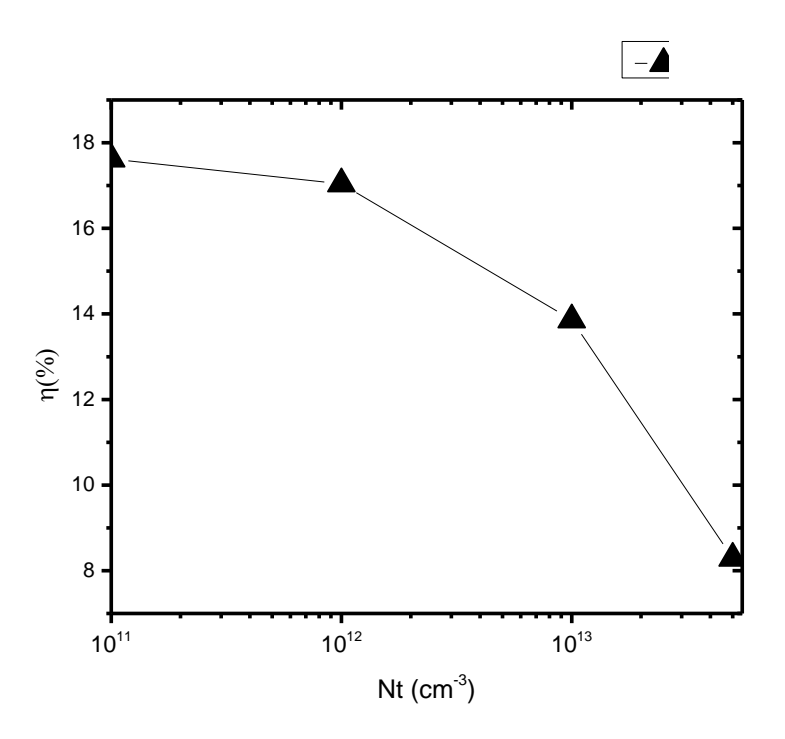

**الشكلIII:20.** تأثير كثافة مصائد اإللكترونات على المردود ( Ƞ (للخلية الشمسية Ge/GaAs.

من النتائج ،نالحظ أن جميع خصائص اإلخراج للخالية الشمسية Ge/GaAs تظهر انخفاضا كبيرا و المتمثل في جهد الدارة المفتوحة  $V_{oc}$  و تيار الدارة القصيرة $J_{sc}$ ومعامل الشكل FF والمدردود [] مع زيادة كثافة مصائد الإلكترونات تؤدي الزيادة في كثافة مصائد الإلكترونات من القيمة 3-cm  $10^{11}\,$  الى غاية  $10^{13}$  إلى انخفاض تيار الدارة القصيرة من  $\rm{mA/cm^2}$  إلى  $\rm{5\times10^{13}}$  $\rm cm^{-3}$  القبمة ،17.04 جهد الدارة المفتوحة يتناقص من V 0.99الى V 0.91 ومعامل الشكل يتناقص من 87.81 17.53 الى غاية % 9.06 . الى 79.15 وكذا المردود يتناقص من

#### **:)GaAs/Ge،GaAs/Si،AlGaAs/GaAs( الثالث الخاليا بين المقارنة 6.3. III**

من النتائج ،نالحظ أن جميع خصائص اإلخراج للخاليا الشمسية Ge/GaAs**،** GaAs/AlGaAs ، تظهر انخفاضا كبيرا و المتمثل في جهد الدارة المفتوحة  $V_{\alpha\alpha}$  و تيار الدارة القصيرة $J_{\alpha\alpha}$  ومعامل $\rm GaAs/Si$ الشكل  ${\rm F}$  والمدردود [1 مع زيادة كثافة المصيدة العميقة للإلكترونات  ${\rm N_{t}}$  تؤدي الزيادة في كثافة مصائد الإلكترونات إلى انخفاض عمر الحاملات الأقلية و بالتالي انخفاض الشحنة على الأقطاب الكهربائية و تدهور أداء الخاليا الشمسية. كفاءة التحويل او المردود هو اكثرخاصية حساسة،في حين أن معامل الشكل هو االقل حساسية.

تدهورتيار الدارة المفتوحة من²cm/mA 27.44 إلى²cm/mA 15.80بالنسبة للخلية GaAs/Si و فتدهور Ge/GaAs الخلية اما AlGaAs/GaAs للخلية بالنسبة 6.51 mA/cm² إلى 28.42mA/cm² يكون من ²cm/mA 27.33إلى ²cm/mA ،17.04نظرا ألن كثافة التيار تتناسب مع معدل التوليد G ومعدل اإللتحامU ،تقل كفاءة التحويل من% 17.62 الى8.29% للخلية GaAs/Si و17.53%إلى % 9.06للخلية GaAs/Ge و18.45%إلى 2.03%بالنسبة للخليةGaAs/AlGaAs .

بعد دراسة الخصائص الكهربائة للخاليا الشمسية ذات الوصالت غير المتجانسة :GaAs/AlGaAs، Si/GaAs، Ge/GaAs ،فإن الخصائص الكهربائية الخارجية للخلية الشمسية تتناقص مع زيادة كثافة مصائد الإلكترونات وخاصة المردود ، وبالمقارنة بين الخلايا الثلاث نلاحظ أن تيار الدارة القصيرة وجهد الدارة المفتوحة والمردود قبل التعرض لإلشعاع للخلية الشمسية GaAs/AlGaAs هو األكبر بقيمة ²cm/mA ،28.60 V1.11 %، 19.30 على التوالى،أما بالنسبة لمعامل الشكل للخلية Si/GaAs هو الأكبربقيمة %87.88.

عند التعرض إلشعاع النيترون وبتراكيزمختلفة لكثافة مصائد اإللكترونات ،نالحظ أن الخصائص الكهربائية للخلية Ge/GaAs هي األكبر حيث تبلغ هذه الخصائص عند قيمة أكبر كثافة لمصائد الإلكترونات V<sub>oc</sub> =9.06%، $\epsilon_{s}$  =17.04 mA/cm<sup>2</sup>، FF=79.15%، $V_{oc}$  =0.91V الإلكترونات vp=9.06%، $\epsilon_{s}$ 

الخصائص بالنسبة للخلية الشمسية Si/GaAsأكبر منه في الخلية GaAs/AlGaAs حيث تبلغ  $_{GaAs/Si}$  بالنسبة للخلية  $V_{oc} = 0.86$ V،  $_{\eta=8.29\%}$  ،  $_{\text{FF}} = 77.99\%$  ،  $V_{SC} = 15.80 \text{ mA/cm}^2$  للخلية بالنسبة= 0.60V، ɳ=2.03%، FF=%52.83 %،=6.51 mA/cm²و GaAs/AlGaAs. و بالتالي الخلية Si/GaAs أحسن من الخلية GaAs/AlGaAs عند التعرض إلشعاع النيترون. وفي االخير نستنتج ان الخلية الشمسية Ge/GaAs هي االكثر مقاومة لالشعاع مقارنة بالخاليا الشمسية الأخر ي

# الخالصة العامة

#### **الخالصة العامة:**

الهدف الرئيسي من هذا العمل هو دراسة الخصائص الكهربائية للخاليا الشمسية غير المتجانسة برنامج بواسطة AM0إضاءة تحت p+ /n /n+ الهيكل ذات GaAs/Ge،GaAs/Si،AlGaAs/GaAs المحاكاة المتطور scaps.نظرا لتكاليف التجريب ،يميل الباحثون بشكل متزايد نحو أداة المحاكاة العددية كوسيلة تكميلية أساسية في التنبؤ بالنتائج وتحليلها وتفسيرها. يعد برنامج scaps أحد أدوات المحاكات األكثر تطورا في دراسة الخاليا الشمسية.مع العلم أن اإلشعاع يدخل مستويات عميقة في المنطقة النشطة للخاليا الشمسية.لقد درسنا تأثيرها علي سلوك الخاليا الشمسية ، هناك العديد من العيوب التي تم إنشاؤها في المنطقة النشطة )القاعدة من نوع p )العيوب المانحة واآلخذة ومراكز التوليد واإللتحام،تساهم المصائد الأغلبية فقط في تقليل عمرالحاملات الأقلية وبالتالي فإن الحاملات الأقلية هي المسؤولة علي سلوك الخصائص الكهربائية الخارجية ،في دراستنا ركزنا على تاثير هذه المصائد على الخصائص الكهربائية .GaAs/Ge،GaAs/Si،AlGaAs/GaAs للخاليا

بعد اإلطالع على نتائج الدراسة للخاليا الشمسية Si/GaAs/GaAs و GaAs/GaAs/AlGaAs و Ge/GaAs/GaAs تحت تاثير كثافة مصائد اإللكترونات .بعد اإلطالع على النتائج نستنتج أن : الخصائص الكهربايئية الخارجية للخلية الشمسية)جهد الدارة المفتوحة ،تيار الدارة القصيرة ، معامل الشكل، والمردود ) تتناقص بازدياد كثافة مصائد الإلكترونات ويعتبر المردود اكبر الخصائص %2.03 للخلية GaAs/AlGaAs و9.06%للخلية Ge/GaAs و8.29% للخلية Si/GaAs ،بالنسبة ألحسن تيار للدارة القصيرة فهو للخلية Ge/GaAs حيث يبلغ ²cm/mA17.04 ، معامل الشكل الياثر بشكل كبيرحيث تبلغ أكبر قيمة عند الخلية Ge/GaAs 79.15% ،جهد الدارة المفتوحة V0.91 لهذة الخلية . يعود السبب في التناقص لهذه الخصائص إلى تاثيركثافة مراكز اإللكترونات على الخاليا الشمسية التي تعد عيوب بنيوية في المنطقة النشطة للخلية .

الحظنا أخيرا أن الخصائص الكهربائية التي تقدمها الخلية Ge/GaAs افضل من التي تقدمها الخليتان GaAs/AlGaAsوSi/GaAsعند التاثير بكثافة مصائد اإللكترونات الناتجة عن إشعاع النيترونات .

**68**

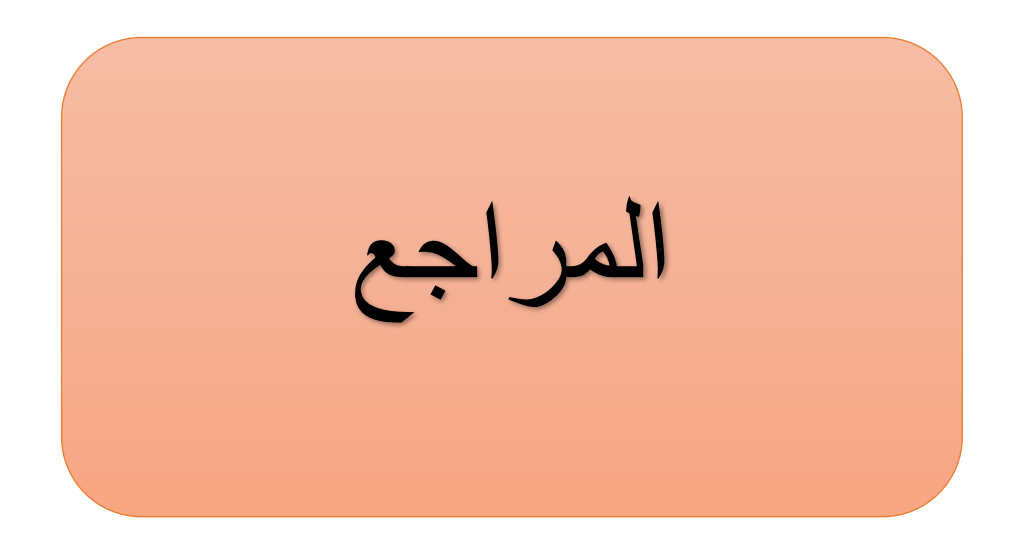

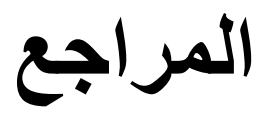

[1] Y. El Gmili, "Étude et caractérisations par cathodoluminescence de couches minces d'InGaN pour le photovoltaïque", Thèse de Doctorat, Université de Lorraine, (2013).

[2] Z. Biskri, "Prediction a partir des différentes phases cristallines des propriétés physiques et mécaniques des ceramiques dentaires", Thèse de Doctorat , Université Freres Mentouri Constantine 1, (2017).

[3] M. Burgelman, P. Nollet, S. Degrave, "Modelling polycrystalline semiconductor solar cells", Thin Solid Films, 361, 527-532, (2000).

[4] H. T. Grahn, "Introduction to semiconductor physics", World scientific publishing, London, P.1-10, (2001).

[5] R. A. Smith, "Semiconductors", Cambridge University Press, England, (1987).

[6] A. Z. Moshfegh, H. V. Kanel, S. C. Kashyap and M. Wuttig, "Physics and technology of thin films", World scientific publishing, London, P.1-10 (2003).

مذكرة تخرج و. بن علي ،ص. بوشول،" تحضير ودراسة األغشية الرقيقة لكبريتيد الكادميوم ]7[ )CdS)المرسبة بطريقة الح َمام الكيميائي )CBD")،جامعة الشهيد حمه لخضر،الوادي.2018،

[8] M. Mounic, "Semiconductors", Foucher, (1972).

[9] A. Chovet, "physique des semi-conducteurs", Ecole Polytechnique Universitaire de Marseille,  $(2005)$ .

[10] R. Castagné et all, "Circuits intégrés en arséniure de Gallium" , Physique technologie

م.قعقع،" الإلكترونيات الأساسية"، جامعة دمشق، دمشق، ص317. – 299 .2015. 299 ...

[12] A. N. Doral, "Semiconductor Physics and devices", IrWin, USA, (1992).

[14] [http://www.optiqueingenieur.org/fr/cours/OPI\\_fr\\_M05\\_C02/co/Contenu\\_03.html](http://www.optiqueingenieur.org/fr/cours/OPI_fr_M05_C02/co/Contenu_03.html)

[13] S. Chala, " Design and investigate of II-VI thin film solar cells Conception et investigation des cellules solaires en couches minces II-VI " , These de Doctorat, Université Mohamed Khider Biskra, (2017).

[15] P. S. KIREEV, "Semiconductor physics", Publishers Moscow, P.16-331, (1978).

[16] A. G. NILENS, "Deep impurity in Semiconductor", Wiley inter science publication, New Jersey, (1973).

[17] https://lewebpedagogique.com/estechno/files/2016/02/LA-JONCTION.

[18] A. Aouina," Role du rayonnement dans l'élaboration et l'étude de nano agrégats semiconducteurs de ZnS", Thèse de Magister, Université Mentouri Constantine, (2010).

[19] A. Bali, "Etude comparative entre les cellules solaire de type p+-AlGaAs/ p-GaAs /n-GaAs et une autre de type n+-AlGaAs/n-GaAs/p-GaAs", Mémoire de magistere, Université Mohamed Khider Biskra,

]20[ H. Mathieu , H. Fanet , "Physique des semiconducteurs et des composants électroniques", Dunod, Paris, (2009).

]21[ G.Fishman , "Semi-conducteure :les bases de la théorie K.p",éditions de l'école Polytechnique-Avril 2010, 91128 Palaiseau Cedex ,ISBN978-2-7302-1497-1

]22[ F.D.Auret,S.A.Goodman,G.Myburg,andW.O.Barnard,"Electrical characterization of neutron irradiation induced defects in undoped epitaxially grown n-GaAs",J.Appl.Phys,Vol.74 ,No.7,1 october 1993.

]23[ I. Mallem, "Simulation des cellules solaires hétérojonction Si-SiGe par SILVACO", These de doctorat, Université Mohamed Khider-Biskra, (2014).

[24] A.Haug, "Auger recombination in direct-gap semiconductor :band-structure effects", J.Phy.C:Soli Stat Phys,16, 4159, (1983).

[25] H.J. Hovel, "Semiconductors and Semimetals: Solar Cells", Academic Press, New York, (1975).

[26] W. DIB, "Modelisation des structures photovoltaiques aspects fondamentaux et appliques", These de doctorat, Universite Abou bekr belkaïd de Tlemcen, (2010).

[27] S. Mostefa Kara, "Etude et simulation de cellules photovoltaiques a couches minces a base de CIS et CIGS", Mémoire de Magistere, Université Abou Bekr Blekaïd Tlemcen, (2012).

[28] V.S. Vavilov, "Effects of Radiation on Semiconductors", Consultants Bureau, New York, (1965).

[29] National Aeronautics and Space Administration, Solar Cell Radiation Handbook, Jet Propulsion Laboratory, Pasadena, CA, (1989).

[30] S.R. Wenham, M.A. Green, M.E. Watt, R. Corkish, —Applied photovoltaics, Earthscan UK *USA*, (2007).

[31]http://rredc.nrel.gov/solar/spectra/am1.5/., NREL: Reference Solar Spectrum Irradiance, (2016).

[32] P .A. Nwofe, "Deposition and Characterisation of SnS Thin Films for Application in Photovoltaic Solar Cell Devices", these of Doctorate, University of Northumbria at Newcastle, (2013).

[33]A. KHADIR, "Conception d' un transistor bipolaire à base de Si/SiGe par SILVACO", These de Doctorat, Université Med Khider Biskra, (2019).

[34] S. Mihi, "Comparaison par simulation numérique entre les caractéristiques électriques d'une cellule solaire en Si et une autre en Si intégré sur un substrat en GaAs", Mémoire de Master, Université Med Khider Biskra, (2012).

[35] A. Hamache, "Study of the type inversion of the semiconducteur in irradiated Solar cells", these of Doctorate, Université Med Khider Biskra, (2018).

[36] A. Mahfoud, "Modélisation des cellules solair tandem à couche minces et à haut rendement", these of Doctorate, Université Setif, (2015).

[37] A. Kitai, " Principles of Solar Cells, LEDs and Diodes: The role of the PN junction", First Edition. © 2011 John Wiley & Sons, Ltd. Published by John Wiley & Sons, Ltd, (2011).

[38] D.A. Clugston, P.A. Basore, "PC1D version 5: 32-bit solar cell modelling on personal computers", Conference Record of the 26th IEEE Photovoltaic Specialists Conference, 207– 210, (1997).

[39] H. Zhu, A.K. Kalkan, J. Hou, S.J. Fonash, "Applications of AMPS-1D for Solar Cell Simulation", AIP Conference Proceedings 462, 309, (1999).

[40] B. E. Pieters, J. Krc, M. Zeman, "Advanced numerical simulation tool for solar cells-ASA5," in Proceedings of the Conference Record on 4th WCPEC, 2,1513-1516, (2006).

[41] R. Stangl, M. Kriegel, Schmidt. "A numerical computer program for simulation of heterojunction solar cells and measurements", Proceedings of the 4th World Conference on Photovoltaic Energy Conversion, Hawaii, USA: 1350-1353, (2006).

[42] A. Niemegeers, M. Burgelman, S. Degrave, J. Verschraegen, K. Decock, "SCAPS manual", (Version 24 April 2012).

[43] E. K. Chiew, M. Yahaya, A. P. Othman, "Investigation of recombination process of P3HT: PCBM organic solar cell", Solid State Science and Technology, 20, No 1 & 2,102-108, (2012). [44] Gh. Azzouzi, "Study of silicon solar cells performances using the impurity photovoltaic effect", these of Doctorate, Université Ferhat Abbas Setif , (2012).
[45] J. Attia, "Electronics and Circuit Analysis using MATLAB", Université Mentouri-Constantine, (2006).

[46] J. Lavery, "Quantum tunneling model of a P-N junction in silvaco", Thesis Naval postgraduate, School Monterey California, (2008).

[47] F.D. Auret, A. Wilson, S. Goodman, G. Myburg, W. Meyer, Nuclear Instruments and Methods in Physics Research Section B: Beam Interactions with Materials and Atoms, 90, 387– 391, (1994).

## **الملخص**

تتعرض الخاليا الشمسية المستخدمة في التطبيقات الفضائية لجسيمات ذات طاقة عالية مثل البروتونات والنيترونات،هذة الجسيمات تؤدي إلى تدهور شديد في أداء الخاليا الشمسية .في هذا العمل تم تنفيذ محاكاة رقمية بإستخدام برنامج محاكاة D-1SCAPS لدراسة تأثير كثافة مصائد اإللكترونات الناتجة عن إشعاع النيترونات على الخصائص الكهربائية الخارجية لثالث انوع من الخاليا الشمسية : GaAs/AlGaAs Ge/GaAs ,Si /GaAs .وبالمقارنة بين الخاليا الثالث وجد أن الخلية الشمسية Ge/GaAs هي األفضل وذلك النها االكثر مقاومة لتأثير اشعاع النيترونات. **الكلمات المفتاحية:** الخاليا الشمسية ، غير المتجانسة ، D-1SCAPS ، إشعاع النيوترونات.

## **Abstract**

Solar cells used in space applications are exposed to high-energy particles such as protons and neutrons, and these particles lead to severe degradation in the performance of solar cells. In this work, numerical simulation has been using the simulator program SCAPS-1D to study the electron traps neutron radiation effect on the external electrical properties of three types of solar cells, AlGaAs / GaAs, GaAs / Si, and GaAs / Ge. By comparing the three cells, it was found that the GaAs / Ge solar cell is the best because it is more resistant to the effects of neutron radiation. **Keywords:** Solar cell, Heterojunction, SCAPS-1D, Neutron irradiation.